# **TABLA DE CONTENIDO**

Pág.

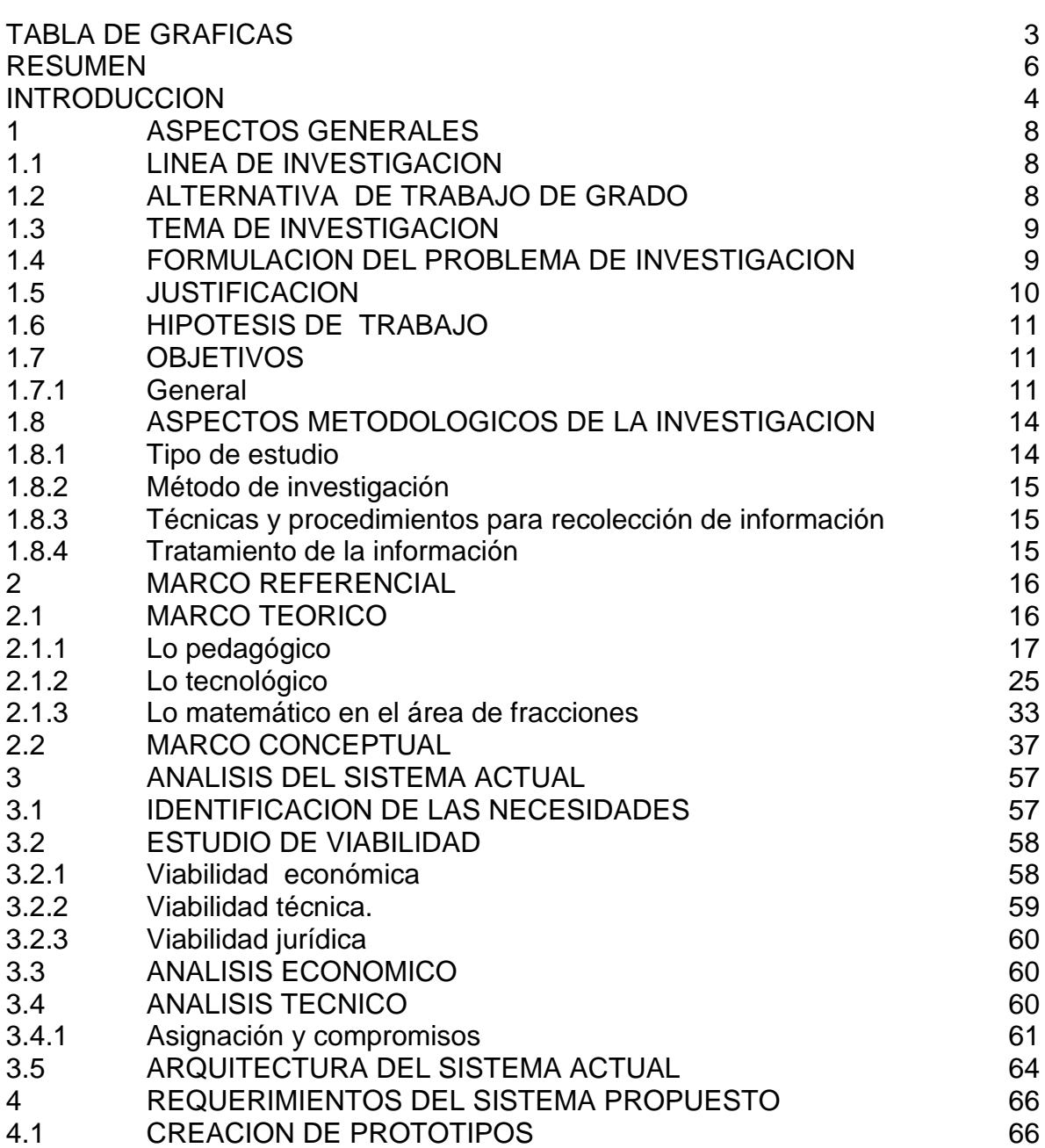

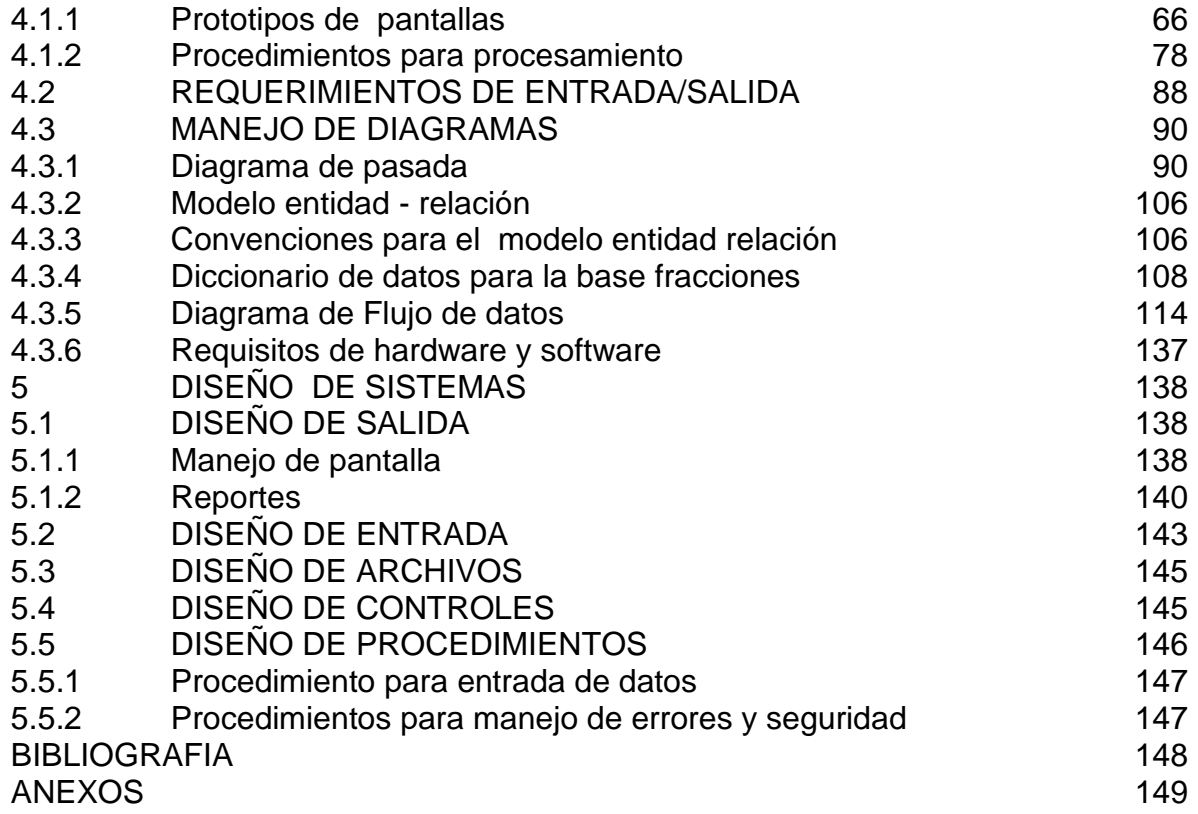

# **TABLA DE GRAFICAS**

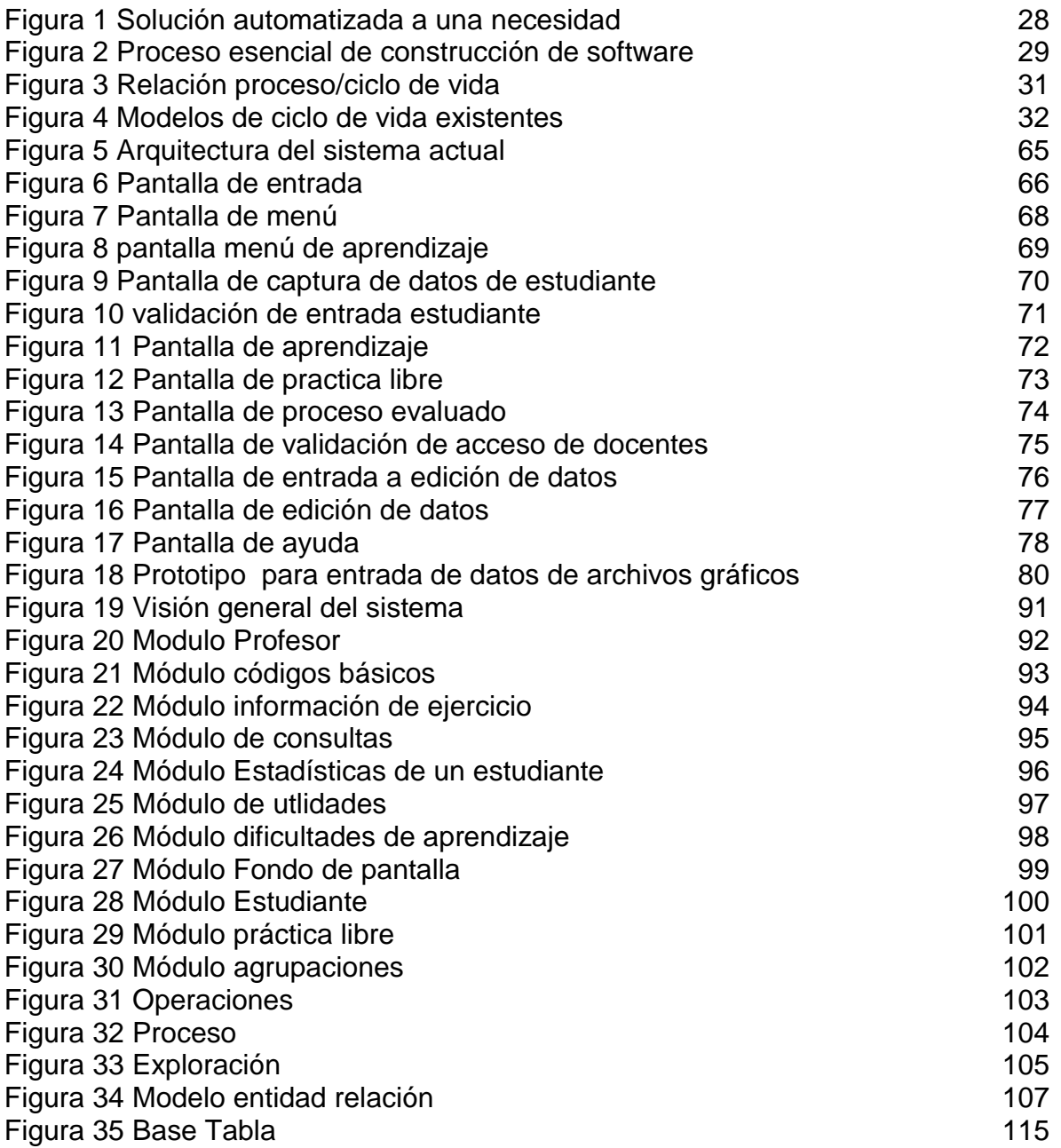

#### **RESUMEN**

El proyecto de investigación del Software educativo "FRACCIONES" se hace intencionalmente como material de apoyo para la enseñanza de las fracciones y se puede configurar como una propuesta pedagógica para la enseñanza de dicho tema, que tantas preocupaciones presenta a la mayoría de estudiantes de educación básica.

El objetivo general del proyecto es elaborar un software educativo que sirva como herramienta didáctica y contribuya a facilitar la apropiación en la conceptualización y aplicación de las operaciones con fracciones.

Se aplica el método seguido por la ingeniería del software, que parte de analizar necesidades, (ver anexo1 encuesta aplicada a docentes de un colegio nacional y sus respectivos resultados) para este caso, consiste en implementar un software de apoyo en la conceptualización y operacionalización de fracciones, posteriormente el método conduce a la obtención de requisitos, diseño, elaboración, prueba e implantación del sistema software desarrollado

El proyecto aporta una mejor visualización en el desarrollo herramientas soportadas en software para la solución de problemas, en este caso del apoyo que se puede brindar a la comunidad educativa.

Concluyendo, es viable construir software que apoye a los docentes en los procesos de enseñanza y seguimiento individual de cada estudiante y al alumno le permita llevar procesos individuales.

# **INTRODUCCION**

El presente trabajo de investigación apunta a desarrollar un software de apoyo que contribuya a facilitar la conceptualización y operacionalización del tema relacionado con cálculo y aplicación de las cantidades fraccionarias, para desarrollarlo se ha buscado información entre educandos y orientadores indagando sobre las actuales dificultades que tienen los estudiantes para construir el conocimiento al respecto.

Entre otras razones por las cuales se aborda este tema para investigarlo están:

- Dificultad en el manejo de cantidades fraccionarias cuando el estudiante aborda otras disciplinas del conocimiento como son la física, electricidad, estadística y otros temas de matemáticas que implican aplicar operaciones con dicho tipo de cantidades.
- Incorrecta conceptualización de la relación que existe entre un todo y sus partes.
- Motivación insuficiente, inapropiada o mal encausada al abordar el tema.

Para llegar al presente trabajo se parte de:

- Experiencias acaecidas en el desarrollo de dichos temas en el quehacer pedagógico vividas por los proponentes del presente proyecto
- Conceptos de docentes involucrados en la temática tanto de matemáticas como de áreas afines a ésta, producto de una encuesta realizada a ellos
- La investigación se basa en conceptos fundamentales del Constructivismo para asociarlo con herramientas tecnológicas existentes. En este sentido se desarrollará un software que apoye tanto al estudiante como al orientador en la construcción de los conceptos, proyectándolo para que sea: Amigable, motivante, interactivo, funcional, orientador y evaluador.

# **1 ASPECTOS GENERALES**

#### **1.1 LINEA DE INVESTIGACION**

El trabajo se enmarca dentro de la línea de investigación tecnológica en la modalidad de monografía, pues apunta a la elaboración de un software que sirva como apoyo a la construcción conceptual, operacionalización y aplicación del tema de fracciones.

El software como tal, pretende ayudar a satisfacer parte de las necesidades que se circunscriben alrededor de diferentes instancias de quienes integran la empresa educativa independientemente del tipo y nivel en que se encuentre.

# **1.2 ALTERNATIVA DE TRABAJO DE GRADO**

Como proyecto de aplicación tecnológica el software queda ubicado dentro de la alternativa denominada monografía, ésta referida a la elaboración de recursos educativos que apoyan el proceso de enseñanza aprendizaje, como material didáctico que entra a respaldar el proceso de construcción conceptual sobre fracciones

#### **1.3 TEMA DE INVESTIGACION**

Elaboración de software educativo que contribuya a la construcción y aplicación de conceptos sobre las operaciones básicas con fracciones.

#### **1.4 FORMULACION DEL PROBLEMA DE INVESTIGACION**

El proyecto surge como respuesta a la preocupación de la comunidad educativa del COLEGIO DEPARTAMENTAL NACIONALIZADO COMPARTIR (COLDENACOM) jornadas mañana y tarde, por los altos índices de mortalidad académica que se presentan en el área de matemáticas, especialmente en el grado sexto. Según encuesta hecha por el consejo académico de la institución a maestros de quinto y sexto del mismo colegio referente a estudiantes que terminaron dichos grados en 1998, se encuentra que hay dificultades en la conceptualización y aplicación de problemas aritméticos relacionados con la utilización de fracciones.

Pero, ocurre que dicha situación no solamente se presenta con los niños de los grados descritos sino que también se da en los grados siguientes, en nuestro convivir universitario y en buena parte de la comunidad que por una u otra razón

debe de alguna manera resolver problemas que impliquen aplicar conceptos sobre fracciones, donde también se ha encontrado dicho problema.

Para buscar las raíces del problema se ha recurrido a aplicar sendas encuestas a 10 estudiantes y 15 maestros, las cuales permiten ubicar dos opiniones sobre la problemática, por un lado los maestros describen que si encuentran dificultades en los estudiantes para operar y aplicar las fracciones en problemas matemáticos y por otro lado un 50% de los estudiantes describe que no tienen dificultades y el otro 50% aduce que si las tiene y que la causa radica en falta de motivación para conceptualizar y operar con fracciones, ante la pregunta si han utilizado algún software que les brinde apoyo en el proceso enseñanza aprendizaje de dicho tema, el 100% tanto de los maestros como de los educandos manifiestan que no han tenido oportunidad alguna de hacerlo, y ante la pregunta, si les gustaría tener dicha oportunidad, plantean que si pero debe ser un software que tenga las siguientes características, que sea: amigable, interactivo, motivante

# **1.5 JUSTIFICACION**

En el quehacer pedagógico, la orientación de matemáticas, física, electricidad, electrónica, dibujo técnico y otras materias afines, se encuentran dificultades de los estudiantes para resolver problemas concernientes al manejo de cantidades fraccionarias. Se refuerza lo anteriormente expuesto con los resultados de la

encuesta que se presenta como anexo 1, conjuntamente con la tabla de resultados, la cual se aplicó a los docentes de la institución.

La presente propuesta pretende aportar una herramienta sistematizada (software de apoyo) que contribuya a facilitar la apropiación conceptual de las relaciones que tiene un todo con sus partes y viceversa al igual que las operaciones básicas.

# **1.6 HIPOTESIS DE TRABAJO**

H: El uso de material pedagógico computacional de apoyo facilita el trabajo individual de aprehensión de los conocimientos sobre el tema de fracciones

#### **1.7 OBJETIVOS**

#### 1.7.1 General

Elaborar un software educativo que sirva como herramienta didáctica y contribuya a facilitar una mejor apropiación en la conceptualización y aplicación de las operaciones con fracciones.

- $\triangleright$  Objetivos específicos
	- Conjugar postulados pedagógicos con la tecnología de punta.
	- Presentar una propuesta de software educativo dinámico que apoye didácticamente el proceso individual de conceptualización y operacionalización sobre fracciones.
	- Desarrollar el software educativo propuesto a través de la herramienta visual basic 6, produciendo los correspondientes archivos ejecutables
	- Construir una base de datos que sirva como apoyo estructural al desarrollo del software donde se guardará y recuperará toda la información respecto a docentes, estudiantes, ejercicios, módulos, evaluaciones y procesos relativos a la temática planteada.
	- Construir Módulos que guíen el proceso y permitan al estudiante aprender, practicar y ser evaluado.
- A través del software facilitar al docente la construcción de ejercicios que le permitan estructurar adecuadamente el proceso de enseñanza-aprendizaje relativo al tema.
- Facilitar al estudiante el acceso a ejercicios teóricos, libres o seguir un proceso ordenado y evaluador respecto al tema
- Apoyar el proceso en forma gráfica mediante la utilización de rectángulos y líneas o imágenes de objetos, con ayudas en línea a través de textos que permitan al estudiante disponer de los referentes teóricos.
- Ubicar al estudiante dentro del proceso secuencial de acuerdo a una evaluación previa o consulta en la base de datos y darle continuidad en la siguiente fase que debe llevar a cabo.
- Proporcionar determinado número de ejercicios por cada fase y llevar un control evaluativo de tal manera que si lo logra, el sistema le permitirá avanzar a la siguiente fase, en caso contrario propondrá ejercicios de refuerzo y solicitará la intervención del docente.
- $\triangleright$  Facilitar al docente un sequimiento de los logros y dificultades de cada uno de los estudiantes al igual que los módulos instruccionales en los que la dificultad es mayor para los estudiantes.

 Permitir al usuario la utilización de la aplicación a través de diferentes eventos que están disponibles tales como click, doble click, presión de teclas, actuación sobre gráficas

#### **1.8 ASPECTOS METODOLOGICOS DE LA INVESTIGACION**

#### 1.8.1 Tipo de estudio

El trabajo se puede aplicar por lo menos a partir del grado cuarto de la educación básica habida cuenta que el pensamiento numérico se adquiere gradualmente y va evolucionando en la medida en que los alumnos tienen la oportunidad de pensar en los números y de usarlos en contextos significativos, y se manifiesta de diversas maneras de acuerdo con el desarrollo de pensamiento matemático. En este orden de ideas el trabajo tiene carácter del orden exploratorio en razón a que escudriña sobre procesos del pensamiento y del entorno que influyen en la apropiación de los conocimientos de dicho tema y como con la presente propuesta se puede influir positivamente en dichos procesos.

#### 1.8.2 Método de investigación

Se aplica el método seguido por la ingeniería del software, que parte de analizar necesidades, para este caso, consiste en implementar un software de apoyo en la conceptualización y operacionalización de fracciones, posteriormente el método conduce a la obtención de requisitos, diseño, elaboración, prueba e implantación del sistema software desarrollado

1.8.3 Técnicas y procedimientos para recolección de información

Las fuentes y técnicas para la recolección de la información a utilizadas son:

Fuentes primarias: observación y encuestas.

Fuentes secundarias: textos, revistas y documentos.

1.8.4 Tratamiento de la información

A una muestra poblacional de alumnos del Colegio Nacionalizado Compartir de Soacha se aplico una encuesta (ver anexo A), utilizando técnicas de tipo estadístico, se tabula la información, de ella sobresale las formas para aprender el tema mencionado y así adecuar el software que se construye para apoyar los procesos de enseñanza-aprendizaje.

#### **2 MARCO REFERENCIAL**

#### **2.1 MARCO TEORICO**

Se toma entonces la decisión de adelantar un proyecto que muestre otra alternativa de enseñanza en matemáticas y para ello se decide implementar el método de redescubrirla con ayuda de la tecnología, de la que, en parte tienen conocimiento algunos profesores del colegio.

El proyecto surge como una propuesta a la universidad (UNAD), con el fin de impulsar el desarrollo de software que contribuya en la conceptualización (de profesores y alumnos) en torno al proceso de aprendizaje del tema concerniente a fracciones en la educación básica, identificando cómo ante la ausencia, ignorancia y/o negligencia de posibilitar que sé de el correspondiente desarrollo de los diferentes estadios que deben quemar quienes llegan o intentan aproximarse a una real y verdadera conceptualización del tema de fracciones, pasando por todas y cada una de las diferentes etapas que debe recorrer el ser humano al buscar nuevos conocimientos.

El marco de referencia se plantea desde tres aspectos a saber: el pedagógico, el tecnológico y el conceptual sobre fracciones.

#### 2.1.1 Lo pedagógico

El proyecto en la parte pedagógica se concibe en general desde una perspectiva constructivista del aprendizaje en contraposición con la conductista, cuyos presupuestos teóricos se presentan mas adelante:

**El Constructivismo:** Es una corriente pedagógica que propone la apropiación del conocimiento a partir de redescubrimientos, bien sea en el ámbito individual o grupal en interacción constante con el contexto en que se desenvuelve el estudiante, sin dejar de lado los preconceptos (aproximaciones que personalmente desde el hogar se han construido), entre otros exponentes de la escuela están Vigotsky, Luria, Not, Piaget.

**El conductivo:** Corriente pedagógica que propone que el conocimiento se trabaja en función de los estímulos y respuestas, llega a tomar al ser humano como un objeto del conocimiento porque siempre lo condiciona y regularmente trabaja a partir de las definiciones, (educación bancaria), sus máximos exponentes fueron SKINNER y PAVLOV

Este trabajo se culmina con la elaboración de software educativo, el cual se puede llegar a convertir en eje didáctico fundamental tanto para el alumno como para el mismo orientador del proceso, permitiendo desarrollar, verificar y comprobar los conceptos (proceso constructivista).

El desconocimiento en muchos de los maestros en este proceso (construcción del conocimiento), se convierte en una de las causales que producen obstáculos en dichos procesos de aprendizaje, al respecto Gloria García y Fabio Gallego señalan: "..., los campos conceptuales de las diferentes áreas cognoscitivas de la educación básica no son abordados desde estrategias de reconstrucción epistemológica, sino que se inscriben en una simple repetición memorística de términos, fórmulas y definiciones sin ningún juicio y sin ninguna reflexión que conducen, en consecuencia, a un desajuste entre conceptos y dominio cognitivo."<sup>1</sup>

La materia de matemáticas es desarrollada por los docentes sin orientación hacia una apropiación conceptual, al no echar mano de diversas estrategias, organizando o permitiendo la autoconstrucción de los mismo materiales concretos que contribuyan a facilitar el acceso al concepto. La materia se presenta entonces como una actividad mecánica en la cual se utiliza tablero, marcador y/o tiza y memoria solamente (proceso conductista), de tal modo que no se posibilita la

correlación interdisciplinaria entre las matemáticas y las demás áreas del conocimiento.

No cabe duda que esa memoria mecanizada y ese no saber dar cuenta de lo que hay detrás de los conceptos, de sus esencias y sus interrelaciones, ha venido generando una hecatombe pedagógica en los maestros, causal de abulia académica en los alumnos.

Y es desde luego, hacia donde apunta este proyecto al pretender encausar sus fines, es decir, a reconocer una de las causas que obstaculizan el proceso de aprendizaje como es la falta de construcciones didácticas, las cuales pueden convertirse en complementos de la teoría con la práctica, con la convicción de que una mayor y mejor apropiación tanto en alumnos como en docentes permitirá el cambio hacia un mejor dominio de las áreas y por tanto en procura de un espíritu científico que de razón del sentido por el estudio y que para el presente caso corresponde a la elaboración de software educativo que apoye la construcción conceptual del tema de fracciones en la educación básica.

El maestro debe apropiarse de las formas del pensamiento científico contemporáneo, por eso ni siquiera domina la ciencia que enseña, a propósito Piaget dice: "...El progreso de los pueblos ha sido determinado por el trabajo de

<sup>1</sup> GARCIA Gloria y JURADO Fabio. El proceso de conceptualización en lingüística y en matemática y sus implicaciones en el aprendizaje. Proyecto de investigación. Universidad

los físicos, químicos y biólogos. Por la dificultad en la aplicación de los métodos, por la falta de una mejor orientación pedagógica o por la simple negligencia se ha dado poca importancia a la experimentación realizada por el niño, el profesor que ha creído en ella la elabora y hace demostraciones frente a sus alumnos limitándose a experiencias pasadas obstaculizando el desarrollo y la manifestación de este interés que es innato en el niño"<sup>2</sup>

La actividad docente se ciñe y se limita a los programas y manuales que recomiendan las mismas editoriales, lo cual parece ser lo menos malo que pudiera ocurrirle a los alumnos. Pero, cuando el maestro se suelta del texto, o sé amplia en explicaciones adicionales es probable que afloren y de hecho afloran imágenes, ejemplos y nociones precientíficas, del sentido común o de la experiencia inmediata del maestro. Al respecto Bachellard afirma que "En la formación de un espíritu científico, el primer obstáculo es la experiencia básica, es la experiencia colocada por delante y por encima de la critica, que, ésta sí, es necesariamente un integrante del espíritu científico"<sup>3</sup>.

A partir de los preconceptos que presentan las personas, también se aprende a desarrollar el pensamiento sobre los conceptos básicos de las ciencias como un

Externado de Colombia. Mimeo. S.P.

<sup>2</sup> PIAGET, Jean. Psicología y pedagogía. Editorial Ariel Barcelona 1981. Página 62

<sup>&</sup>lt;sup>3</sup> BCHELARD, Gastón. La formación del espíritu Científico Siglo XXI Editores 14<sup>a</sup> edición. Bogotá Página 27

proceso de construcción, y a elaborar posiciones críticas y posibles soluciones a la problemática del medio ambiente natural y social que lo rodea.

Los simples ejemplos de la propia cosecha del maestro, fomentarían el conocimiento intuitivo de los niños, lo cual hace suponer que el maestro tiene de antemano claro el concepto, lo que no se sabe es si ignora nociones fundamentales de las ciencias contemporáneas como el movimiento, las comparaciones, el espacio - tiempo, que es una ley, que es la materia y la conciencia, cual es la relación que hay entre pensamiento y lenguaje, qué diferencia hay entre la inteligencia de un niño y la de un adulto, entre la educación tecnológica y la tecnología educativa. Si por otro lado se sabe que el mejor remolque para el desarrollo intelectual de los jóvenes es el aprendizaje de las ciencias, se tiene que inferir entonces que la ignorancia de las ciencias es un factor de estancamiento del desarrollo intelectual de maestros y alumnos.

Se ha sustentado suficientemente que la educación escolar en los países capitalistas antes de unificarse e integrar culturalmente a la sociedad, contribuye a su división. Esta situación se agudiza cuando el maestro, suponiendo ingenuamente que sus valores y creencias propias son universalmente válidos y hacen parte del patrimonio de la humanidad, se dispone a imponerle a los alumnos, sin tener en cuenta que tales valores y pautas de buen manejo son apenas elementos de una subcultura de clase media urbana, que le extraña tanto a los niños marginados y proletarios, como a los alumnos que provienen de

estratos sociales altos"<sup>4</sup> . Entonces el maestro pierde la posibilidad de desempeñarse en la escuela como un intermediario y un interprete cultural inteligente y atinado.

El presente trabajo visto como elemento de apoyo se puede convertir en otro factor integrante de la didáctica, que contextualizada y no aislada de la realidad, permita mediante casos concretos y a través de la ayuda del software desarrollar experiencias que posibiliten recorrer los "tipos de sistemas de representación" <sup>5</sup> que intervienen en el desarrollo de la inteligencia humana.

Es entonces, cuando el maestro debe comprender claramente como ocurre el proceso de formación de los conocimientos, al igual que los factores que intervienen en el desarrollo, como elementos circunstanciales, la calidad del medio, las oportunidades de acción y una gran cantidad de acciones y situaciones, que intervienen y determinan que se logre un buen desarrollo de los potenciales cognoscitivos del niño. Es importante para el docente, cómo el comprender la importancia de todos esos factores, favorece el desarrollo normal del niño y que por lo tanto el maestro debe facilitar la acción y a partir de los intereses del niño, permitir experiencias que lo lleven a cuestionar todo lo que él hace en su alrededor, ya sea directa o indirectamente.

l

<sup>4</sup> BERNSTEIN, Basil. Clasificación y enmarcación del conocimiento educativo. Revista CIUP. Universidad Pedagógica Nacional, No. 14, I semestre, 85. Página 72.

<sup>5</sup> BRUNER, Jerome. Acción, Pensamiento y Lenguaje. Alianza Editorial. Madrid. 1984. Página 122

Siendo la acción del sujeto sobre los objetos, un ejercicio transformador que le permite al niño realizar experiencias no sólo físicas (por las cuales el niño conoce las características de los objetos), sino también lógico–matemáticas, que él ejecuta sobre los objetos, para descubrir todas sus propiedades por medio de las "abstracciones"<sup>6</sup> que logra realizar a través de las acciones mismas. Y son importantes porque lo enriquecen, le permiten comprender mejor cuando las ve, las toca, las compara, las "clasifica"<sup>7</sup>. Cuestión que tendrá menor probabilidad de suceder cuando recibe nada más que una explicación verbal de ellas.

Un desarrollo así, en matemáticas, a los niños les facilita conceptualizar procesos y operaciones aritméticas, cuando trabajan con situaciones reales, como por ejemplo los mercados que ellos hacen con sus diferentes cosas, tales como frutas, elementos para el recreo y demás elementos circundantes de su entorno.

Es entonces importante para el maestro, conocer los procesos que sigue el niño para llegar a conceptos como la noción de cantidad, número, operación, medición, etc. Porque en la medida en que esto ocurra se favorece la relación maestro– alumno, pues, así éste respeta tanto el proceso como también el tiempo de cada niño para que él logre apropiarse del conocimiento. Importante también porque el niño asimila gran cantidad de contenidos en forma de objetos, de operaciones o

l

<sup>6</sup> R. SKEMP. Psicología del aprendizaje de las matemáticas. Editorial Morata. 1980. Página 26 7 Ibid, Capítulo II.

de relaciones, las que "asimila y acomoda"<sup>8</sup> para así ampliar sus estructuras cognoscitivas, estas últimas producto de esquemas que el niño elabora en forma progresiva en el transcurrir de las correspondientes acciones.

En resumen se puede afirmar que:

l

Todas las personas poseen estructuras mentales a través de las cuales explican el mundo que les rodea y todo lo que percibe a través de los sentidos está determinado por la lógica que gobierna dichas estructuras; todo lo que se ve, se oye y se siente, depende de lo que se sabe y de la forma como está organizado el pensamiento.

Así, las informaciones que le llegan al alumno son interiorizadas y significadas por éste en función de las estructuras conceptuales que maneja, de tal forma que lo que el maestro presenta no siempre es percibido de la misma forma por el alumno.

Las estructuras conceptuales no son estáticas; se modifican, amplían y se vuelven complejas a medida que interactúa con la realidad y ante la presentación de contradicciones o conflictos cognitivos que se producen cuando la estructura conceptual que se posee no logra dar cuenta de la realidad.

<sup>8</sup> NOT Louis. Las pedagogías del conocimiento. México: F.C.E. 1983. Pág. 244 y siguiente.

Desde luego, este proceso de reorganización interna no se produce espontáneamente sino que es posible gracias a que el individuo interactúa con el objeto a conocer y con otros individuos en un proceso continuo.

#### 2.1.2 Lo tecnológico

En cuanto al aspecto tecnológico, hoy en día se dispone de máquinas como el computador que nos permiten acercar más e intermediar entre la conceptualización y el mundo real, ya que se puede simular dicha realidad con la ayuda de este tipo de máquinas a través de un software dedicado para tal fin.

Actualmente mediante la ayuda de lenguajes en entorno gráfico y las diferentes herramientas tales como multimedia, se facilita mucho más la labor de llevar a cabo dicha simulación

Cabe anotar que el software a desarrollar no reemplaza al orientador del proceso, al estudiante ni al proceso, sino que actúa como herramienta de apoyo presentando ejercicios complementarios al proceso formal a través de gráficas con las cuales pueden interactuar tanto el docente como el educando. Este proceso gráfico parte de ejercicios sencillos utilizando representaciones pictóricas de objetos reales, para que el alumno tenga contacto indirecto con el objeto y así

paulatinamente lo lleve a hacer abstracciones hasta llegar a la construcción del concepto.

Para lograr lo expuesto el software debe tener las siguientes características:

**Amigable**, es decir, que no sea tedioso al estar frente trabajándolo esto implica que debe utilizar adecuadamente los recursos del computador, debe ser lo menos textual posible

**Gráfico** Debe permitir traer gráficas del sistema, figuras o dibujos manejables por el usuario, las cuales servirán para que él mismo pueda seguir el proceso partiendo desde la representación gráfica del mundo real.

Interactivo que haga preguntas al usuario, le muestre gráficas, le permita contestar preguntas a las cuales el usuario debe responder con la selección de la correcta entre varias posibilidades literal y/o gráficamente, con ayudas en línea respecto a los conceptos teóricos sobre fracciones.

**Funcional** que sea sencillo de manejar y tenga ayudas que permitan resolver inquietudes a cerca de su uso, las ayudas se podrán llamar a través de botones de control.

**Evaluador** que reporte progresos y desaciertos del estudiante, para esto se requiere que este enlazado con una base de datos, donde almacenará la información necesaria sobre ejercicios, usuarios y procesos de evolutivos en el aprendizaje de las fracciones

Cada vez que el usuario contesta una pregunta del proceso evaluado se actualizará la información pertinente.

Para el desarrollo del software se deben tener en cuenta los aspectos teóricos que atañen al tema, para evitar errores que frecuentemente pueden cometer si no se tienen presentes sus fundamentos, este tema se subdivide en la parte de ingeniería del software y construcción de software basado en objetos.

**Ingeniería de software**: El trabajo a desarrollar taxativamente queda enmarcado en parámetros generales de autoridades en el tema y que al respecto Pérez García Alfredo señala "El objetivo básico de la informática es la creación de instrumentos que sustituyan, o, en algún caso imiten al ser humano en la resolución de cierto tipo de problemas. Una diferencia fundamental entre los instrumentos construidos por la informática y los del resto de las ingenierías, es que estos últimos ayudan o sustituyen al ser humano en la realización de tareas físicas y aquéllos no"<sup>9</sup> .

l

<sup>9</sup> PEREZ García, Alfredo y otros, Enciclopedia de Informática y computación; ingeniería del Software e inteligencia artificial, Editorial cultural S.A. 1997.p 5.

El desarrollo del software visto como un sistema apunta a que hay entradas, procesos y salidas y debe cumplir unos objetivos "El proceso de construir un producto software es también una actividad de resolución de problemas. En realidad, la construcción de software tiene dos objetivos. Por un lado, dada una necesidad, pretende satisfacerla mediante una solución tratable por computadora, Figura1. Por otro El subsecuente mantenimiento del software producido hasta el final de su vida útil<sup>"10</sup>.... Para el presente caso el primer objetivo es satisfacer la necesidad de representar elementos de la vida real a través de interfaces. El segundo objetivo se debe cumplir si se desea agregar y/o modificar módulos según el desempeño del sistema.

 $\pmb{\times}$ 

l

# **Figura 1 Solución automatizada a una necesidad**

De igual manera en lo referente a todos y cada uno de los pasos a tener en cuenta en la construcción del software se utilizará la modelización del mismo autor y que esquemáticamente se manifiesta en la figura 2.

<sup>10</sup> PEREZ GARCIA, Alfredo, Op. Cita p 20.

# **Figura 2 Proceso esencial de construcción de software**

Los pasos a seguir para el desarrollo de software son:

 $\pmb{\times}$ 

Análisis y especificación de requisitos, En el se incluyen el análisis del problema y se termina con una especificación detallada y completa que cumplirá el sistema

Diseño corresponde a la decisión de cómo resolver el problema. Se realiza en dos niveles: Alto y bajo.

Alto el sistema se descompone en sus componentes principales etapa conocida como modularización.

Los componentes principales se dividen en más pequeños hasta llegar a ser tratados en un nivel adecuado convertible en el nivel mas bajo.

Implementar: corresponde a la transformación de los algoritmos correspondientes en lenguaje de máquina.

**Realizar pruebas:** Es el proceso de comprobación del funcionamiento para detectar posibles errores. Regularmente se hace primero por módulos en el ámbito individual y luego integrados, para poder comprobar que se comporta con las especificaciones requeridas.

**Instalar:** la siguiente fase del proceso es la instalación que consiste en colocarlo en fase operativa.

**Mantener y ampliar:** Etapa de detección continua de errores y su reparación, la ampliación corresponde a la posibilidad de agregar nuevos módulos o capacidades de desempeño.

**Ciclo de vida:** se considera al ciclo de vida del producto software como el enfoque centralizado en la transformación del producto, es decir el ciclo que el producto software sufre desde que nace (o se detecta la necesidad) hasta que muere (o se retira del sistema), ver figura 3.

Un ciclo de vida debe:

Determinar el orden de las fases del proceso software

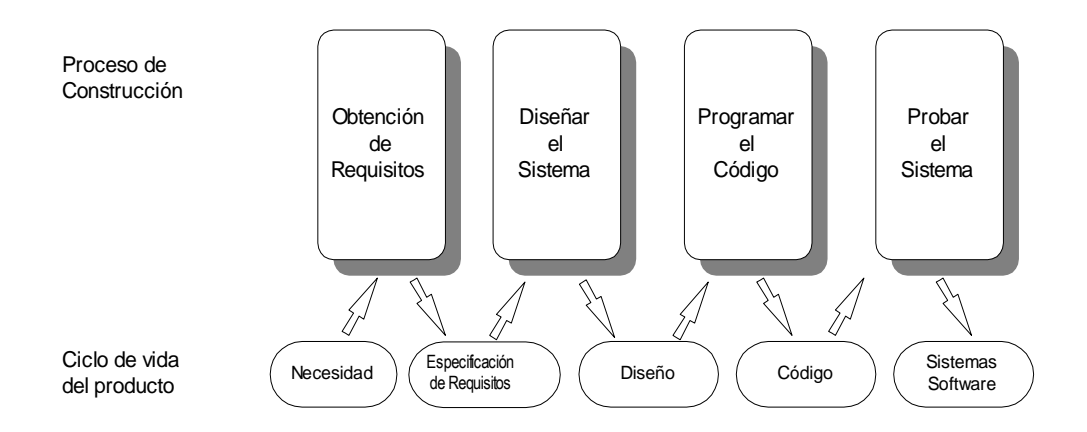

**Figura 3 Relación proceso/ciclo de vida**

 $\triangleright$  Establecer los criterios de transición para pasar de una fase a la siguiente Existen varios modelos de ciclo de vida los cuales se muestran en la figura 4

No existe un modelo de ciclo de vida que sirva para cualquier proyecto, Cada proyecto debe seleccionar un ciclo de vida que sea el más adecuado para su caso

#### **Construcción de software controlado por eventos**

Se entiende por programación controlada por eventos al modelo de programación que permite al usuario realizar tareas en casi cualquier orden, estos programas son radicalmente distintos de los tradicionales basados en procedimientos. Una sola acción realizada por el usuario puede provocar varios eventos.

**Figura 4 Modelos de ciclo de vida existentes**

 $\pmb{\times}$ 

Evento: acción desencadenada por el usuario o por el sistema operativo. Ejemplos los eventos son las pulsaciones del teclado, las pulsaciones del ratón, la expiración de un cierto intervalo de tiempo o la recepción de datos de un puerto.

Los lenguajes de programación controlados por eventos entre otras características tiene: Controles Eventos Métodos **Objetos** Procedimientos Propiedades

En el trabajo se utiliza Visual Basic por ser un lenguaje que facilita el control por eventos, manejo de gráficas e imágenes, y el cual se adapta a los requerimientos del sistema a desarrollar

2.1.3 Lo matemático en el área de fracciones

Respecto al tema de las fracciones, para el desarrollo del software se debe partir de llevar al usuario desde el estudio de la unidad arbitraria de medición, induciéndolo, para que tome como unidad cualquier objeto que haya en su entorno y que al respecto Z. P. Dienes manifiesta "...Así pues, con estas pocas indicaciones puede verse que existen diferentes tipos de medición que empleamos para diferentes clases de objetos o diferentes clases de conjuntos de objetos, según sea la importancia de dichos conjuntos. La idea de que el tomar una cantidad como unidad de medida es una convención arbitraria deberá ser pues, familiar a los niños"<sup>11</sup> . Entre otros ejemplos en que puede intervenir la unidad arbitraria están: los baldosines que conforman el largo de un piso, los pupitres de un salón los estudiantes que hay en su curso etc.

# **Historia de las fracciones**

l

Pretender moverse en el mundo sin considerar el desarrollo de las matemáticas, más aún cuando el mismo ser humano consciente o inconscientemente las utiliza, desarrolla y/o redescubre, es tanto como querer negar la existencia del mismo ser, quien debe recorrer un camino cuando nace, crece, se desarrolla y muere, para así seguir su transformación.

Similar situación ocurre con las fracciones, las cuales han tenido, tienen y tendrán que hacer un largo recorrido para llegar a su campo específico tanto en conceptualización como en la misma aplicación, situaciones que tienen sentido cuando el hombre es quien les da vida al hacer uso de ellas.

<sup>11</sup> Z.P. Dienes, Fracciones, Editorial Teide Barcelona 1972 pág 6,

Taxativamente se puede afirmar que para llegar a las fracciones, el hombre quema etapas anteriores como son las de poder llegar a saber cuantas cosas u objetos tiene, lo cual lo hace a través del conteo, bien sea por asociación, como cuando en épocas remotas y aún modernas el mismo niño para saber cuantos de sus objetos tiene, sin necesidad de contarlos lo hace a través de las correspondencias verbo y gracia por cada niño que salga coloca una piedra y así sucesivamente hasta que salga el último, cuando regresan lo hace en forma similar solo que cada piedra que va utilizando la va colocando en otro lugar y si al final le sobran piedras del montón inicial puede señalar que no han ingresado todos los alumnos que hacen parte del respectivo grupo o curso y si le hacen falta piedras dirá que han entrado más compañeros de los que salieron; en forma análoga lo hicieron los primitivos.

Paralelamente el ser humano construye conceptos como cardinalidad (cuando identifica la cantidad de elementos o cosas con alguna propiedad que hacen parte de un conjunto) y ordinalidad (cuando identifica un orden ya sea ascendente o descendente) apoyado en los referentes de los mismos conjuntos y de la misma cardinalidad, prerrecurrentes para llegar al concepto y construcción del conjunto de los números naturales. Estos conceptos sirven a su vez de preconceptos para adentrarse al de número, el cual una vez interiorizado permiten trabajar lo concerniente a los diferentes sistemas de numeración independientemente de la cultura en que se estén referenciando como por ejemplo la cultura maya, la azteca

o la árabe, en la cual al interior de la misma se pueden llegar a trabajar mediante juegos sistemas o agrupamientos que pueden ser desde base dos hasta base n

Una vez construido el conjunto de los números naturales se adentra en operaciones que se pueden efectuar entre éstos encontrando que tanto la suma como la multiplicación no tienen problema alguno pues al sumar o multiplicar respectivamente dos números de dicho conjunto su resultado sigue encontrándose en el mismo conjunto, pero al llegar a trabajar la resta como reversibilidad de la operación suma, se encuentran dificultades cuando la cantidad a sustraer es mayor a la que se le sustrae.

El problema de la resta en los naturales se soluciona al crear un nuevo conjunto cual es el de los números enteros. Pero, en la división que en los dos conjuntos anteriores, ésta se daba siempre y cuando la cantidad a dividir contuviese exactamente cierto número de veces a la cantidad por la cual se iba a dividir; esto condujo a crear un nuevo conjunto, el cual fue el de los números racionales, conjunto sobre el cual se centrará la presente investigación dado que a el pertenecen los números fraccionarios.
### **2.2 MARCO CONCEPTUAL**

Para construir el marco conceptual se recurre a la definición de términos empleados en este informe y en el desarrollo total del aplicativo

**Absoluto:** En los elementos pertenecientes al conjunto de los números reales, número que se obtiene al prescindir de los signos. Se representa entre dos rayas verticales.

**Abstracción:** Capacidad para razonar sin ningún apoyo en referentes concretos, es un cierto tipo de cambio mental duradero. Es algo aprendido que nos capacita para clasificar, es la propiedad definidora de una clase.

**Abstraer:** Es una actividad por la cual nos hacemos conscientes de similitudes entre nuestras experiencias.

**Acomodar:** Etapa del desarrollo del conocimiento en la cual nuevos elementos modifican y/o amplían el espectro del mismo y por ende al ser cognoscente.

**Amigable:** Que sea fácil de trabajar y operar por parte del usuario.

**Amplificar:** Operación que consiste en multiplicar tanto el numerador como el denominador por una misma cantidad, obteniéndose una fracción que expresada en otros números representa la misma cantidad. Esta es equivalente a la fracción inicialmente dada.

**Analogía:** Semejanza entre cosas distintas. Razonamiento según el cual, de una semejanza conocida entre dos cosas, se deduce otra semejanza no conocida.

**Area:** Extensión de superficie comprendida dentro de un perímetro, expresada en una unidad de medida.

**Asimilar:** Hacer propio un conocimiento entendiéndolo.

**Borde:** Línea cerrada que delimita a una figura.

**Canónicamente:** Que se ajusta exactamente a las características de un canon de normalidad o perfección.

**Cantidad:** Propiedad de lo que puede ser medido o contado y capaz de aumentar o disminuir. Cierto número de unidades.

**Cara:** Cada una de las superficie que limitan una figura.

**Círculo:** Área o superficie plana contenida dentro de la circunferencia.

**Clasificar:** Significa reunir nuestras experiencias sobre la base de similitudes.

**Cociente:** Resultado que se obtiene de la división de una cantidad por otra.

**Comparar:** Fijar la atención en dos o más objetos para descubrir sus diferencias o semejanzas.

**Común denominador:** El de varias fracciones a la vez, o que es múltiplo de los denominadores de varias fracciones.

**Común divisor:** Aquel por el cual dos o más cantidades son exactamente divisibles.

**Común múltiplo:** Número que contiene exactamente número de veces a dos o más números.

**Común:** Se dice de lo que, no siendo privativamente de ninguno, pertenece o se extiende a varios.

**Concepto:** Es una forma de procesar datos que capacita al usuario para utilizar la experiencia basada de manera provechosa al manejar la situación presente.

**Concreto:** Objeto considerado en sí mismo, con exclusión de cuanto pueda serle extraño o accesorio. Referente a cosas físicas que se pueden tocar.

**Conductismo:** Teoría del aprendizaje que hace énfasis en la relación estímulo respuesta; se apoya en el estudio de los hechos observables y de los estímulos ambientales mas que en la introspección personal.

**Conjunto finito:** Colección definida de objetos a los cuales se les puede contar sus objetos y se le puede terminar el conteo.

**Conjunto infinito:** Al que se le pueden contar sus objetos pero no se le termina el conteo.

**Conjunto:** Colección de objetos o cosa con propiedades o características comunes bien definidas.

**Constructivismo:** Escuela del aprendizaje íntimamente ligada al desarrollo cognitivo que hace énfasis en la relación que tiene el individuo con el mundo que le rodea, tiene varios referentes entre otros el trabajar e interactuar con objetos concretos.

**Contar:** Denominar por orden los números o referentes de éstos.

**Contiguo:** Que esta tocando a otra cosa.

**Continuo:** Que dura, obra, se hace o extiende sin interrupción. Conjunto de números en los cuales entre dos de ellos existen infinitos números más.

**Control:** Característica de un cuadro de dialogo que permite al usuario elegir opciones.

**Cuadrado:** Figura plana cerrada por cuatro líneas rectas iguales , que forman otros tantos ángulos rectos iguales.

**Decimal:** Sistema en el cual se agrupan de a diez. Cada una de las diez partes iguales en que se divide una cantidad.

**Deducir:** Sacar consecuencias de un principio, proposición o supuesto.

**Denominador:** Término de una fracción que expresa las partes iguales en que se divide un todo o la unidad.

**Diferente:** Que es diverso y distinto, que no es lo mismo, De distinta naturaleza, especie, número, figura, etc.

**Discontinuo:** Interrumpido, no continuo.

**Discreto:** Hace referencia a unidades o todos que se forman con cosas completas, su denominación de las partes pertenece a los números enteros, pero que dos o más pueden conformar un todo o unidad.

**Distribuir:** Dividir una cosa entre varios.

**Dividendo:** Cantidad que ha de dividirse por otra.

**Dividir:** Partir, separar en partes. Averiguar cuantas veces una cantidad llamada divisor, esta contenida en otra, llamada dividendo.

**Divisor:** Cantidad por la cual ha de dividirse otra. Es un número que está contenido dentro de otro número exacto de veces.

**Educando:** Nombre dado al ser que esta en procura de adquirir formación cognitiva y socialmente.

**Entero:** Cabal, completo, sin falta alguna. Que consta de una o más unidades.

**Equivalente:** Fracciones que dan el mismo resultado al efectuar el cociente indicado.

**Escalar:** Aplicable a las magnitudes que se expresan mediante números y carecen de dirección, como la temperatura.

**Esquema:** Representación gráfica en sus características más generales o importantes.

**Estadios:** Fases del desarrollo mental inmersas dentro de la inteligencia sensomotora que se presentan cuando el niño elabora subestructuras cognoscitivas que servirán de punto de partida a sus construcciones perceptivas e intelectuales ulteriores.

**Evaluador:** Indicando a través de las correspondientes pruebas los avances desarrollados por el usuario.

**Evento:** En un ambiente controlado por eventos, acción como el desplazamiento de un ratón o la presión del botón que da por resultado la generación de un mensaje.

**Exponente:** Número o expresión algebraica que denota la potencia a que se a de elevar otro número u otra expresión.

**Factor primo:** Corresponde a dos o más números diferentes que multiplicados entre si dan otro y que no son divisibles exactamente entre ellos .

**Factor:** Cada una de las cantidades que se multiplican para formar un producto.

**Fracción compleja:** Es aquella que cuyo numerador o denominador, o ambos son quebrados.

**Fracción decimal :** Es aquella cuyo denominador es la unidad seguida de ceros.

**Fracción impropia:** Es la que representa mas del todo llamado unidad. Cada una de las partes de un todo con relación a él.

**Fracción mixta:** Es equivalente a una fracción impropia, y se compone de un entero y una fracción propia.

**Fracción propia:** Es la que representa menos del todo llamado unidad.

**Fracción:** Parte de un todo que se toma como unidad.

**Fraccionar:** Relación en la cual se suponen la consideración de dos acciones sobre ella: dividir y tomar un número determinado de las partes resultantes.

**Fracciones equivalentes:** Son las que a pesar de estar expresadas en términos diferentes representan la misma cantidad.

**Frontera:** Línea que separa dos áreas.

**Funcional:** Que sea práctico y utilitario, sin detalles superfluos o decorativos.

**Generatriz:** Fracción irreductible a partir de la cual y mediante la multiplicación tanto del numerador como del denominador por una misma cantidad se puede llegar a obtener muchas más fracciones que representan la misma cantidad de la inicial.

**Heterogéneas:** Fracciones con denominadores diferentes.

**Homogéneo:** Fracciones con denominadores iguales.

**Hueco:** Se dice que de lo que estando vacío abulta mucho.

**Igual:** De la misma naturaleza, cantidad o calidad de otra cosa. Figuras que se pueden superponer de modo que se confunden en su totalidad.

**Impropio:** Fracción en la cual el numerador es mayor que el denominador, es decir, que representa más del todo o unidad.

**Inferencia:** Fase de la estadística que trata de llegar a conclusiones acerca de un grupo mayor basado en la información de un grupo menor o muestra.

**Inferir:** Sacar consecuencia o deducir una cosa de otra.

**Interactivo:** Capaz de entablar dialogo con el usuario, generalmente por medio de una interfaz basada en texto.

**Interiorizar:** Hacer más profundas las ideas.

**Inverso aditivo:** Es el fraccionario que sumado con otro de igual magnitud pero con sentido contrario dan como resultado el cero.

**Inverso multiplicativo:** Corresponde al fraccionario que multiplicado con otro, al cual se le intercambia la posición del numerador y denominador; dan como resultado la unidad.

**Irreductible:**Corresponde a la fracción generatriz, es decir, que no se puede reducir.

**Lado:** Cualquiera de las partes que limitan un todo. Cada una de las dos líneas o planos con que se representan las distintas figuras geométricas.

**Línea:** Conjunto de infinitos puntos de un mismo plano colocados uno a continuación de otro.

**Longitud:** La mayor de las dimensiones principales que tienen las cosas o figuras planas, en contraposición a la menor. Magnitud que expresa cada una de las dimensiones de los cuerpos.

**Macizo:** Lleno y sin huecos, totalmente sólido.

**Magnitud:** Tamaño de un cuerpo. Conjunto en el que se ha definido una relación de igualdad, formando así el conjunto cociente, sobre el que están definidas una operación y una relación de orden compatible con la operación anterior.

**Mayor:** Signo de relación matemática (>) que, colocado entre dos cantidades, indica que la de la izquierda es mayor que la de la derecha.

**Medible:** Que se puede medir directa o indirectamente.

**Medición:** Acción y efecto de medir.

**Medida:** Expresión de una cantidad o dimensión con relación a una unidad previamente establecida o determinada.

**Medir:** Acción de comparar una cantidad con su respectiva unidad patrón, con el fin de averiguar cuántas veces la primera contiene a la segunda.

**Menor:** Signo de relación matemática (<) que, colocado entre dos cantidades, indica que la de la izquierda es menor que la de la derecha.

**Métodos:** Son los caminos que se utilizan para conseguir objetivos previstos

**Mínimo común múltiplo:** El menor de los múltiplos comunes a varios números.

**Mínimo:** Número tan pequeño en su especie que no hay otra menor ni igual a el.

**Mixta:** Fracción que esta compuesta de un número entero y una fracción propia. Esta equivale a una fracción impropia.

**Motivante:** Que explique en forma textual las razones del por que se hacen determinadas acciones.

**Multiplicación:** Operación aritmética que consiste en sumar un mismo número multiplicando tantas veces como indique otro llamado multiplicador. Al resultado se le llama producto.

**Multiplicar:** Aumentar considerablemente una fracción o un número.

**Múltiplo:** Número o expresión algebraica que contiene a otro varias veces exactamente.

**Negativo:** En la recta numérica hace referencia a los números que están colocados simétricamente de los positivos, es decir, que se encuentran a la izquierda del cero.

**Numerador:** Número que señala el número de partes iguales del todo o unidad, que contiene una fracción.

**Numérico:** Perteneciente o relativo a los número.

**Número Decimal:** El racional que se expresa en fracciones de denominador diez o múltiplos de diez.

**Número entero:** El que consta de una o más unidades a diferencia de los mixtos.

**Número natural:** El entero positivo.

**Número primo:** El número natural que solo es exactamente divisible por sí mismo y por la unidad.

**Número racional:** El real que se puede expresar como razón de dos enteros.

**Número real:** Aquel que permite establecer una aplicación biyectiva con el conjunto de puntos de una recta.

**Número:** Expresión de la cantidad computada con relación a una unidad. Signo o conjunto de signos con que se representa el número.

**Objetos:** En un lenguaje de programación orientada a objetos, modulo de programa completo que contiene datos y procedimientos necesarios para que los datos sean útiles.

**Operación:** Conjunto de reglas que permiten, partiendo de una o varias cantidades o expresiones, llamadas datos, obtener otras cantidades o expresiones llamadas resultado.

**Operador:** Aplicación que lleva los elementos del conjunto original al conjunto imagen mediante una operación o conjunto de ellas.

**Opuesto:** Número que indica la cantidad contraria.

**Orden:** Colocación de las cosas de acuerdo a una regla o modo.

**Orientador:** Que informe al usuario sobre el tema en relación para que pueda desenvolverse en el convenientemente, es decir, que lo encause hacia el fin preciso.

**Parte:** Cada una de las porciones que se distinguen en un todo.

**Partes:** Cada uno de los componentes de un todo llamado también unidad.

**Partir:** Dividir algo en dos o más partes, implica sencillamente separar, realizar un quiebre.

**Patrón:** Modelo que sirve de muestra para sacar otra cosa igual o para comparar que tantas veces otra lo contiene.

**Percepción:** Corresponde al conocimiento de objetos resultante del contacto directo con ellos.

**Pluralidad:** Cualidad de ser más de uno.

**Porcentaje:** Tanto por ciento. Rendimiento que dan cien unidades.

**Positivo:** Corresponde a todos los números mayores que cero.

**Primo:** Número que no contiene más divisores que el mismo y la unidad.

**Procedimientos:** Método de ejecutar algunas cosas. Una secuencia de instrucciones con nombre ejecutadas, como una unidad. Por ejemplo, Function Property, y Sub son tipos de procedimientos, en el caso del aplicativo se llama procedimiento a la tabla que contiene la información sobre los métodos que utilizarán los estudiantes para contestar las preguntas que plantee el docente.

**Producto:** Cantidad que resulta de la multiplicación.

**Propiedades:** Las propiedades son atributos con nombre de un formulario o control, y definen las características del objeto, como su tamaño, color o posición en pantalla; y aspectos de su comportamiento, como estar activado o no. Puede establecer las propiedades en tiempo de diseño en la ventana Propiedades, y en tiempo de ejecución en el código.

**Propio:** Fracción en la cual el numerador es menor que el denominador, es decir, que gráficamente representa menos de la unidad,

**Proporción:** Disposición o correspondencia de las partes con el todo o entre cosas relacionadas entre si.

**Racional:** Se aplica a la expresión algebraica o función que no contiene ningún exponente fraccionario.

**Razón:** Cociente de los números en general de dos cantidades comparables entre si, su notación es análoga a la de la fracción.

**Recta:** Conjunto de infinitos puntos en un mismo plano, colocados uno a continuación del otro, con una dirección y dos sentidos.

**Rectángulo:** Porción de plano limitada por cuatro rectas que se cortan paralelamente dos a dos, las cuales al interceptarse forman cuatro ángulos rectos.

**Repartir:** Distribuir una cosa dividiéndola en partes.

**Representación:** Hace referencia a como se comporta la evocación de los objetos en ausencia de ellos.

**Representar:** Imagen o símbolo de una cosa.

**Restar:** Disminuir, rebajar. Hallar la diferencia entre dos cantidades.

**Resultado:** Efecto y consecuencia de un hecho, operación o deliberación.

**Reversible:** Que puede volver a un estado o condición anterior.

**Segmento:** Porción de línea que tiene principio y fin.

**Sensorial:** Sensaciones o percepciones que hace el ser humano a traves de sus sentidos.

**Separar:** Formar grupos dentro de un todo.

**Simbólico:** Perteneciente o relativo al símbolo o expresado por medio de él.

**Simplificar:** Reducir una expresión, cantidad o ecuación a su forma más breve o menos compleja. Para el caso de la fracción consiste en dividir tanto el numerador como el denominador por una misma cantidad hasta obtener una fracción irreductible.

**Síntesis:** Acción de reunir varios elementos en uno solo.

**Subconjunto:** Conjunto formado por elementos que pertenecen a otro conjunto.

**Submúltiplo:** Número o cantidad que otro u otra la contiene exactamente dos o más veces.

**Sumar:** Reunir en una sola varias cantidades homogéneas.

**Superficie:** Extensión en que sólo se consideran dos dimensiones, que son longitud y latitud.

**Todo:** Lo que se toma o considera por entero o en conjunto, también se le denomina como unidad independientemente que sea material continuo o discreto. Medida o cantidad de algo en general, considerado en su integridad o en el conjunto de todas sus partes. Cosa integra o que consta de la suma y conjunto de sus partes integrantes. Nombre asignado a un conglomerado que es conformado por varias partes.

**Tomar:** Coger o asir con la mano o otros medios una cosa.

**Ubicar:** Estar en determinado espacio o lugar.

**Unidad patrón:** Objeto físico que se utiliza arbitrariamente para compararlo con otras cantidades físicas y así a través de las acciones efectuar mediciones.

**Unidad:** Cantidad que se toma por medida o término de comparación de las demás de su especie. Nombre asignado a un objeto que representa un todo.

**Vértice:** Punto de intersección entre los lados de un polígono o de la aristas de un poliedro.

## **3 ANALISIS DEL SISTEMA ACTUAL**

## **3.1 IDENTIFICACION DE LAS NECESIDADES**

La enseñanza de las fracciones en los colegios oficiales regularmente se da en forma teórica y en algunos casos se utilizan inadecuadamente objetos del entorno ya sea en forma directa o indirecta, proceso que por lo demás no es continuo en cuanto se utiliza solamente para transmitir definiciones rígidas puesto que no se posibilita quemar diferentes estadios de desarrollo de la conceptualización, que se deben recorrer para apuntar a elaboraciones objetivas.

Por otro lado el diseño curricular en las instituciones lleva a que el conocimiento de un tema se fraccione año tras año, esto implica perdida de continuidad dado que transcurre un año entre aprender un concepto y otro del mismo tema, agravado por el cambio de docente con metodología diferente.

Dadas las condiciones anteriores la necesidad que sobresaliente es buscar una ayuda que posibilite a los docentes:

Mostrar al alumno otras alternativas en la adquisición de sus conocimientos

Hacer un seguimiento individual al estudiante

Unificar criterios en torno a la metodología

El software a desarrollar no es un elemento absolutamente necesario e indispensable para llevar a cabo el proceso enseñanza aprendizaje del tema, sino una alternativa de apoyo y como una posible innovación didáctica en la enseñanza de las fracciones.

En las encuestas realizadas previamente tal y como se menciona en la introducción, conducen a proponer la elaboración y aplicación del software planteado, por cuanto tanto los docentes como educandos manifiestan el deseo de conocer la nueva alternativa.

### **3.2 ESTUDIO DE VIABILIDAD**

### 3.2.1 Viabilidad económica

La viabilidad económica se ubica así:

Inversión vs beneficio de la UNAD: relativamente la inversión es baja y el beneficio es alto, en cuanto la universidad invierte en asesores y jurados pero se beneficia adquiriendo material de referencia para la biblioteca.

Inversión vs beneficio de la institución (COLEGIO DEPARTAMENTAL NACIONALIZADO COMPARTIR JORNADA DE LA MAÑANA): La inversión es nula pero los beneficio pueden ser altos ya que si evita la mortalidad academica y la deserción aumenta su Good Will el beneficio es a mediano plazo

Inversión vs beneficio de los desarrolladores: La inversión es relativamente alta por los costos en los que incurren(equipo, legalización de Software, tiempo de trabajo, materiales de apoyo entre otros), el beneficio inmediato es el título de Tecnólogo y a mediano o largo plazo diseñar software similar con el fin de comercializarlo.

### 3.2.2 Viabilidad técnica.

En la actualidad se poseen los recursos computacionales para el desarrollo y en la mayoría de colegios estatales se cuenta con la infraestructura tecnológica necesaria, para poder abordar el proyecto, ya que el sistema no requerirá hardware ni Software especiales (trabajará en ambiente Windows 95 o superior, motor de base de datos Acces Jet, la multimedia se usará para adquirir las imágenes)

### 3.2.3 Viabilidad jurídica

En el caso del software requerido para el desarrollo, se debe adquirir las licencias de distribución que ordena la ley, para no incurrir en violaciones de cualquier índole. Por lo demás no se ve ningún impedimento legal para adelantar el proyecto ya que en las indagaciones hechas no se encuentra software igual.

### **3.3 ANALISIS ECONOMICO**

La elaboración del software no solamente se queda en la consecución y cumplimiento de un requisito académico para quienes lo elaboran sino que va mas allá, pues un objetivo a largo plazo es el de profundizar en la investigación tanto pedagógica como tecnológica en pro del desarrollo de una mejor educación para la comunidad en general, Por tal razón los beneficios económicos a primera vista son intangibles, puesto que la educación es una empresa a largo plazo.

### **3.4 ANALISIS TECNICO**

Aprovechando el auge de la tecnología de punta y la facilidad relativa en la obtención del software y del hardware, con el apoyo de diferentes instituciones (UNAD, COLEGIOS OFICIALES) y del asesor del proyecto se aspira a que el sistema sea lo más fiable posible y fácil de mantener.

Por las características del software a desarrollar el rendimiento es mensurable en cuanto se convierta en un apoyo efectivo y en la medida que contribuya al proceso de conceptualización, apropiación y aplicación del tema señalado.

No se aspira a una producción en gran escala sino a una difusión que beneficie a la comunidad educativa, con la cual se cuenta para el desarrollo del proyecto y las que se interesen por el mismo.

### 3.4.1 Asignación y compromisos

Para resolver el problema es posible utilizar lenguajes controlados por procedimientos tales como Turbopascal o C, pero la utilización de estos resulta más dispendiosa que el uso de lenguajes en entorno gráfico, puesto que el objetivo es representar con dibujos, fotografías o gráficas los elementos de la vida real y estos facilitan tales representaciones, sin escribir mucho código de programación,

Para solucionarlo se utilizará el Visual Basic 6 por ser un lenguaje de fácil manejo y buena prestancia. El sistema tendrá las siguientes funciones:

Llevar una secuencia en la que el sistema presenta ejercicios y espera respuestas del estudiante, desde el manejo del concepto de unidad arbitraria hasta que el

usuario resuelva ejercicios con las cuatro operaciones básicas aplicadas a las fracciones, en cada nivel del proceso se dispondrá de un grupo de ejercicios, de tal manera que cuando sean superados en su orden, el usuario podrá pasar al siguiente nivel.

El usuario accesará al sistema por los diferentes eventos que están disponibles en el lenguaje tales como click doble click presión de teclas aplicados a los diferentes comandos o menús, y cuando el sistema le solicite al usuario ingresar datos de respuesta lo hará por el teclado o con el Mouse.

Llevar en una base de datos control de los usuarios que utilicen el sistema para que:

Los docentes autorizados puedan:

- Crear o modificar ejercicios de cuatro tipos diferentes posibles (aprendizaje, práctica, de proceso, de evaluación)
- Ver el desempeño de cada estudiante
- $\triangleright$  Ver dificultades de estudiantes por módulos de aprendizaje.
- Obtener reportes

El estudiante que realice el proceso secuencial sea evaluado paso a paso, se registré la información de tal manera que el sistema recuerde:

- En que parte de la práctica estaba el estudiante en la sesión anterior.
- Obtener resultados de las evaluaciones en cada paso.
- $\triangleright$  . El historial de cada estudiante.
- El administrador del sistema agregue o elimine docentes de la base de datos y las mismas del docente.

Los desarrolladores del software puedan entrar a verificar el desempeño del sistema verificando los errores generados por el mismo de tal manera que puedan analizar las fallas de construcción y corregirlas

El usuario puede abandonar en cualquier momento la aplicación

La interfaz hombre máquina se construirá sobre los formularios que facilita el lenguaje para tal fin, y utilizará todos los controles necesarios para recibir ordenes del usuario y presentarle información de diferentes formas

Un formulario debe servir para presentar información gráfica de más de un ejercicio en diferentes momentos de la práctica.

El sistema debe permitir que el docente seleccione un color adecuado para manejar el fondo del formulario.

Cuando se utilicen líneas rectas o figuras geométricas cerradas en los ejercicios, para representar una parte del todo, se recurrirá a yuxtaponer objetos del mismo tipo.

### **3.5 ARQUITECTURA DEL SISTEMA ACTUAL**

En la actualidad en la institución donde se aplicará el sistema propuesto no existe un software que facilite desarrollar acciones que contribuyan a la construcción de conceptos acerca de las fracciones y sus operaciones.

En el mercado tampoco se encuentra software conocido que facilite esta labor.

Se podría referenciar como sistema actual los métodos utilizados tradicionalmente para la enseñanza de este tema, el cual regularmente funciona bajo el esquema presentado en la figura 5

# 1.4 ESPECIFICACION DE LA ARQUITECTURA DEL SISTEMA ACTUAL

Actualmente la enseñanza de las fracciones se realiza empezando por dividir en dos partes un objeto y así se adquiere el concepto de mitad, posteriormente se hacen diferentes tipos de divisiones asignándoles un nombre posteriormente se estudia someramente los siguientes temas:

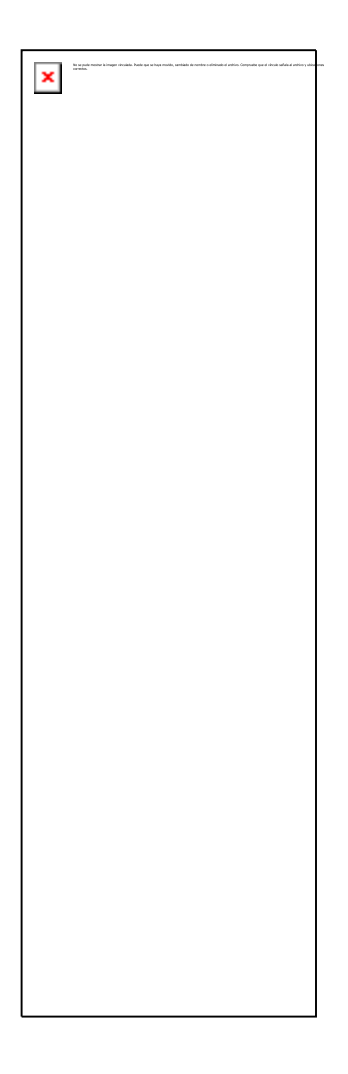

# **Figura 5 Arquitectura del sistema actual**

- $\triangleright$  Equivalencias entre fracciones
- $\triangleright$  Suma y resta de fracciones homogéneas
- Y el aprendizaje sobre fracciones se parte en dos porque al año siguiente se repite el proceso del anterior continuando con los demás conceptos.

# **4 REQUERIMIENTOS DEL SISTEMA PROPUESTO**

# **4.1 CREACION DE PROTOTIPOS**

4.1.1 Prototipos de pantallas

Las pantallas se presentan en las gráficas adjuntas

PANTALLA NO 1: PRESENTACION DE LA APLICACION: Esta pantalla es la primera en aparecer, contendrá el logo de la universidad, un texto explicando brevemente el uso de la aplicación, los nombres de los autores e imágenes animadas que funcionan como controles para ingresar o salir del aplicativo o solicitar ayuda

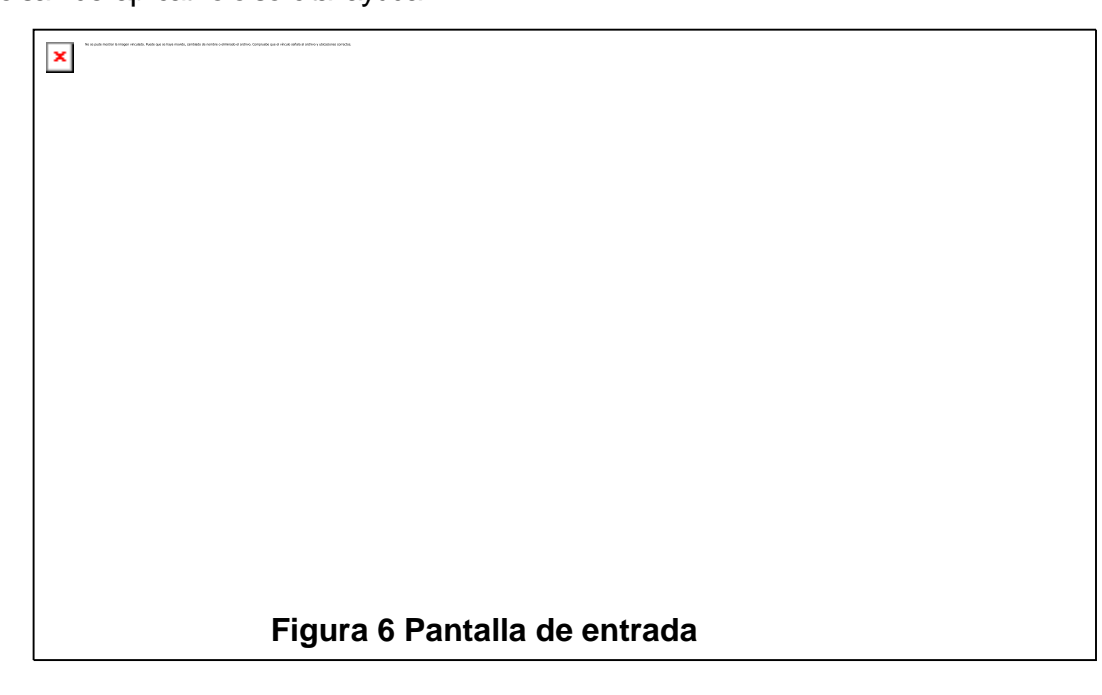

PANTALLA No. 2 DE MENÚ DE SELECCIÓN DE USUARIO : en esta pantalla se ubicará el menú de entrada que permite el ingreso de los usuarios de acuerdo a su categoría

A través de imágenes que aparecen y desaparecen con el movimiento del Mouse,

en cada imagen se hará una pregunta al usuario para que tome una acción.

El menú estará compuesto por nueve imágenes organizadas por grupos de menús secuenciales que permiten ingresar a:

- Docente, administrador o desarrollador del software según jerarquía del password para hacer interactuar con la base de datos
- Solicitar ayuda.
- \* Salir del aplicativo.
- \* Estudiante para realizar estudio en tres modalidades diferentes.
- \* Usuario del proceso de aprendizaje
- \* Usuario de practicas
- \* Usuario de proceso secuencial
- \* Estudiante nuevo en proceso secuencial
- \* Estudiante antiguo en el proceso secuencial
- \* Regresar entre menús

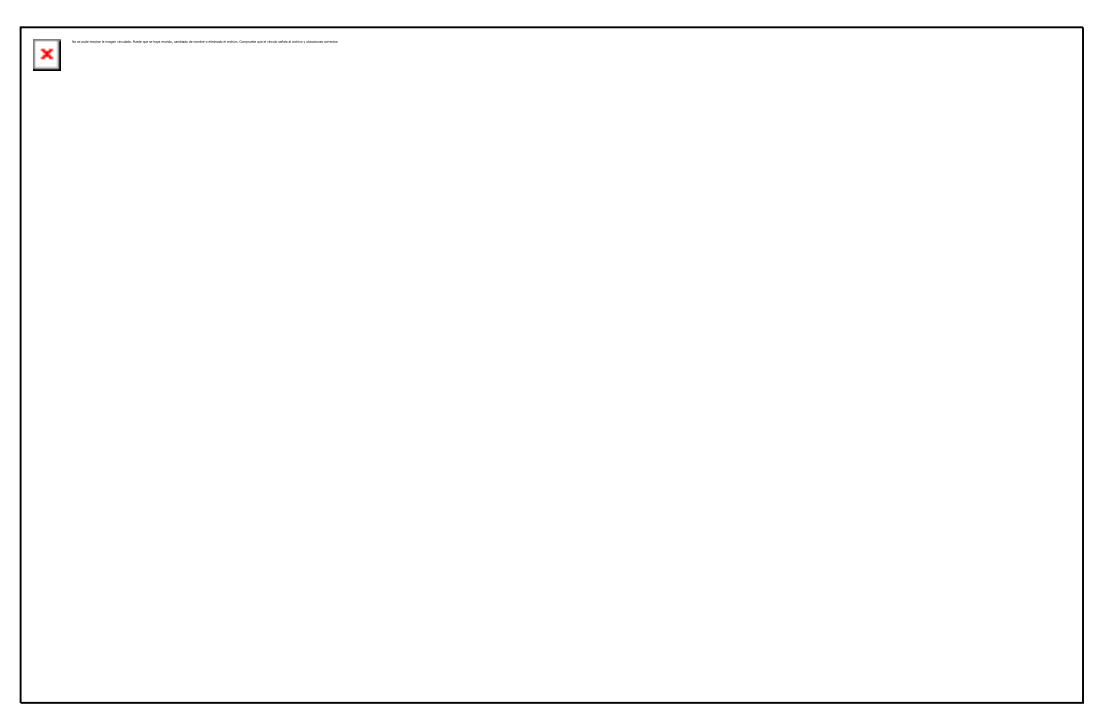

# **Figura 7 Pantalla de menú**

PANTALLA No. 3 MODO DE TRABAJO:

Contiene:

\* El titulo del modo de trabajo seleccionado por el estudiante (practica libre o aprendizaje).

Un menú que le permite seleccionar aleatoriamente el modulo en el que desea trabajar.

- \* Botones para:
- \* aceptar la selección.
- \* regresar al menú anterior.

# $\pmb{\times}$

# **Figura 8 pantalla menú de aprendizaje**

Pantalla No 4 CAPTURA DE DATOS DEL ESTUDIANTE:

Cuando un estudiante sigue el proceso secuencial y es nuevo para el sistema, se solicitan los datos básicos del mismo, a través de esta pantalla para registrarlo en la base de datos ( esta pantalla será pequeña y se sobrepondrá a la pantalla de menú de usuario).

También aparecerá esta pantalla cuando el estudiante antiguo realice tres intentos de ingresar al proceso y no sea valido, entonces será tomado como nuevo

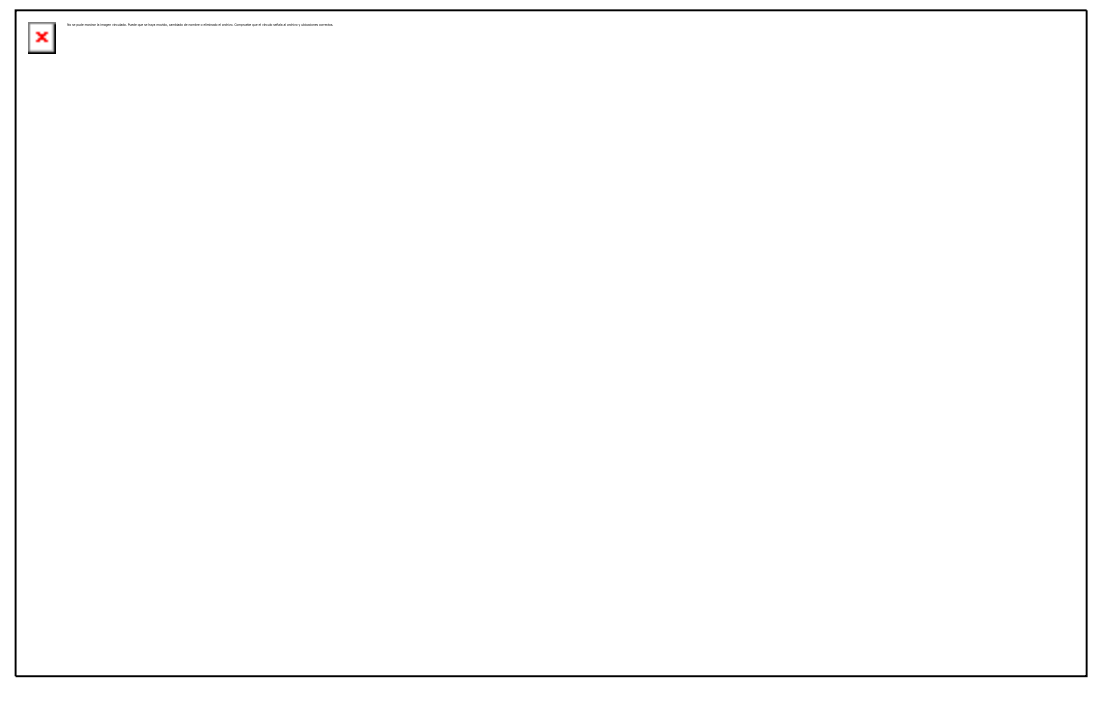

**Figura 9 Pantalla de captura de datos de estudiante**

Pantalla No 5 PANTALLA DE VALIDACIÓN DE DATOS DE ESTUDIANTE :

Permite solicitar al estudiante:

- \* El password
- \* Día y mes de nacimiento
- \* Número de registro.

Se realiza de esta forma porque es posible que el estudiante olvide el password o el número de registro.

El día y el mes se ingresarán por selección en los combos, el sistema ejecutará diversas consultas combinando estos datos para ubicar al estudiante con el objeto de validarlo, esta validación solo se hará cuando el alumno decida optar por seguir el proceso secuencial y evaluado

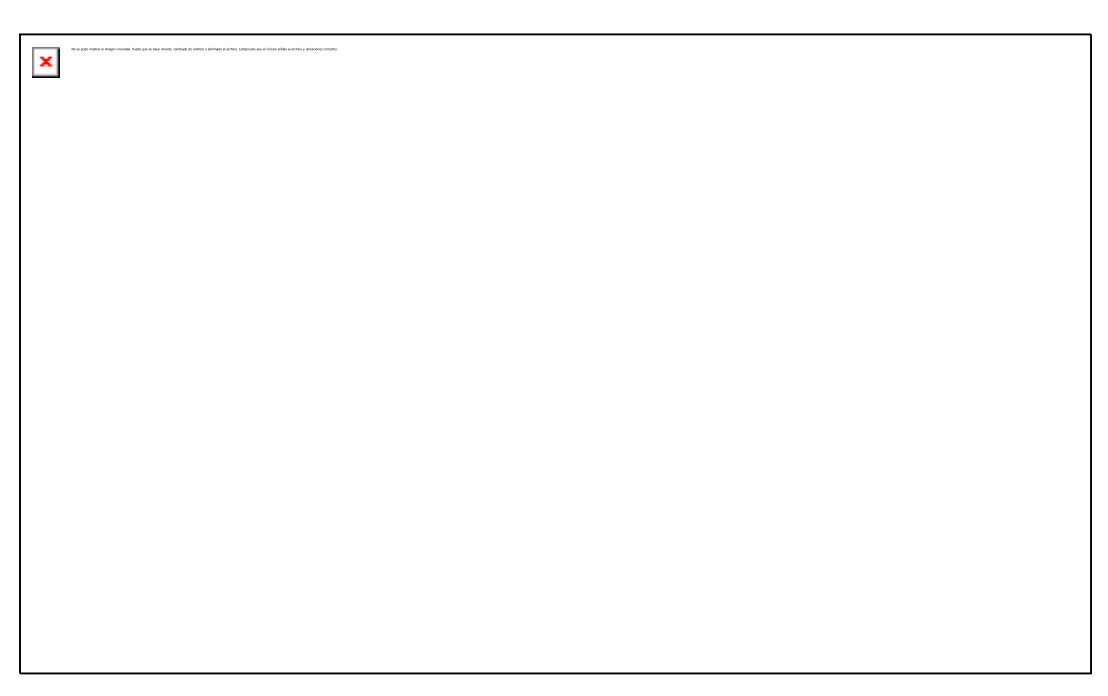

**Figura 10 validación de entrada estudiante**

# PANTALLA NO 6 DE APRENDIZAJE

- Facilita al estudiante seleccionar en el combo un ejercicio de aprendizaje aleatoriamente correspondiente al modulo seleccionado en modo de trabajo.
- El sistema mostrara un texto explicativo sobre el tema seleccionado y realizara automáticamente las acciones necesarias sobre la gráfica para que el estudiante desarrolle la construcción del concepto pertinente.

\* El estudiante podrá seleccionar las siguientes posibilidades con los botones:

- \* Avanzar al paso siguiente de la explicación.
- \* Repetir la acción del un paso.
- \* Repetir todo el ejercicio

 $\pmb{\times}$ 

\* Regresar a la pantalla de modo de trabajo.

**Figura 11 Pantalla de aprendizaje**

Pantalla No 7 PRACTICA LIBRE:

En esta pantalla el estudiante podrá seleccionar un ejercicio de practica libre correspondiente al módulo de trabajo seleccionado.
El sistema hará una pregunta o guiará una acción que deba ejecutar el estudiante.

Las posibilidades de respuesta serán:

- Escribir un texto
- \* Actuar sobre la gráfica según se indique en el cuadro de texto guía.
- \* Seleccionar la respuesta entre varias posibles
- \* seleccionar falso o verdadero.

En este proceso el estudiante no será evaluado.

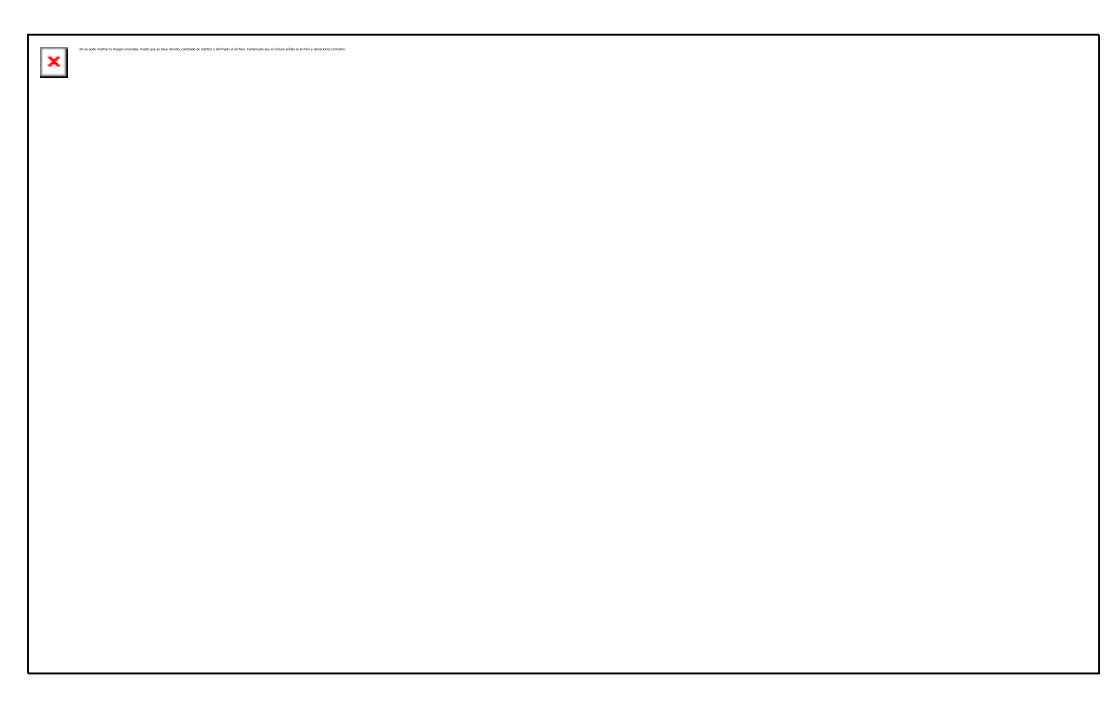

**Figura 12 Pantalla de practica libre**

PANTALLA NO 8 PROCESO SECUENCIAL

En esta pantalla el estudiante interactuará con la aplicación para:

\* Ser evaluado cuando:

- Ingresa como nuevo al sistema
- Termina un modulo.
- Seguir secuencialmente las directrices de los ejercicios correspondientes a los diferentes módulos.

En el cuadro de texto se harán las preguntas o se darán indicaciones para que el estudiante realice acciones sobre el área gráfica

Las acciones se validarán con el botón aceptar, serán evaluadas y registradas en la base de datos

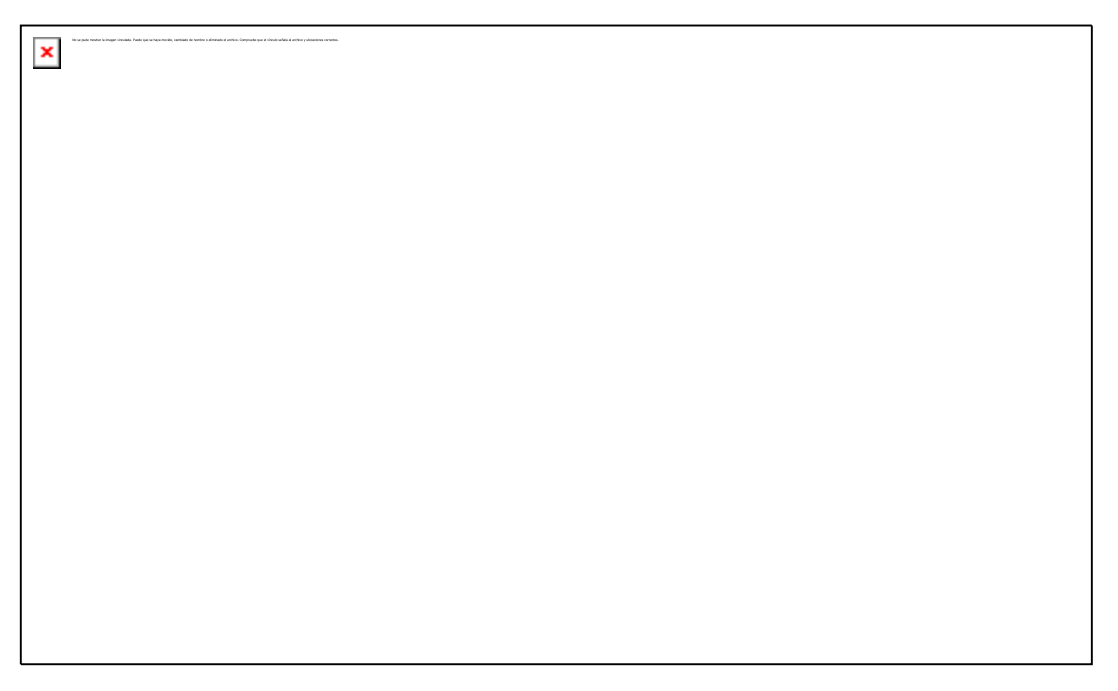

**Figura 13 Pantalla de proceso evaluado**

PANTALLA No. 9 VALIDACION DE INGRESO DE DOCENTES

Esta pantalla permitirá que el docente valide su entrada al módulo de edición e interactuará con ella así:

- Se solicita el password al docente y se consultará a la base de datos sobre la validez del password, si no es valido se darán tres oportunidades de ingreso.
- Si el password no es valido solicitará la cédula y si esta no es válida se devolverá un mensaje informando al docente la imposibilidad de entrar a la edición

 $\pmb{\times}$ 

## **Figura 14 Pantalla de validación de acceso de docentes**

Pantalla No. 10 Ingreso a la edición Presenta

El menú de acceso a las deferentes posibilidades de edición de datos

- Un cuadro de texto donde el docente recibirá instrucciones sobre como proceder en la edición de las diferentes tablas.
- Botones de desplazamiento, edición y eliminación de información Existente en la base de datos.
- Botón de regreso al menú de selección de usuarios.

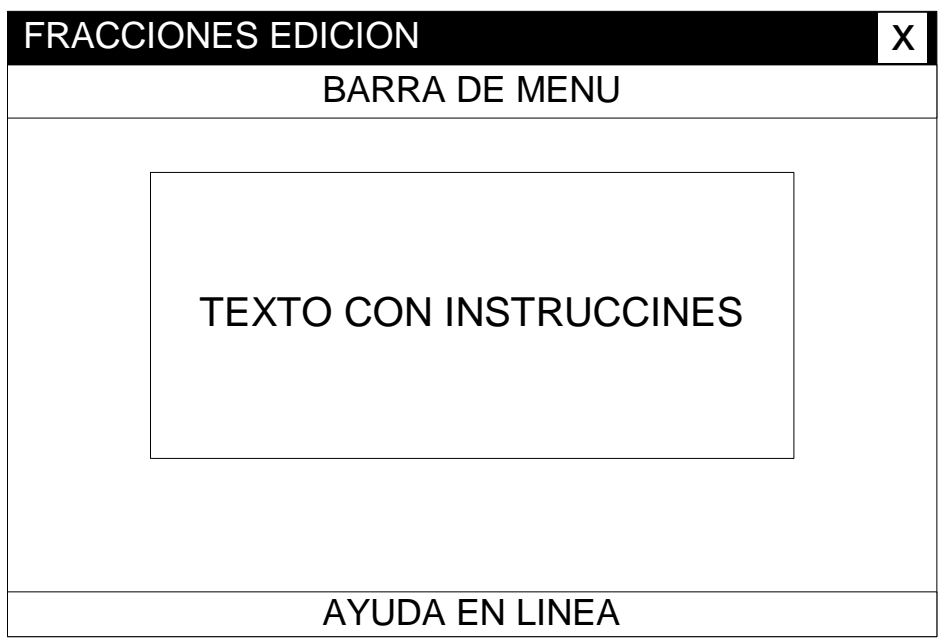

### **Figura 15 Pantalla de entrada a edición de datos**

Pantalla No. 11 edición

En la pantalla de edición el usuario podrá:

- Seleccionar algunas tablas para agregar modificar o eliminar datos.
- Observar los registros de las tablas
- Realizar consultas del progreso y dificultad de los estudiantes.
- Modificar el fondo de la pantalla de edición.
- Construir ejercicios
- Imprimir resultados de consultas.
- Si el usuario tiene categoría de administrador podrá agregar o eliminar docentes al listado.
- Si el usuario tiene la categoría de desarrollador del software podrá ingresar a una tabla donde se registra el historial de errores del aplicativo para efectos de mantenimiento o corrección de problemas de software.

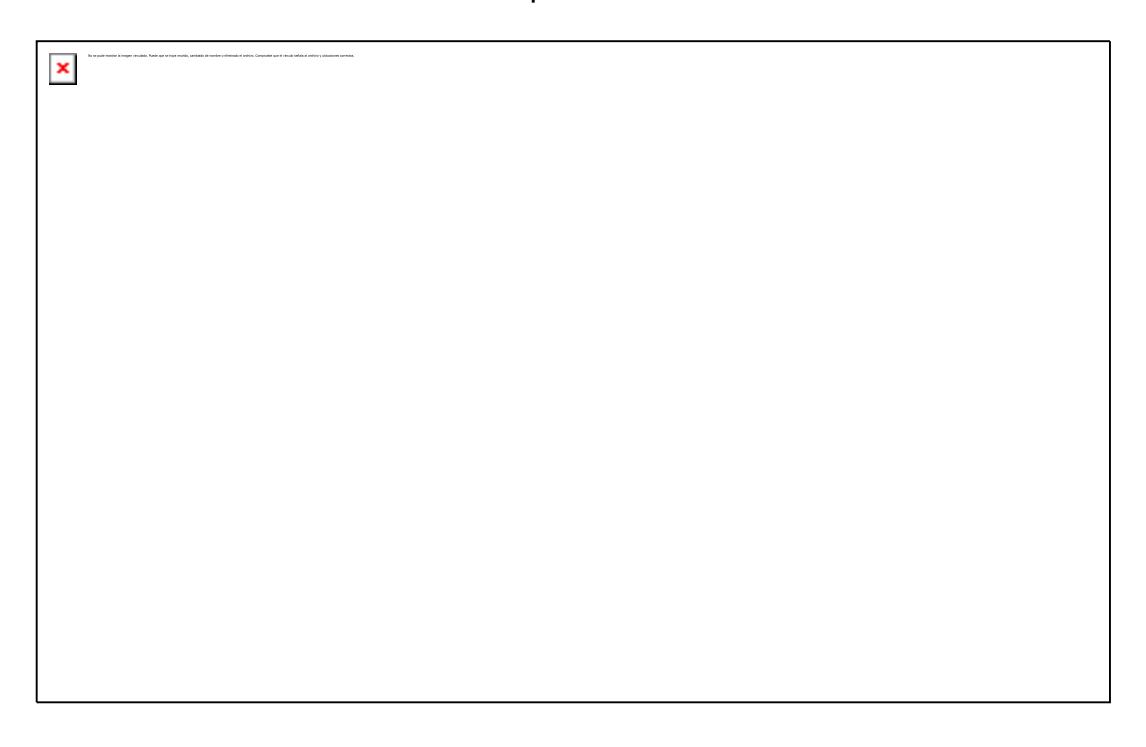

## **Figura 16 Pantalla de edición de datos**

Pantalla No. 12 Pantalla de ayudas

En esta pantalla el usuario el podrá recibir explicaciones en hipertexto a cerca de:

- \* Operación del aplicativo
- Conceptualización del tema fracciones.

Se superpondrá a la pantalla que este activa y permitirá al usuario seleccionar los temas que desee. Al cerrarse se vuelve a la activa. Puede ser invocada desde cualquier otra pantalla.

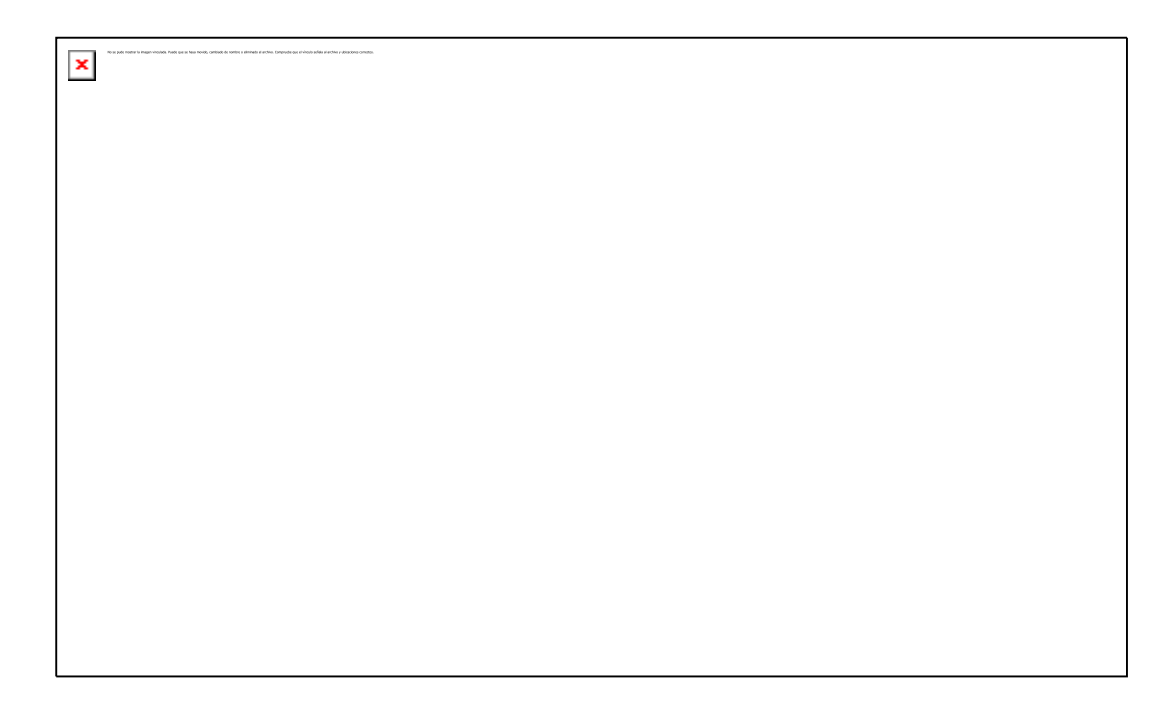

## **Figura 17 Pantalla de ayuda**

4.1.2 Procedimientos para procesamiento

Funciones de entrada:

Los prototipos de entradas serán:

 Entradas de texto escrito, se colocarán etiquetas asociadas con cuadros de texto donde el usuario escribirá la información requerida.

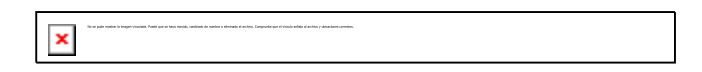

 Entradas por Selección de texto en objetos combobox, se utilizarán cuando se requiera que el usuario ingrese información generada por el sistema o recuperada de la base de datos.

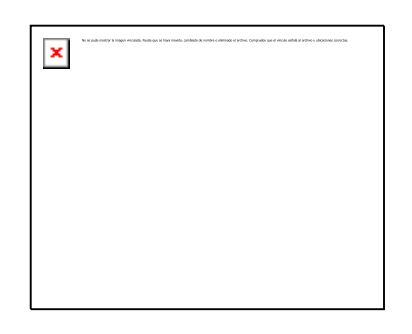

 Entrada por selección de elementos gráficos según directriz dada en un cuadro de texto.

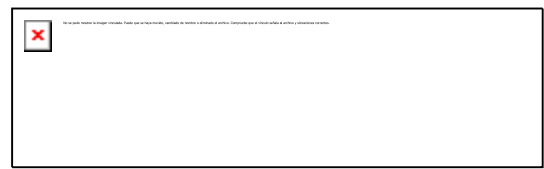

 Entrada por selección de nombres y rutas de archivos en pantalla de Windows, en estos casos se solicita al docente buscar archivos gráficos para vincularlos al aplicativo.

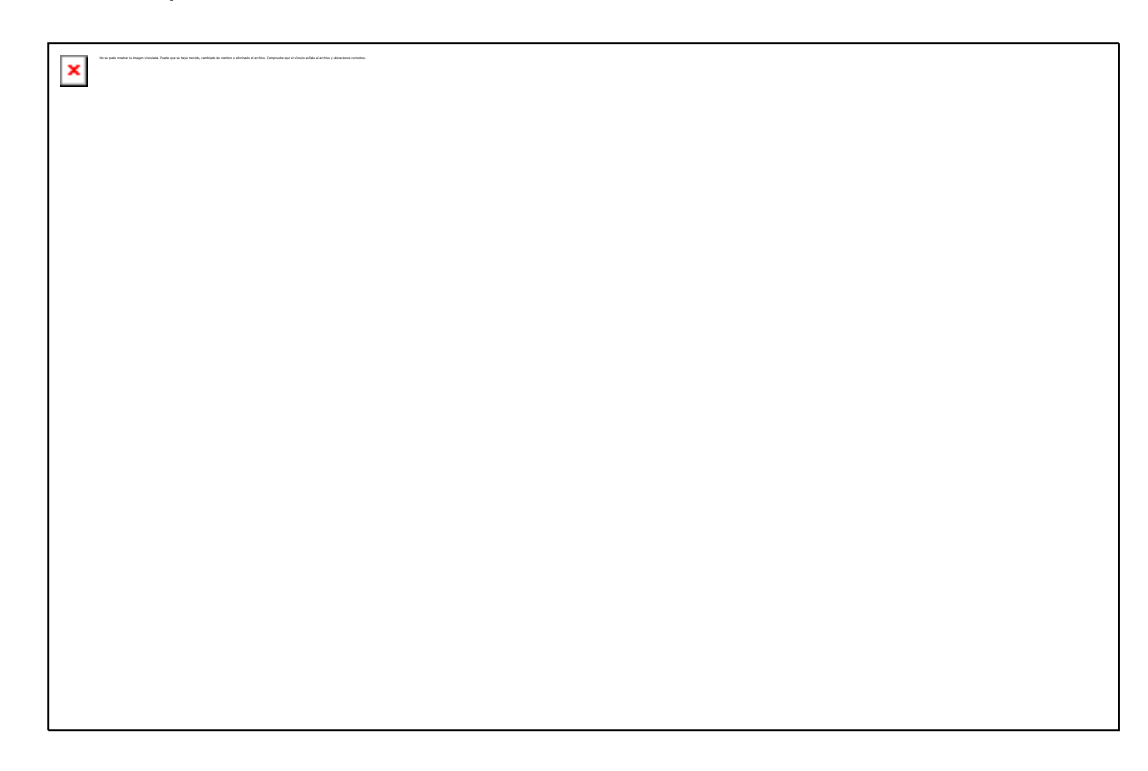

**Figura 18 Prototipo para entrada de datos de archivos gráficos**

Funciones de Cálculo: estos se clasifican en:

 Despliegue de objetos, debido a que se utilizará una base de datos para administrar las interfaces se debe calcular la posición y tamaño de cada elemento de ella.

Prototipo Form1.label1(1).width =  $len(rst1(0).fields(3))$  \*10

 Tipo aritmético, el sistema tomará los datos de la base administrada, correspondientes a las fracciones asociadas con los ejercicios y realizará las operaciones indicadas, con el objeto de anticipar las posibles respuestas que proporcionará el estudiante.

Prototipo Numerador = (mcm/denominador)\*rst(1).fields(1)

Funciones de recuperación de la información: esta se podrá llevar a cabo consultando la base de datos así:

A través de consultas

Prototipo consulta = SELECT [PSW\_PRF],[NVL\_PRF] FROM [PROFESOR] WHERE [PSW\_PRF] = "" & Text1.text & ""

Directamente desde una tabla

Prototipo  $text1.text = rst(0).fields(1)$ 

Desde archivos de texto

Prototipo richtextbox = commondialog.load

Desde archivos gráficos

Prototipo image1(i).picture = loadpicture(rst(0).fields(2) & "\" & rst(0).fields(1))

Funciones de salida serán presentadas por:

- Pantalla a través de:
- \* cuadros de texto, etiquetas o cuadros combobox

Prototipo text1(i).text =  $combook1(i)$ .text

**•** Gráficas

 $image1(0).top = shape1.top$ 

- \* Reportes impresos
- Prototipo CristalReport1.printreport

### REQUERIMIENTOS DE ENTRADA/SALIDA

Los datos que ingresarán al aplicativo serán los relativos a:

- Claves de acceso a los módulos que lo requieran
- Información necesaria para la construcción de los ejercicios que planee el docente
- Información de los estudiantes que siguen el proceso secuencial evaluado.
- Ubicación de archivos de texto, o de imágenes dentro de los diferentes medios de almacenamiento magnéticos u ópticos.

El ingreso de datos se hará a través de los siguientes medios:

- Teclado cuando el sistema solicite información escrita.
- Mouse donde se solicite al usuario que escoja un dato existente en la base o generado por el sistema.

La estructura de archivos almacenados en los diferentes medios magnéticos u ópticos

Disposición y codificación de datos

La información se manejará en dos sentidos:

La pertinente al manejo de los ejercicios sobre el tema objeto del desarrollo (las fracciones) Esta se manejara en una base de datos Que llamaremos principal o administrada y otros tipos de archivos vinculados a la base como (texto, gráficas)

La pertinente a la estructura de la información a administrar la cual se guardará en una base de datos administradora, de esta se tomará la información para que el sistema opere adecuadamente (el usuario final no tiene acceso esta base de datos). Las dos bases estarán protegidas con clave y codificación automática para impedir su ingreso por medios externos al aplicativo.

#### Diálogos

Con el estudiante para solicitarle que:

Actúe sobre una gráfica

Escriba una repuesta

Seleccione una opción de respuesta

Ingrese sus datos personales

Con el docente para solicitarle:

Password

Interacción con la base de datos para construir ejercicios

Si es desarrollador para que examine errores.

Validación de datos:

Claves de acceso

Formatos de información

Tamaño de los datos

Tipos de archivos a utilizar (texto e imágenes)

Métodos de validación

Claves de acceso

Se solicitara la información necesaria y se confrontara contra la base de datos para verificar la validez

Se permitirá hasta tres oportunidades para validar clave, sí no existe validez se denegara el acceso al usuario si es docente y si es estudiante se le solicitará ingreso de información como nuevo.

Tamaño y tipo de la información

En una base de datos administradora se tendrá los datos sobre la estructura de la información que manejará el aplicativo y entre ellos se encuentra el tipo y tamaño de cada uno de los campos de la base administrada.

Acciones en caso de error

Sí el error es en ingreso de datos se solicitará el reingreso hasta que sean completamente validos

Si no se encuentran archivos registrados en el sistema, se solicitará la localización al docente para que los vuelva a vincular a la base, si no existen se solicitará su reemplazo.

Si los errores son de cálculos o de sistema se registrarán en la base de datos administradora para su posterior análisis y búsqueda de solución.

En caso de errores del sistema se darán las instrucciones de los pasos a seguir y se mostrará un mensaje para que el usuario se comunique con los desarrolladores.

Cálculos:

85

Los cálculos que realizará el sistema se clasifican en:

Tipo aritmético, los realizará previamente a las respuestas que dará el estudiante. Estos cálculos corresponderán a áreas de rectángulos o longitudes de líneas y serán proporcionales al tamaño y posición del formulario que las contenga.

De interfaz cuando deba posicionar cada objeto de las interfaces en el sitio correspondiente

Los correspondientes a cantidades de objetos que se utilizaran en conjuntos para representar situaciones reales

Conteo de los aciertos que tenga el estudiante para poder evaluarlo.

Recuperación de información: La recuperación de la información se hará mediante procedimientos de acceso a una base de datos cuando el sistema Salida:

De acuerdo con los prototipos de pantalla presentados anteriormente las salidas se especifican así:

Salida por pantalla

Objetos gráficos generados por el sistema o recuperados por el mismo de los archivos asociados a la base de datos.

Textual para mostrarle al usuario la información contenida en la base de datos, archivos asociados a la misma, ayudas o mensajes generados por el aplicativo.

#### Listados de:

- Procesos.
- \* Estudiantes vinculados a los procesos.
- \* Módulos.
- \* Ejercicios y directrices.
- \* Evaluaciones.

Salida de listados por impresora de:

- \* Procesos.
- \* Estudiantes vinculados a los procesos.
- \* Módulos.
- \* Ejercicios y directrices.
- Evaluaciones.

## 1.1.3 FUNCIONES BÁSICAS

Las funciones básicas serán:

 Llevar una secuencia en la que el sistema presenta ejercicios y espera respuestas del estudiante

Llevar un control a cada persona que utilice el sistema de tal manera que el mismo recuerde en que parte de la práctica estaba el estudiante en la sesión anterior, esto implica que el sistema debe manejar una tabla de datos donde almacenará el nombre del usuario y su posición dentro del recorrido de la secuencia del desarrollo del proceso.

Evaluar al estudiante cuando ingrese por primera vez y al contestar cada pregunta que le haga el aplicativo.

Controlar el acceso a los módulos de edición y de proceso, habilitando el ingreso a través de claves.

#### **4.2 REQUERIMIENTOS DE ENTRADA/SALIDA**

Datos a ingresar

Al sistema se requiere ingresar los datos de:

**Docentes** 

**Estudiantes** 

#### **Ejercicios**

Ubicación de archivos en los dispositivos de almacenamiento.

Resultados del proceso de los estudiantes.

Presentación de la información

El sistema debe presentar la información de:

Los ejercicios almacenados en la base de datos

Los docentes

Los estudiantes

Las gráficas que intervienen en los diferentes ejercicios

La captura de datos se hará con teclado y Mouse , estos datos serán de tipo numérico y las salidas serán únicamente a través de la pantalla.

Se utilizara el método pregunta/respuesta en los módulos de evaluación, ya que ofrece la ventaja de permitir el control de la secuencia en que se recibe la información,

### **Presentación de la información**

El sistema debe presentar la información de:

- Los ejercicios almacenados en al base de datos.
- Los docentes
- Los estudiantes
- Las gráficas que intervienen en los diferentes ejercicios.

#### **4.3 MANEJO DE DIAGRAMAS**

El desempeño del sistema se presenta a través de los diferentes modelos establecidos para representar diferentes facetas de un sistema de información.

4.3.1 Diagrama de pasada

En este diagrama se representan gráficamente los procesos que realiza el sistema.

**Convenciones** 

DIAGRAMA DE PASADA DE DATOS FRACCIONES

**CONVENCIONES**

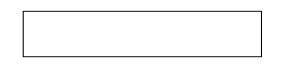

MODULO

LLAMADO SUBMODULO

FLUJO DE DATOS

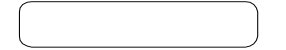

CUADRO TEXTO EXPLICATIVO DE CADA NIVEL

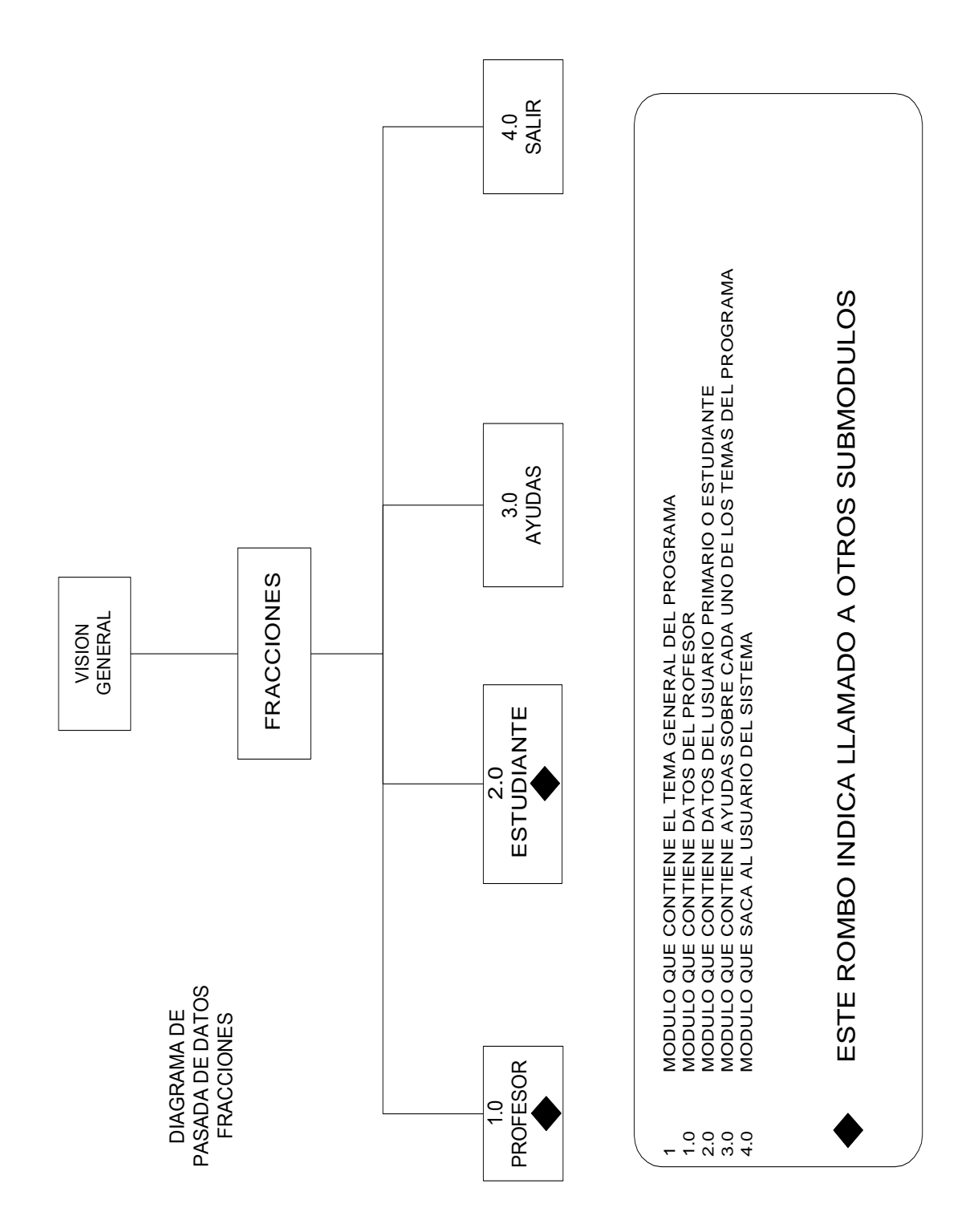

**Figura 19 Visión general del sistema** 

**Figura 20 Modulo Profesor**

 $\overline{\mathbf{x}}$ 

 $\pmb{\times}$ 

**Figura 21 Módulo códigos básicos**

**Figura 22 Módulo información de ejercicio**

**Figura 23 Módulo de consultas**

.<br>Impermetis, sembala de montera eletronia el archivo. Compueher que el almula señal.

**Figura 24 Módulo Estadísticas de un estudiante**

 $\mathbf{X}$ 

**Figura 25 Módulo de utlidades**

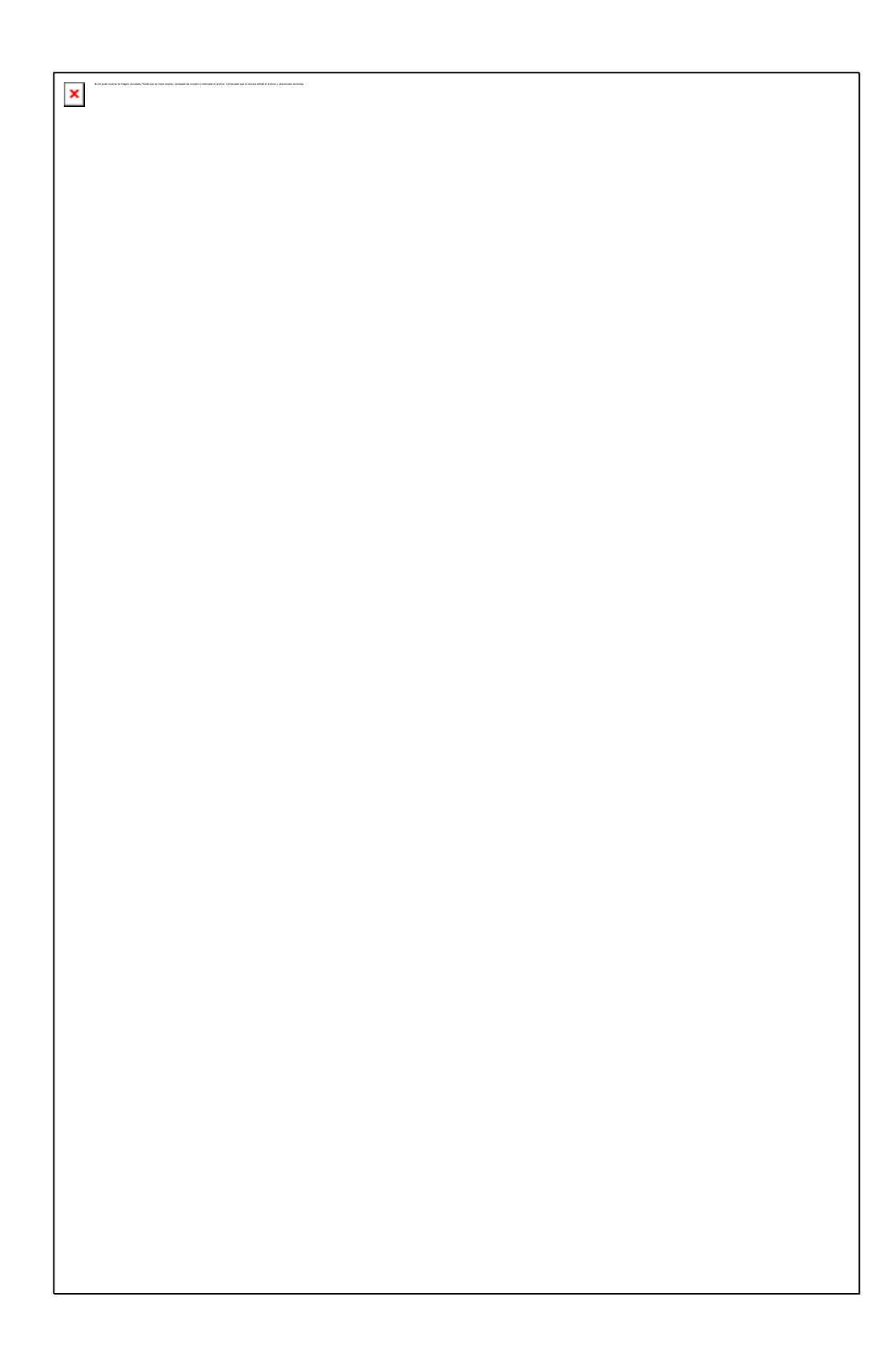

# **Figura 26 Módulo dificultades de aprendizaje**

**Figura 27 Módulo Fondo de pantalla**

**Figura 28 Módulo Estudiante**

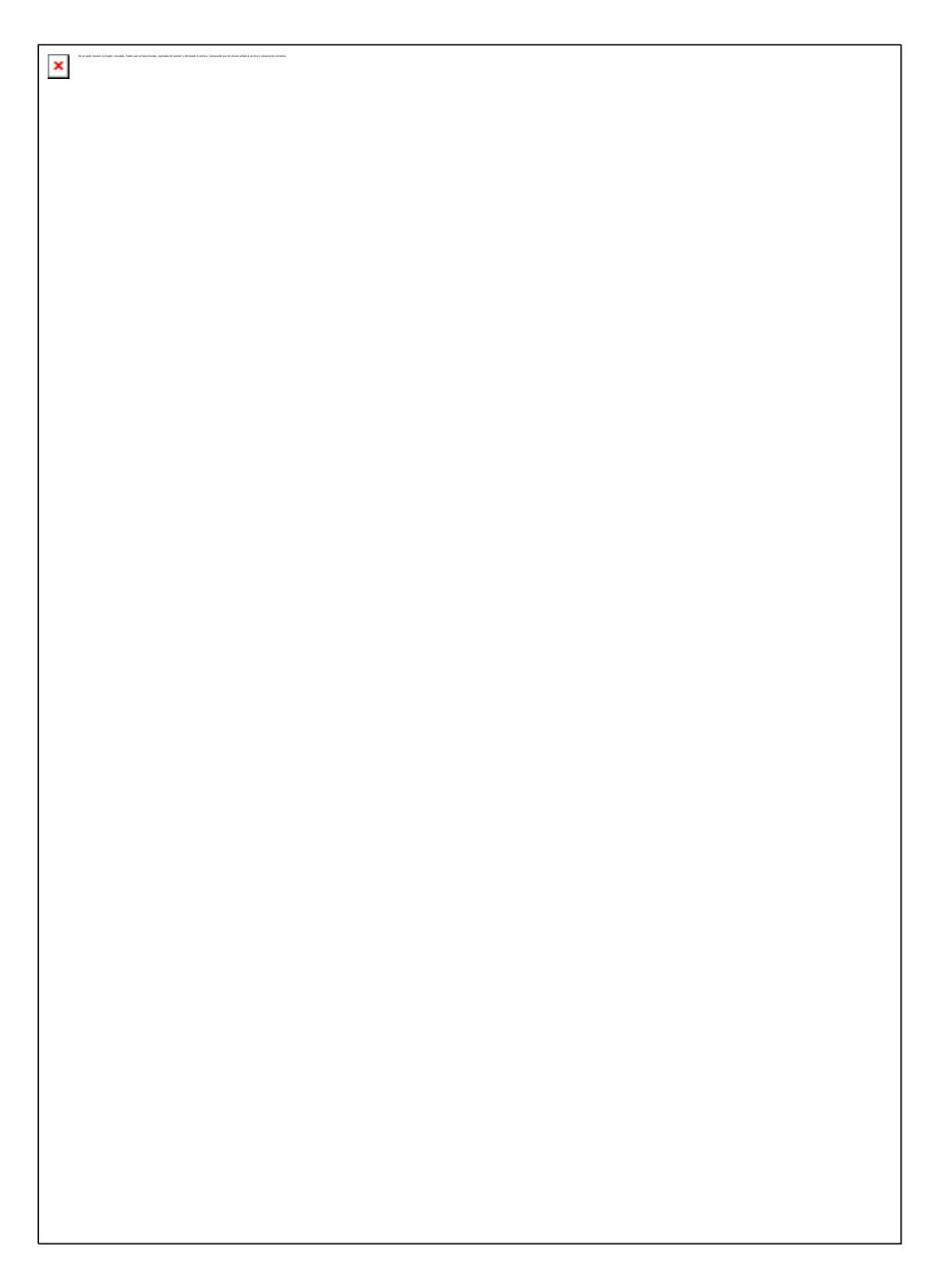

# **Figura 29 Módulo práctica libre**

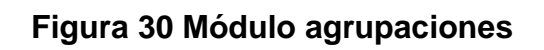

**Figura 31 Operaciones**

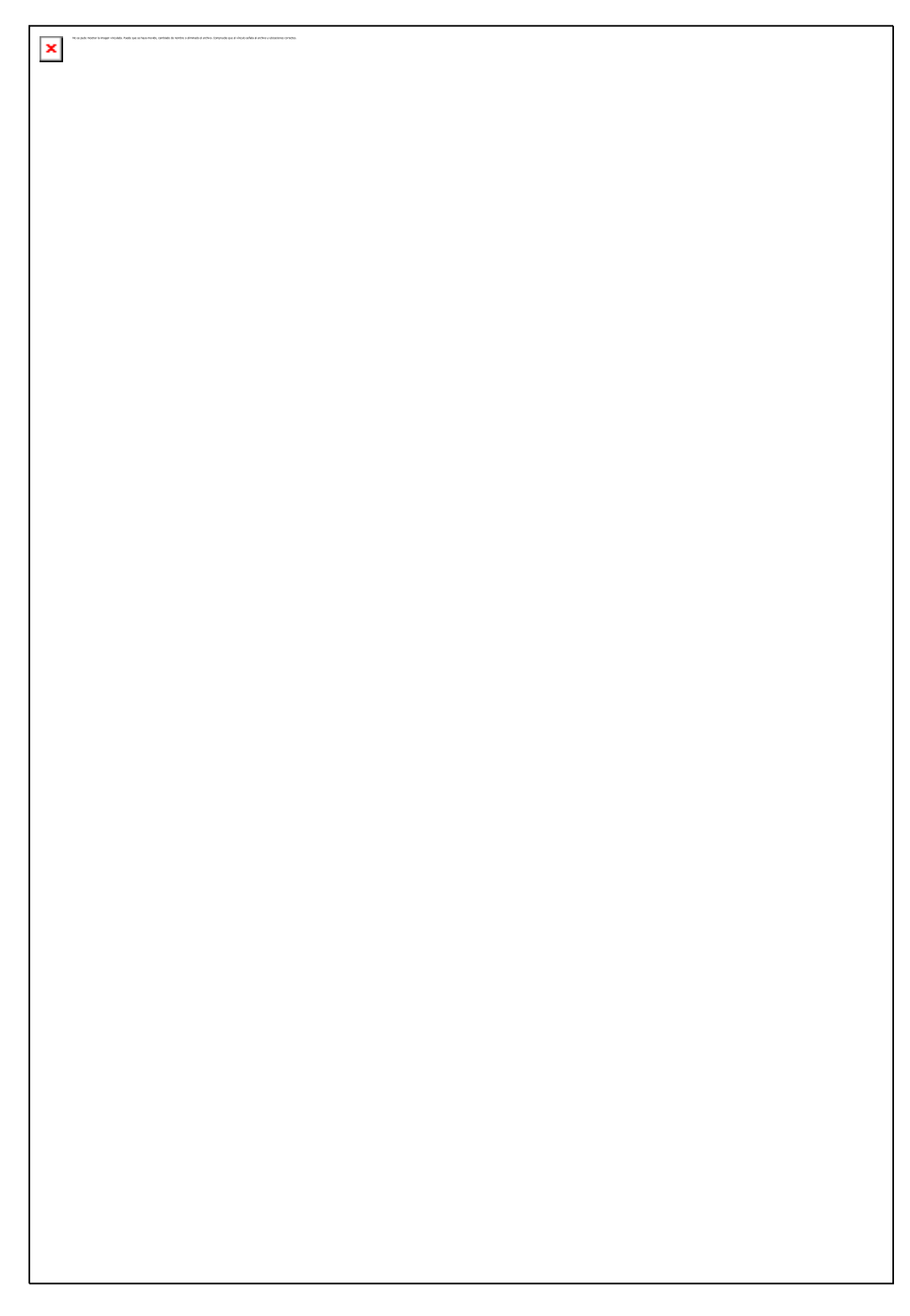

**Figura 32 Proceso**

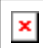

# **Figura 33 Exploración**

4.3.2 Modelo entidad - relación

El aplicativo maneja una base de datos así:

- Nombre de la base **FRACCIONES** y contiene toda la información referente a:
- $\triangleright$  Contenido catorce (14) tablas que manejan información de:
	- Ejercicios que plantean los desarrolladores y docentes usuarios del aplicativo
	- Estudiantes que utilizan la aplicación cuando siguen el proceso evaluativo
	- $\triangleright$  Docentes autorizados para crear ejercicios
	- $\triangleright$  Administrador del sistema
	- Archivos vinculados al sistema (texto y gráficos)
	- Desempeño de los estudiantes cuando son evaluados
	- Métodos para interactuar con el aplicativo
- 4.3.3 Convenciones para el modelo entidad relación

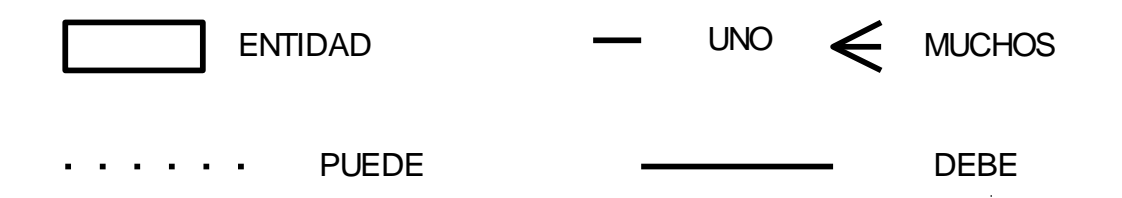

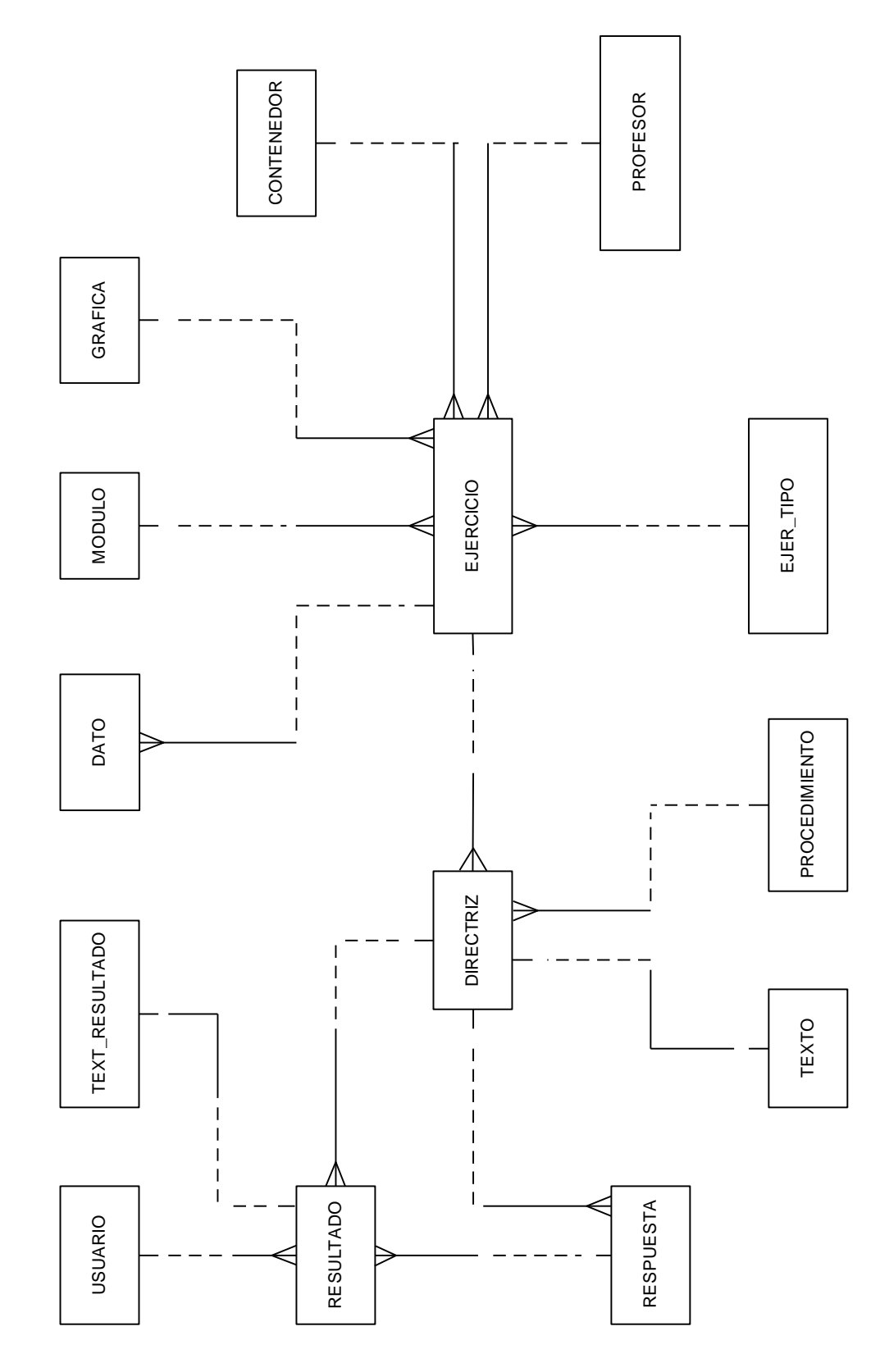

**Figura 34 Modelo entidad relación**

MODELO ENTIDAD RELACION BASE FRACCIONES **MODELO ENTIDAD RELACION BASE FRACCIONES** 4.3.4 Diccionario de datos para la base fracciones

Esta base de datos contiene la información necesaria para construir los diferentes ejercicios, que conforman el proceso enseñanza-aprendizaje de los conceptos y operaciones básicas de las fracciones, a esta base tienen acceso únicamente los docentes autorizados por el administrador del sistema, no todas las tablas son accesibles por los docentes.

**ENTIDAD CONTENEDOR:** En esta entidad se almacena la información sobre el objeto que actuará como contenedor de otros objetos gráficos, así como el tipo de gráficos que contendrá, esta tabla no es accesible para edición.

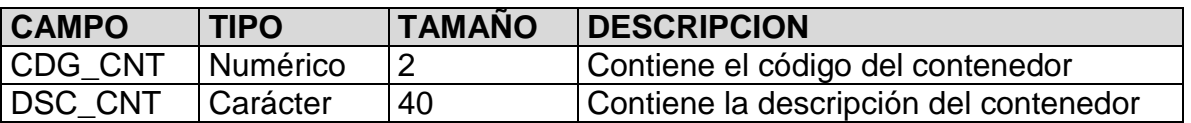

**ENTIDAD DATO:** Almacena la información sobre los datos numéricos de un ejercicio así como el operando que antecede a cada dato.

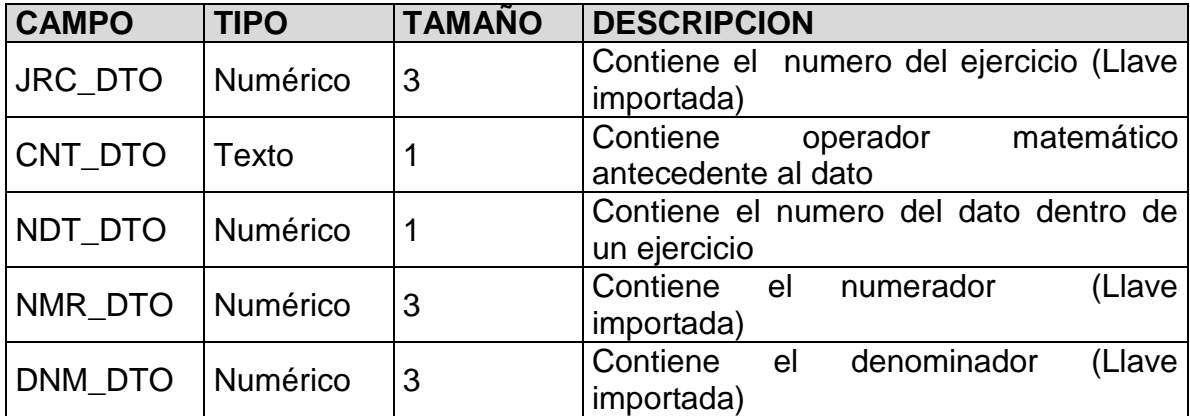
**ENTIDAD DIRECTRIZ:** Almacena la información sobre las preguntas que hará el docente en los diferentes ejercicios, así la forma en que espera la respuesta del estudiante cuando este resolviendo ejercicios.

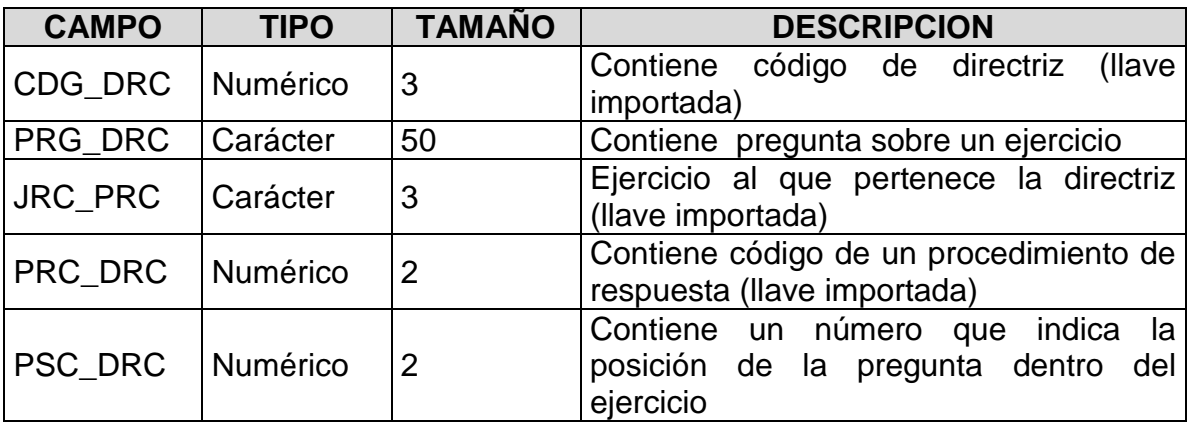

**ENTIDAD TIPO DE EJERCICIO:** Almacena la información sobre los tipos de ejercicio que puede plantear un docente son posibles cuatro tipos (exploración, libre, de proceso, evaluación); los docentes no pueden hacer modificaciones sobre esta tabla.

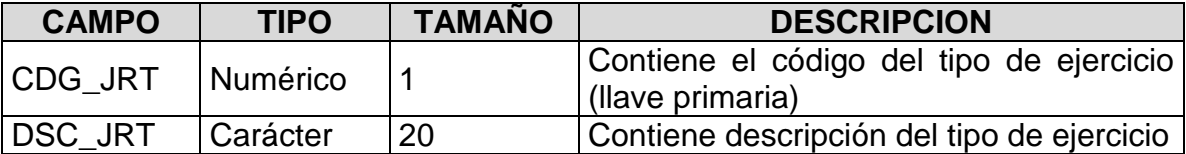

**ENTIDAD EJERCICIO:** Almacena la información sobre los ejercicios construidos por un docente esta información implica manejos gráficos y/o numéricos. Y es junto con directriz el centro del sistema

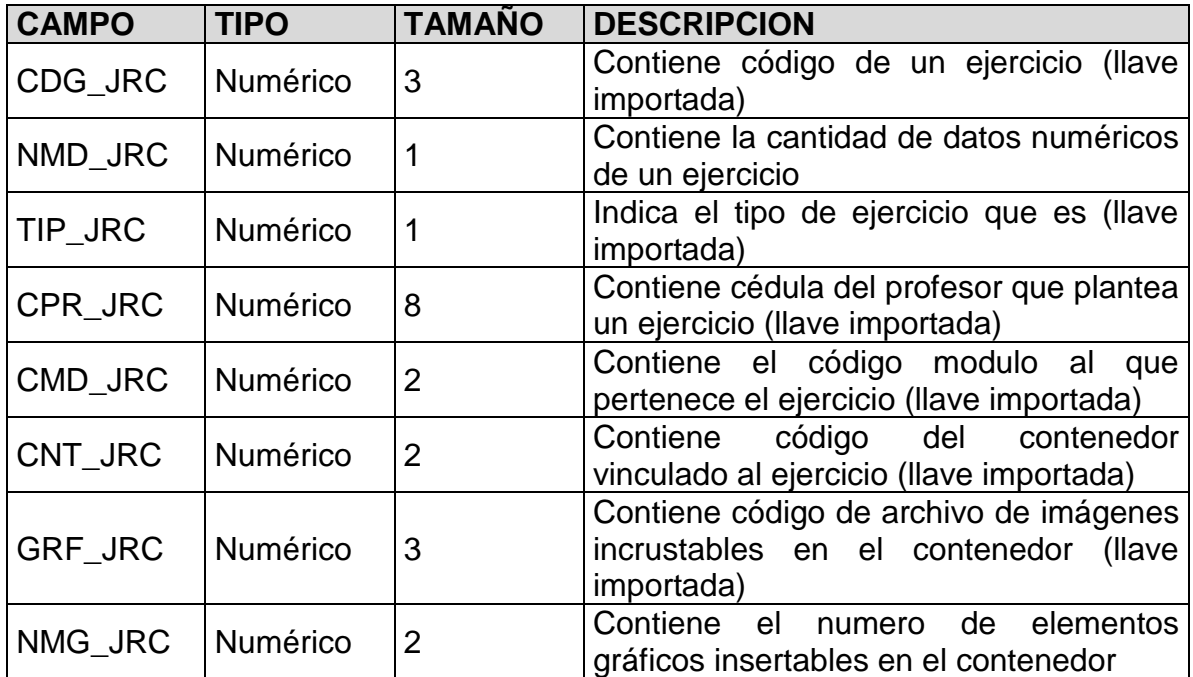

**ENTIDAD GRAFICA:** Almacena la información sobre las gráficas disponibles para construir los ejercicios.

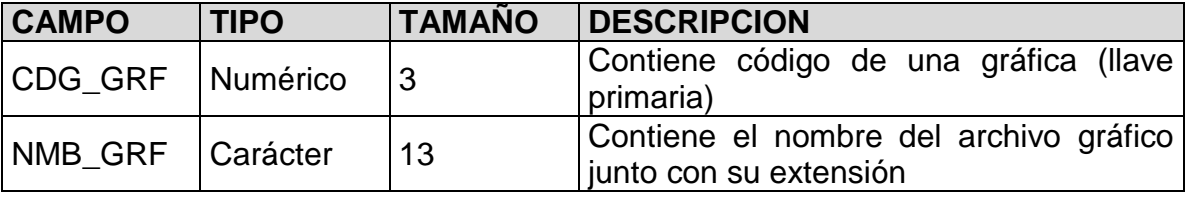

**ENTIDAD MODULO:** Almacena la información sobre los módulos de aprendizaje,

son posibles 12 módulos, a esta tabla no tiene acceso para edición ni el administrador ni los docentes.

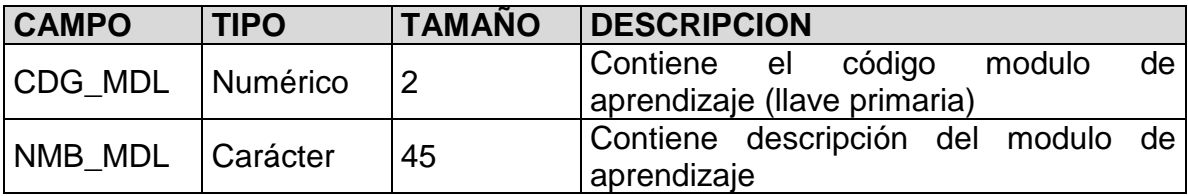

**ENTIDAD PROCEDIMIENTO**: Almacena la información sobre los procedimientos que puede asignar el docente a una directriz para que el estudiante responda, a esta tabla no tiene acceso para edición ni el administrador ni los docentes.

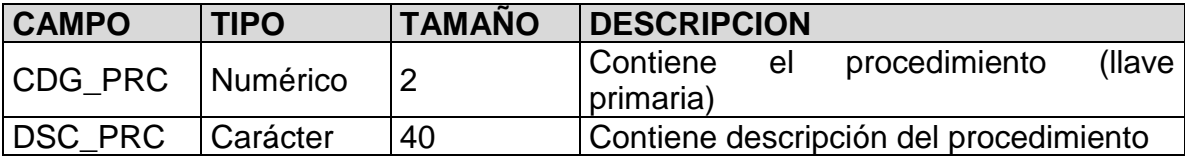

**ENTIDAD PROFESOR:** Almacena la información sobre los docentes que construyen ejercicios y consultan al sistema par observar rendimiento y dificultades de los estudiantes a esta tabla no tiene acceso completamente los docentes, los administradores sí.

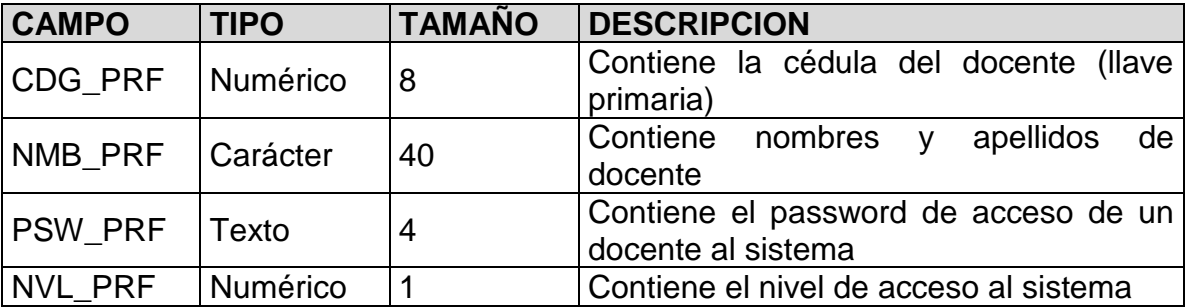

**ENTIDAD RESPUESTA:** Almacena la información sobre las posibles respuestas que los estudiantes pueden dar a una directriz, además contiene el valor verdadero de las posibles respuestas con el objeto de comparar y evaluar a cada estudiante.

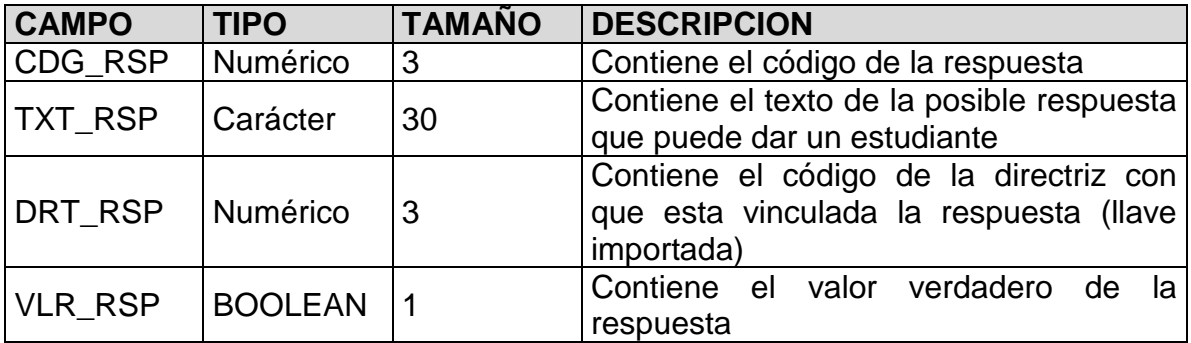

**ENTIDAD RESULTADO:** Almacena la información sobre las respuestas que los estudiantes dan a cada directriz, estos resultados se comparan con los valores verdaderos dados por el profesor en la tabla respuesta y se obtiene una calificación

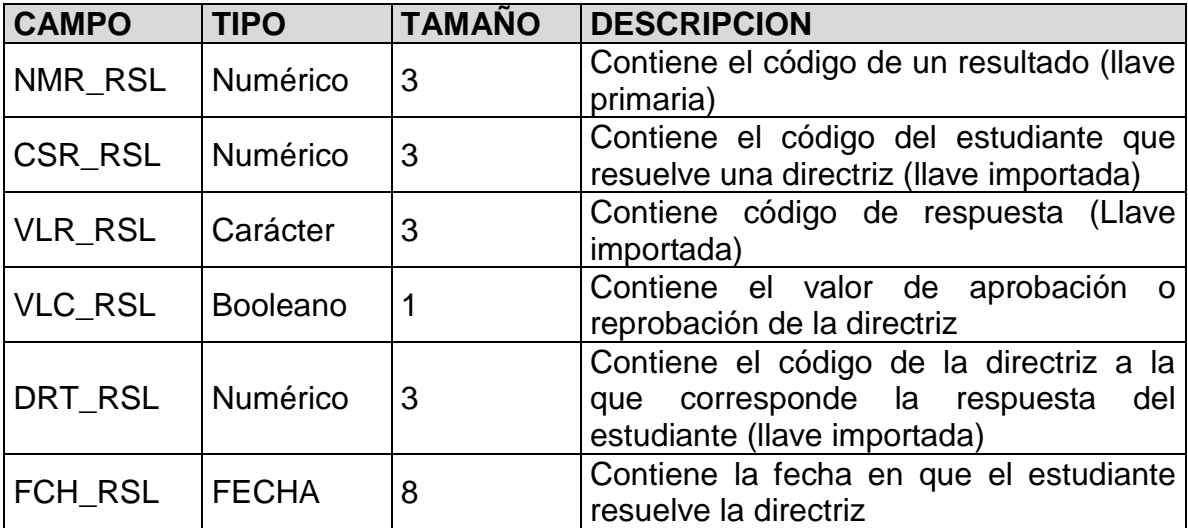

**ENTIDAD TEXTO:** Almacena la información sobre los archivos de texto que puede emplear el docente para dar explicaciones a cada directriz.

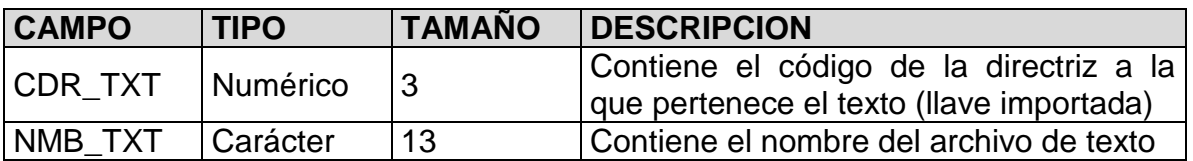

**ENTIDAD TEXTRESULTADO:** Almacena la información de los textos de respuesta que responde el estudiante cuando la directriz exige que la respuesta sea contestada por escrito.

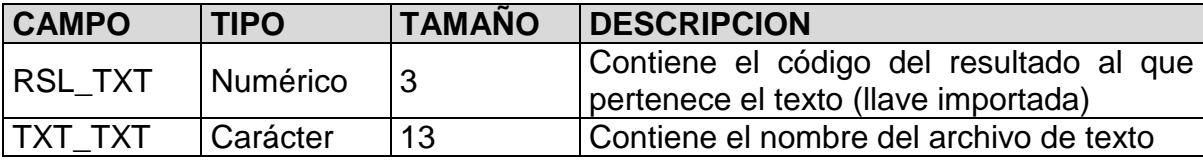

**ENTIDAD USUARIO:** Almacena la información sobre los estudiantes que pertenecen al sistema, como no todos los estudiantes tiene documento de identidad, el sistema asigna un código, es posible que al estudiante se olvide el password se combina el password con la fecha de cumpleaños para validar su ingreso al proceso secuencial y evaluado.

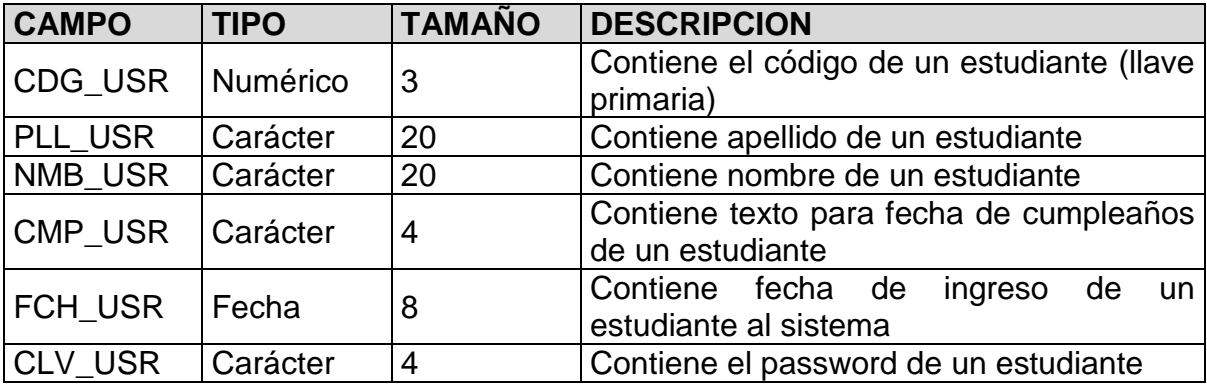

# 4.3.5 Diagrama de Flujo de datos

Este tipo de diagrama muestra como fluyen los datos entre los diferentes usuarios y almacenes de datos.

# **Convenciones**

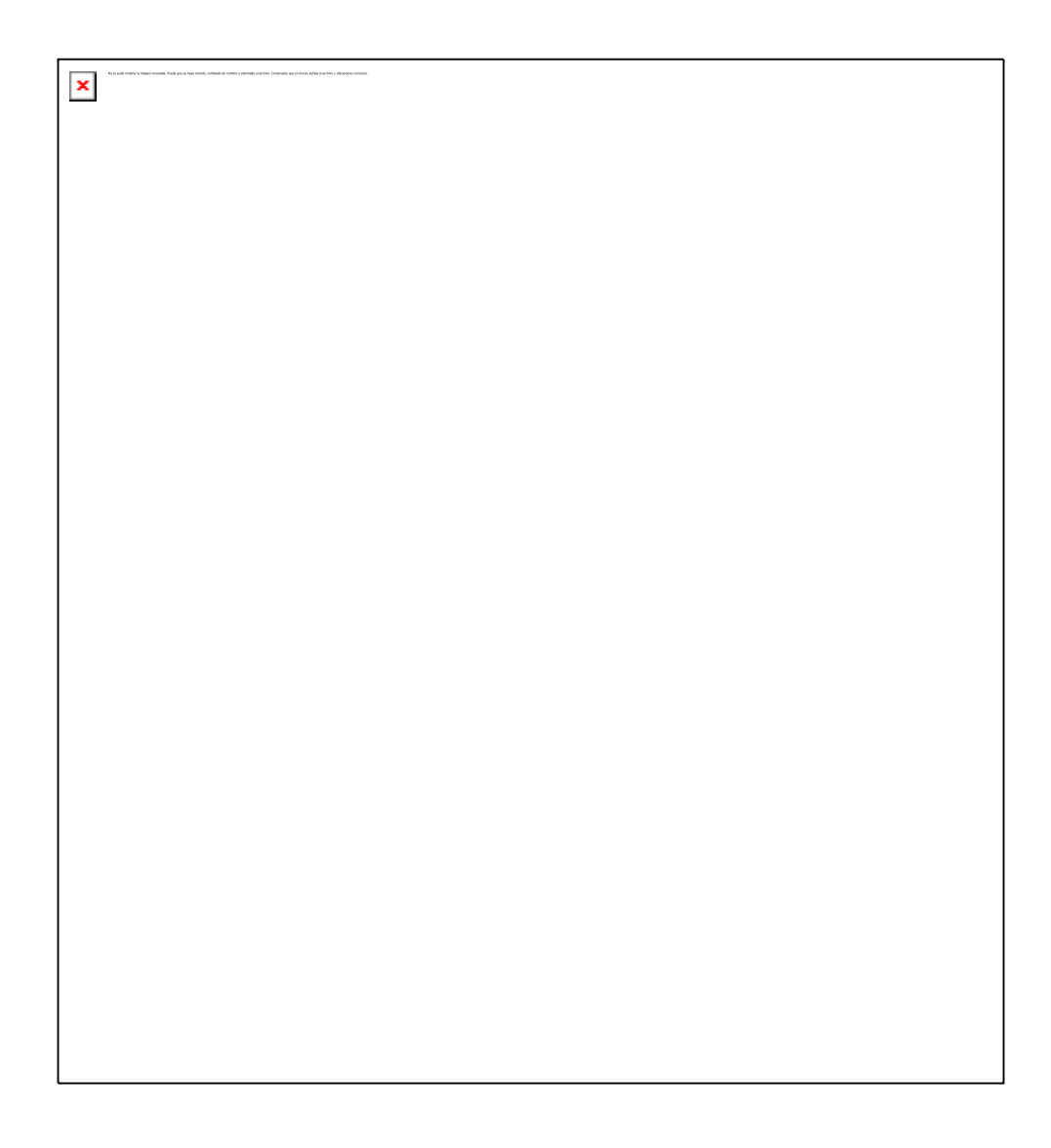

**Figura 35 Base Tabla**

.<br>Indiak Punis que un laya mecial, cardinale de naviore a electrada al anchero. Campron

 $\pmb{\times}$ 

 $\vert \mathbf{x} \vert$   $\pmb{\times}$ 

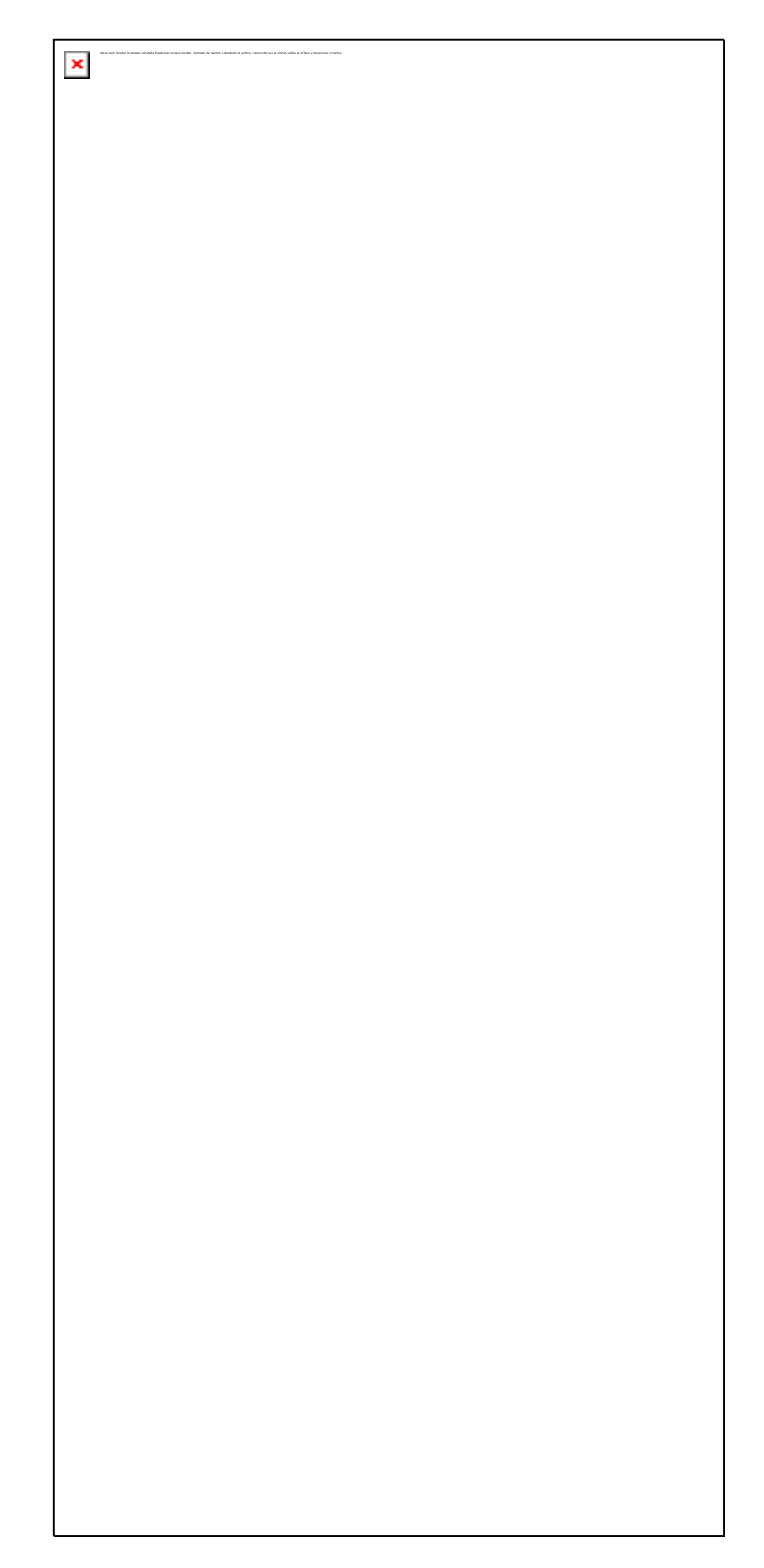

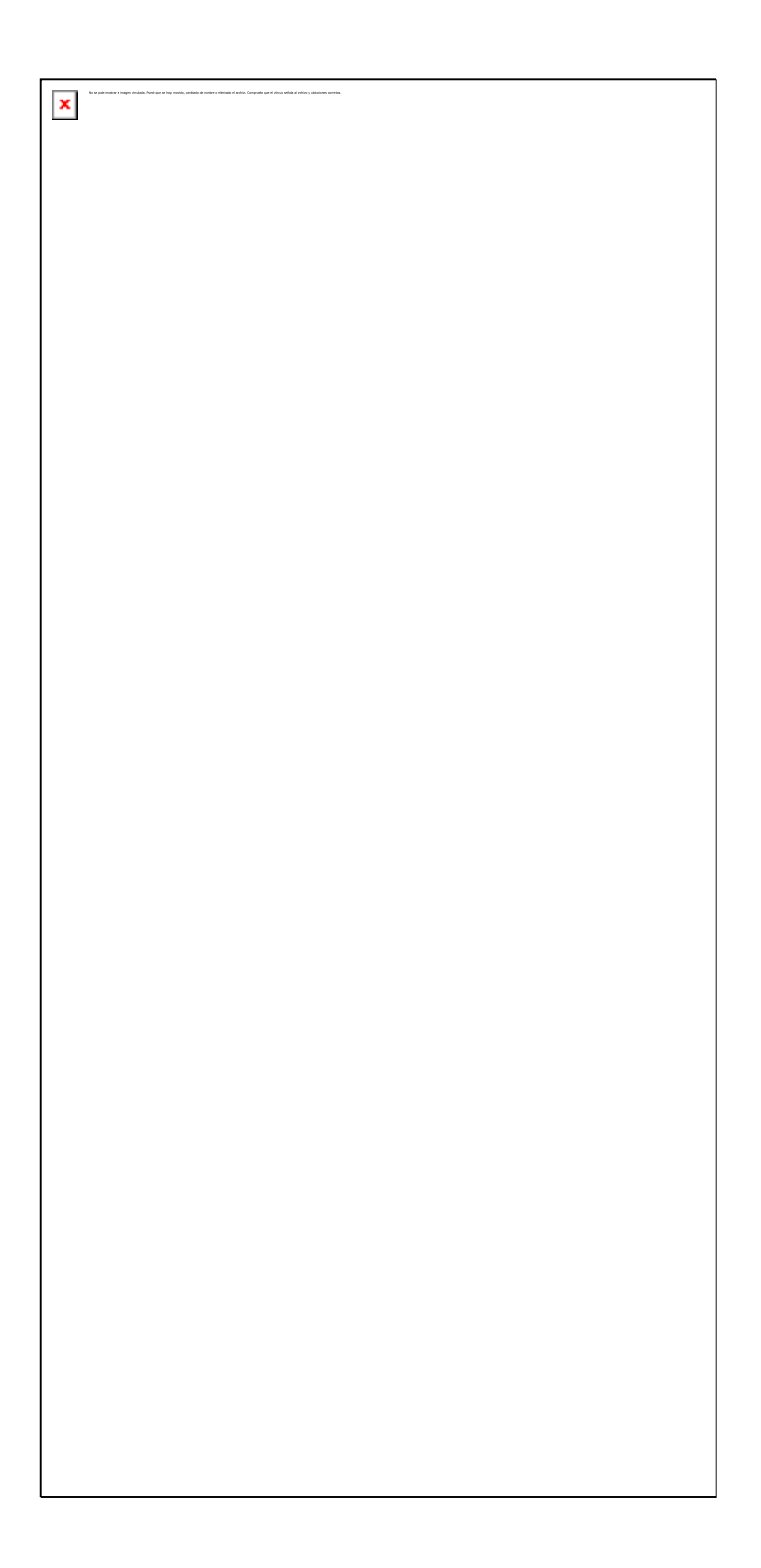

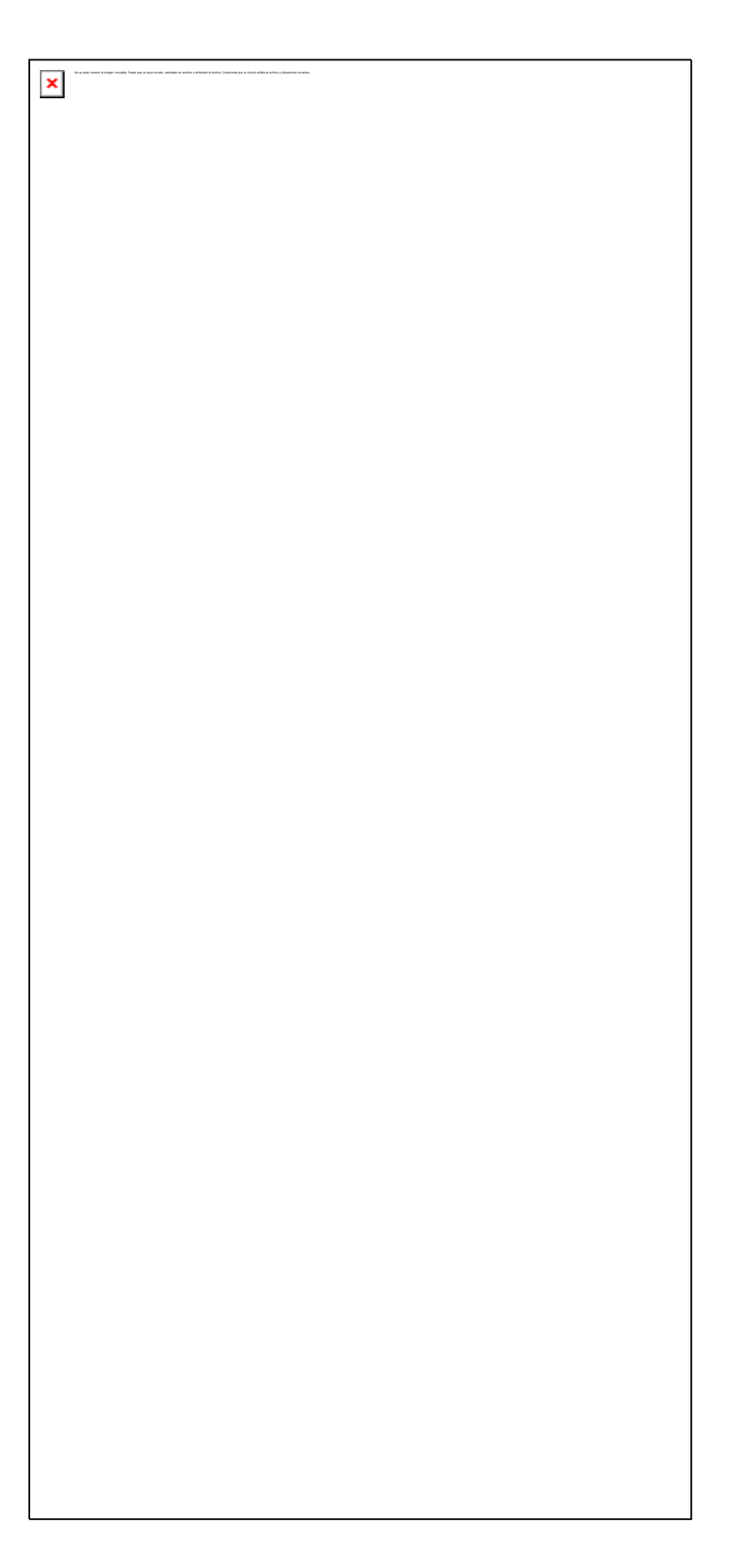

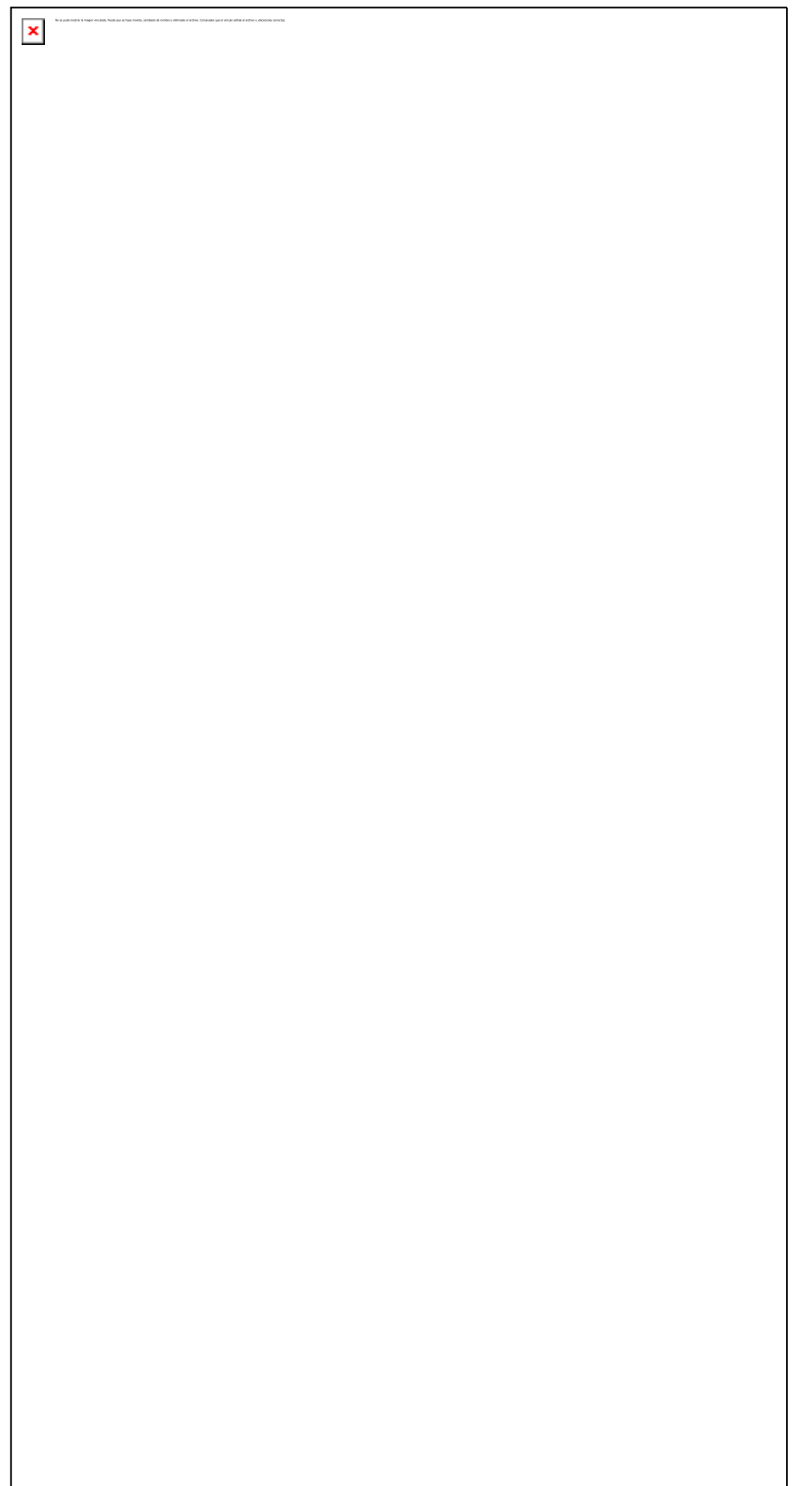

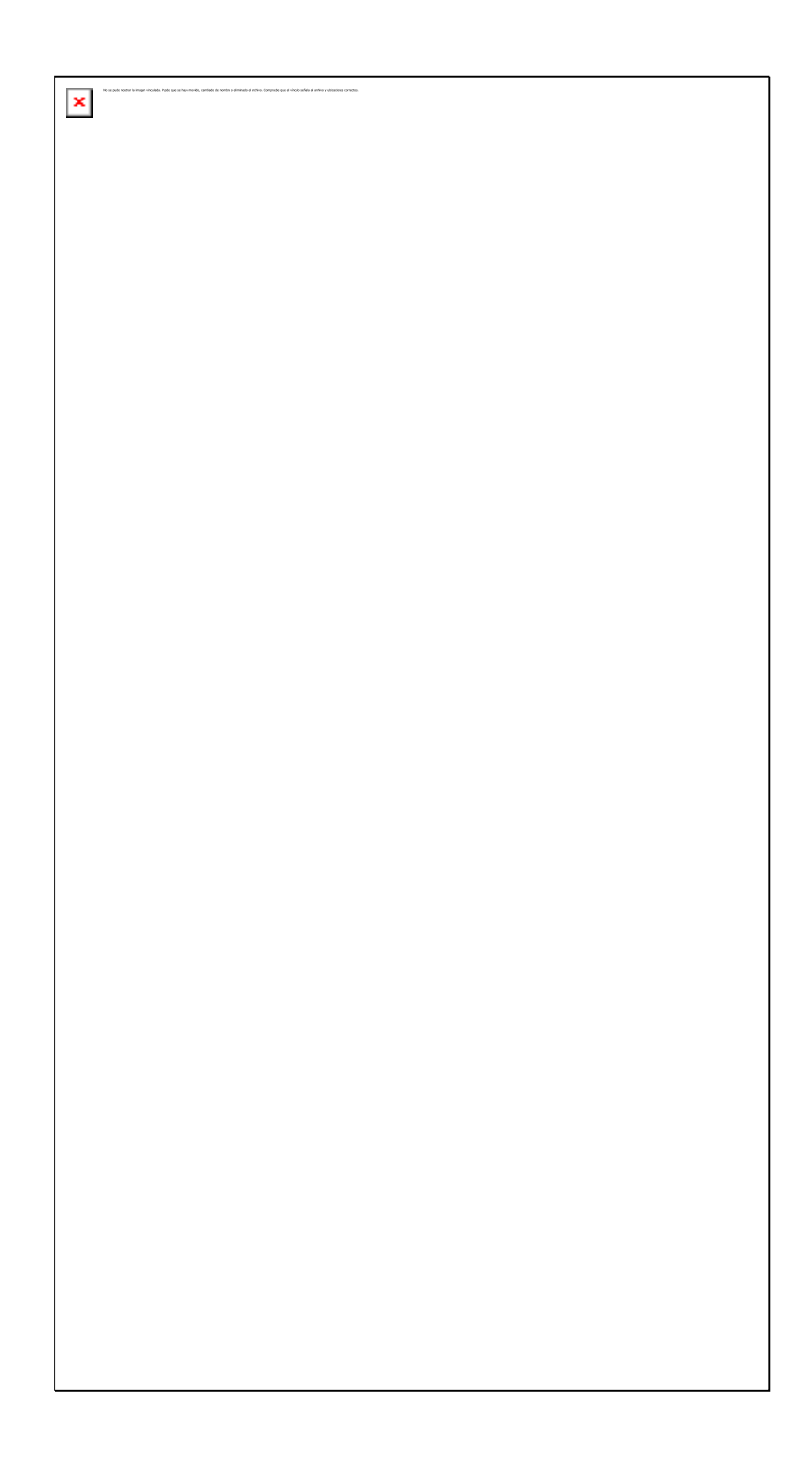

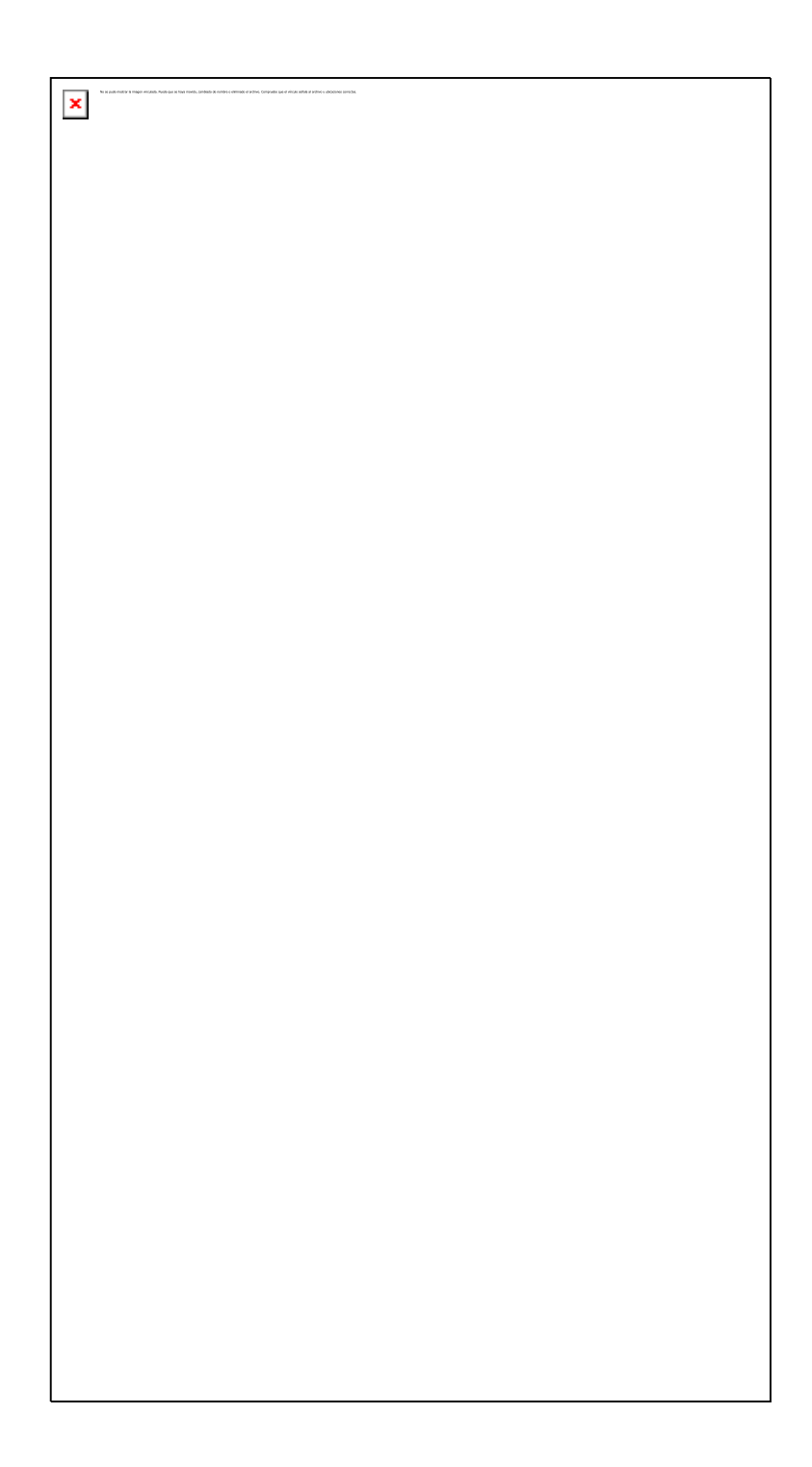

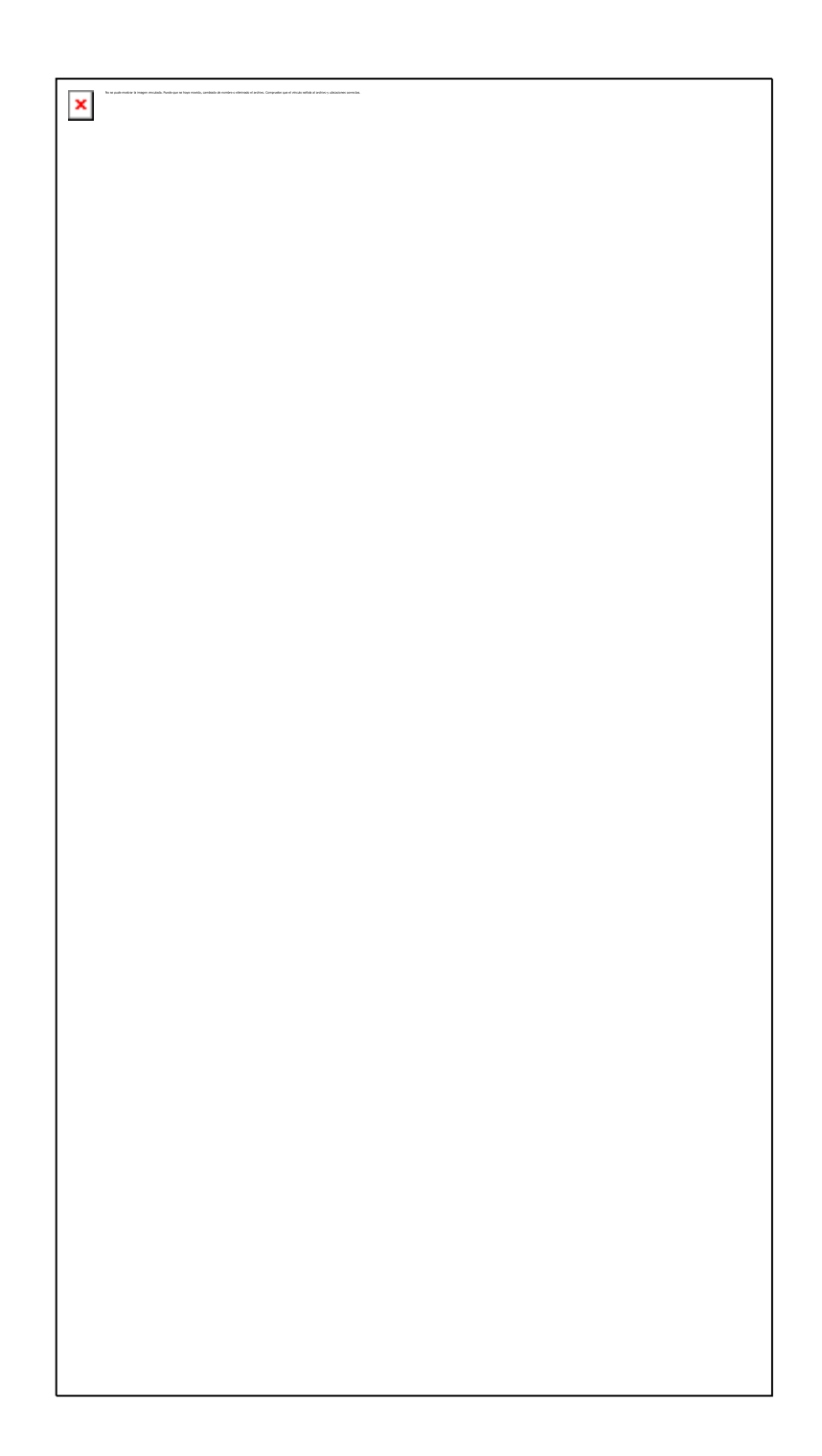

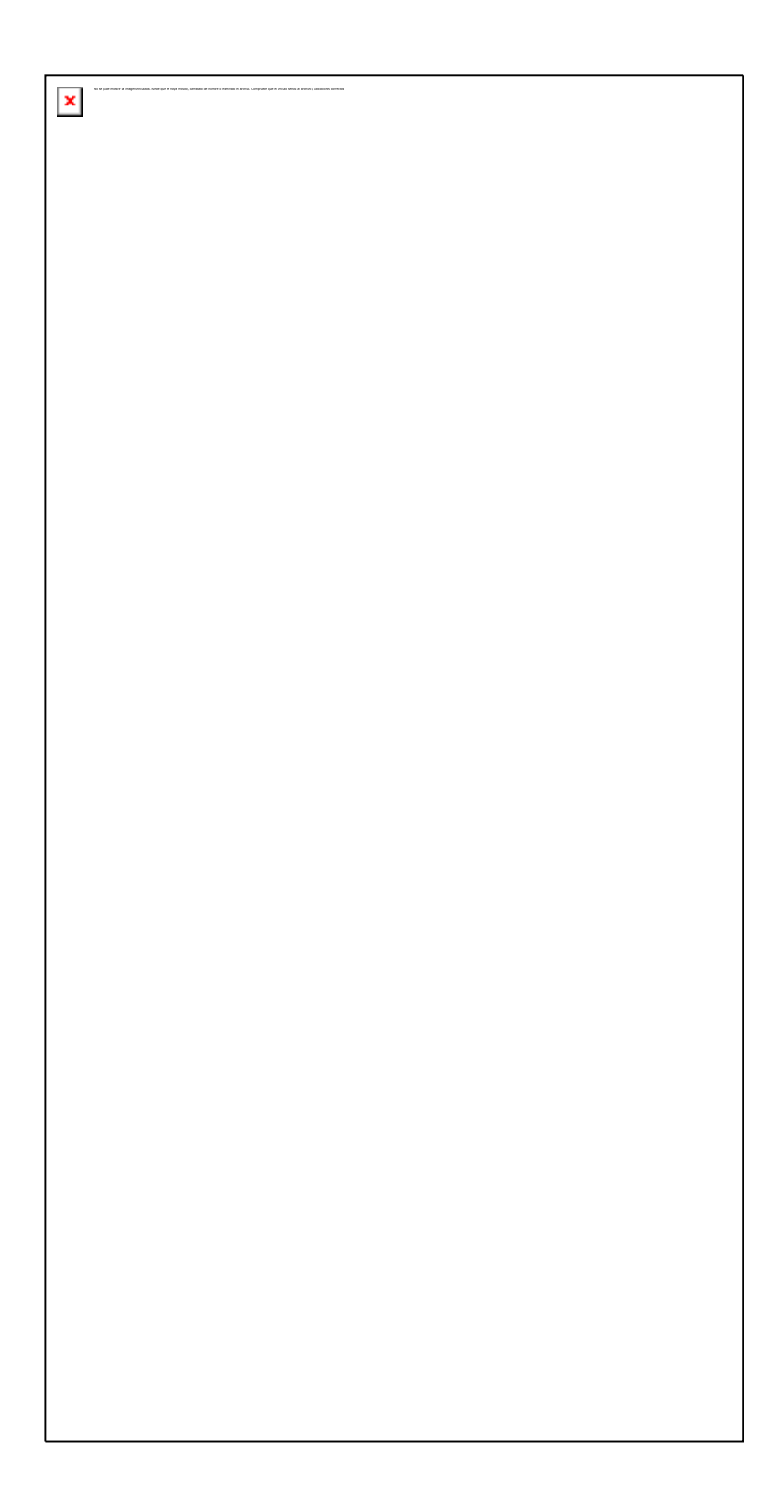

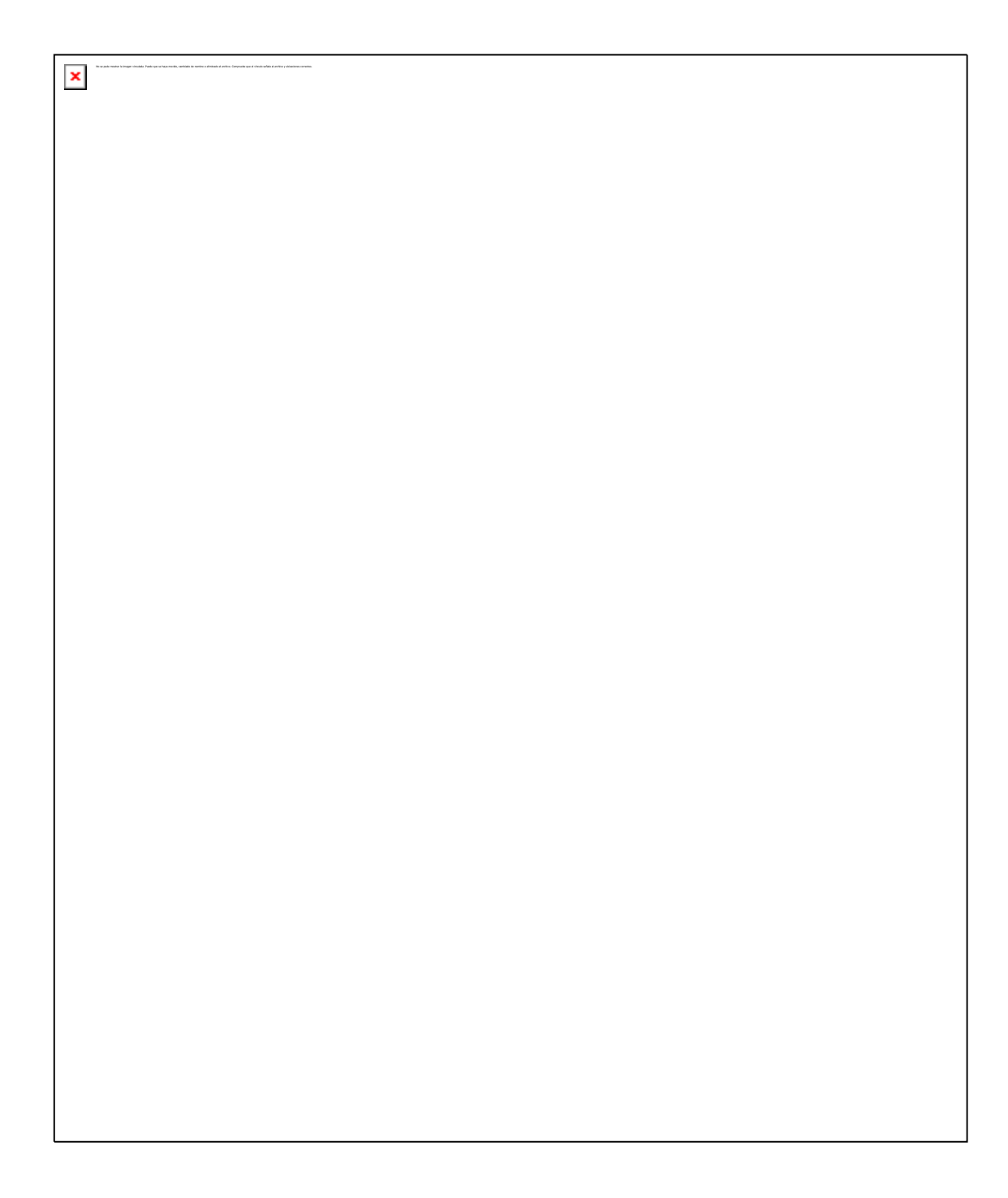

 $\mathbf{x}$ 

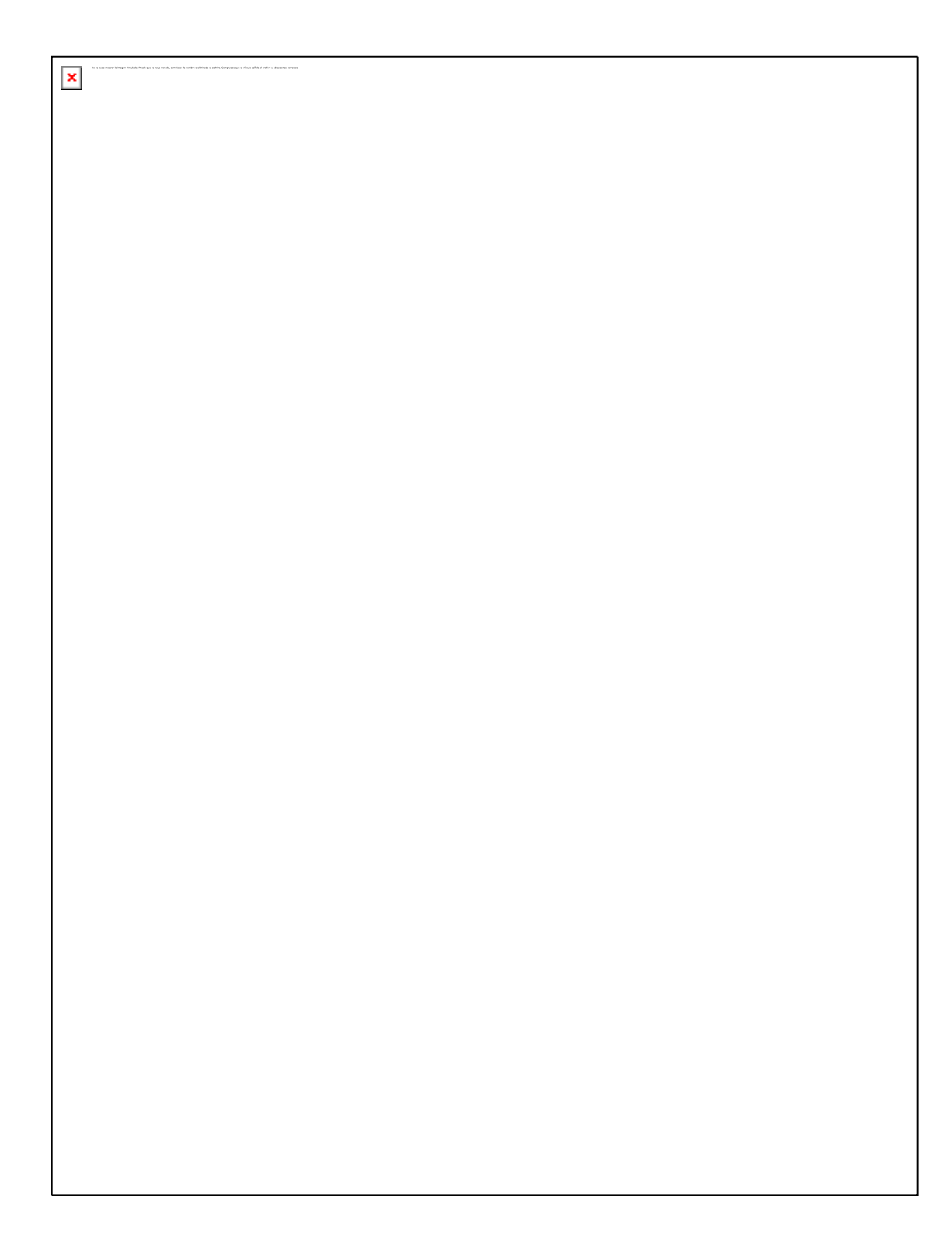

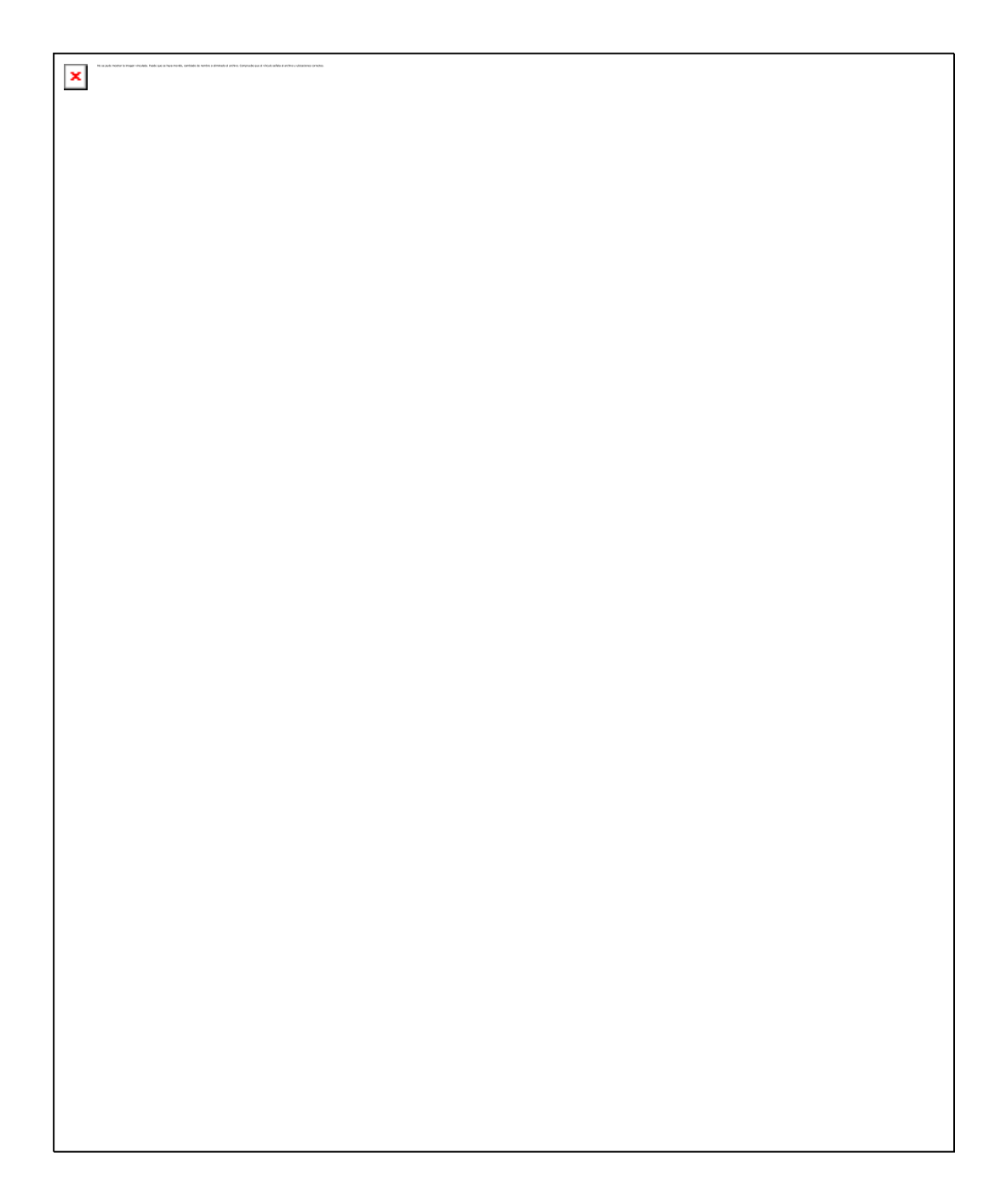

 $\pmb{\times}$ 

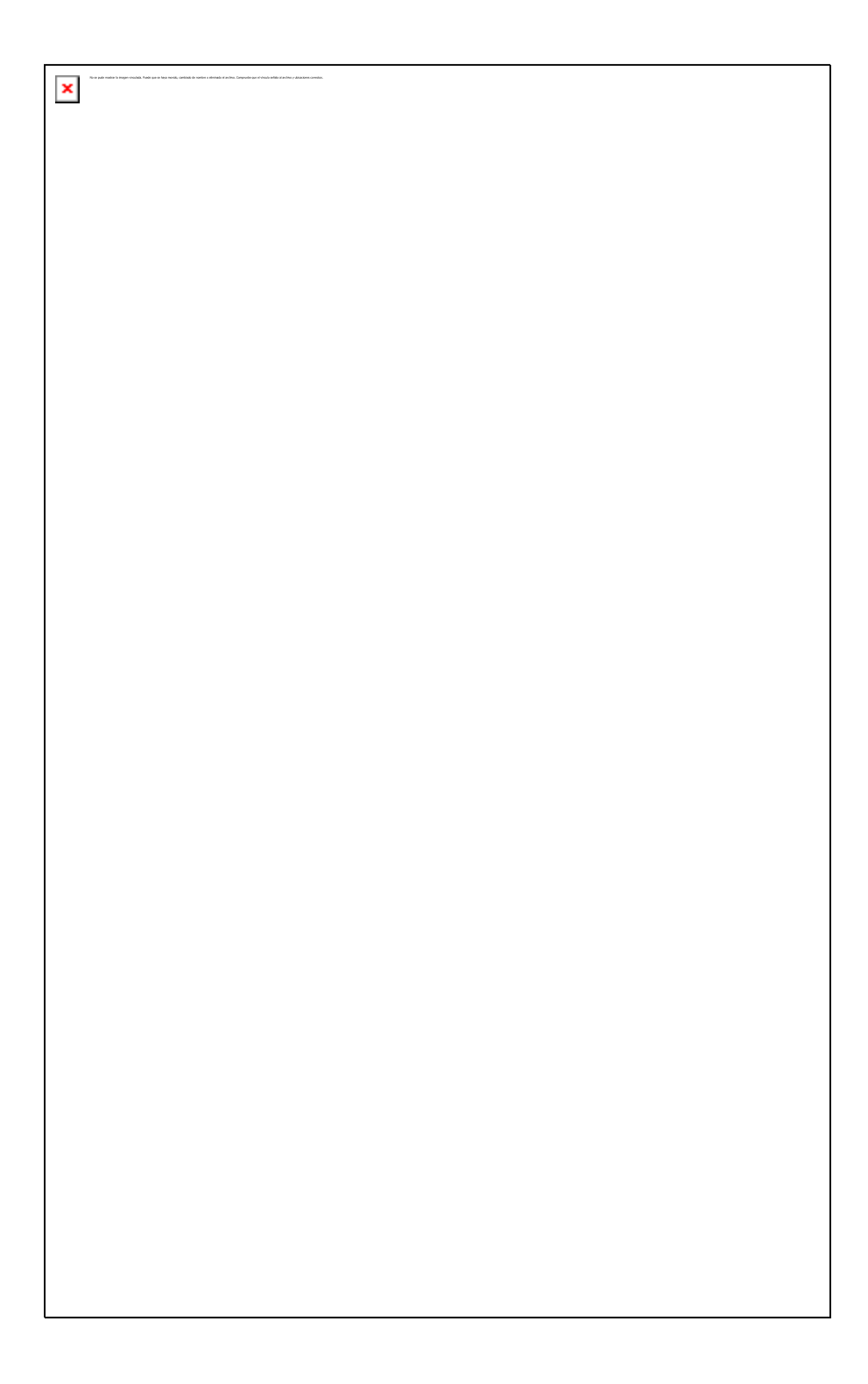

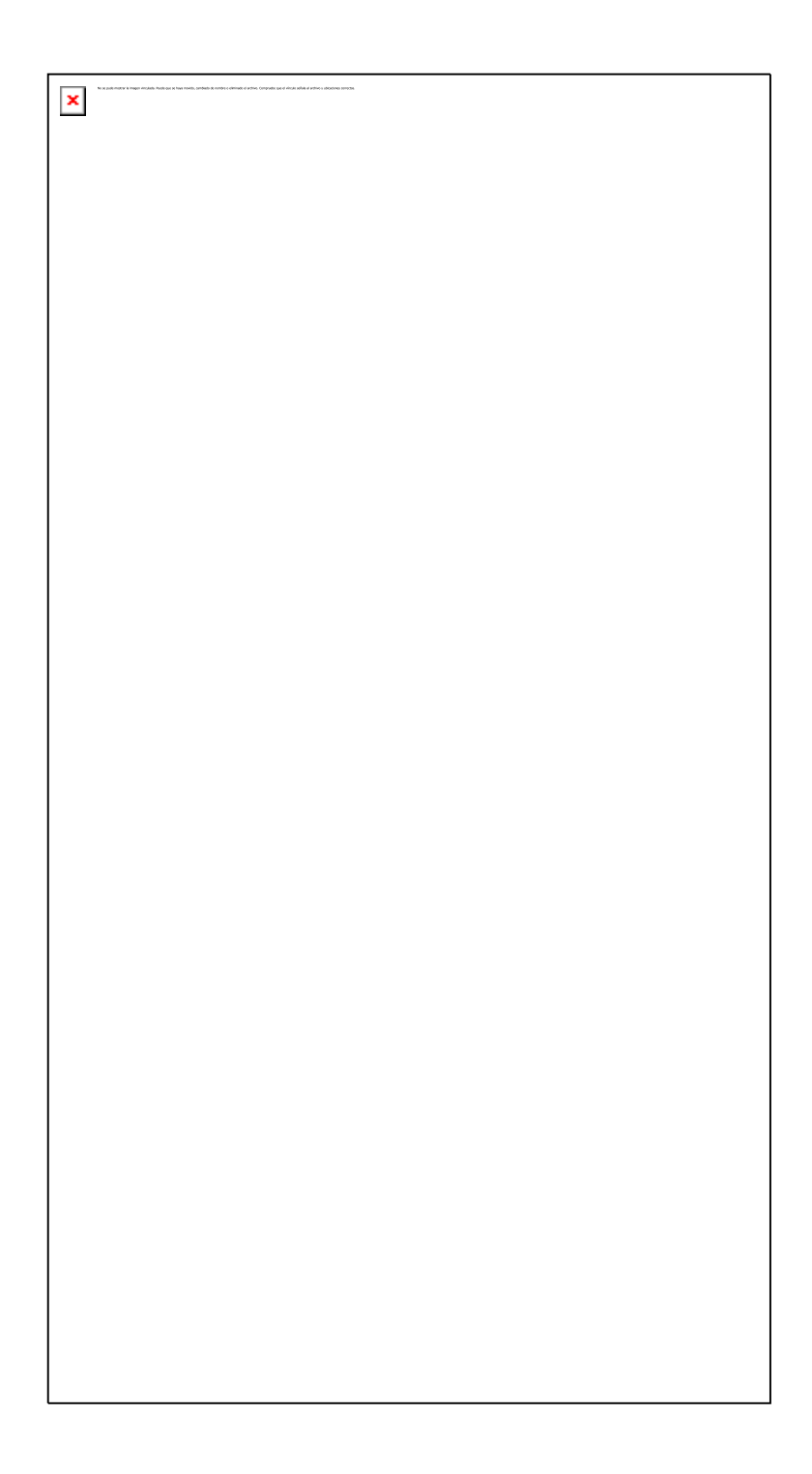

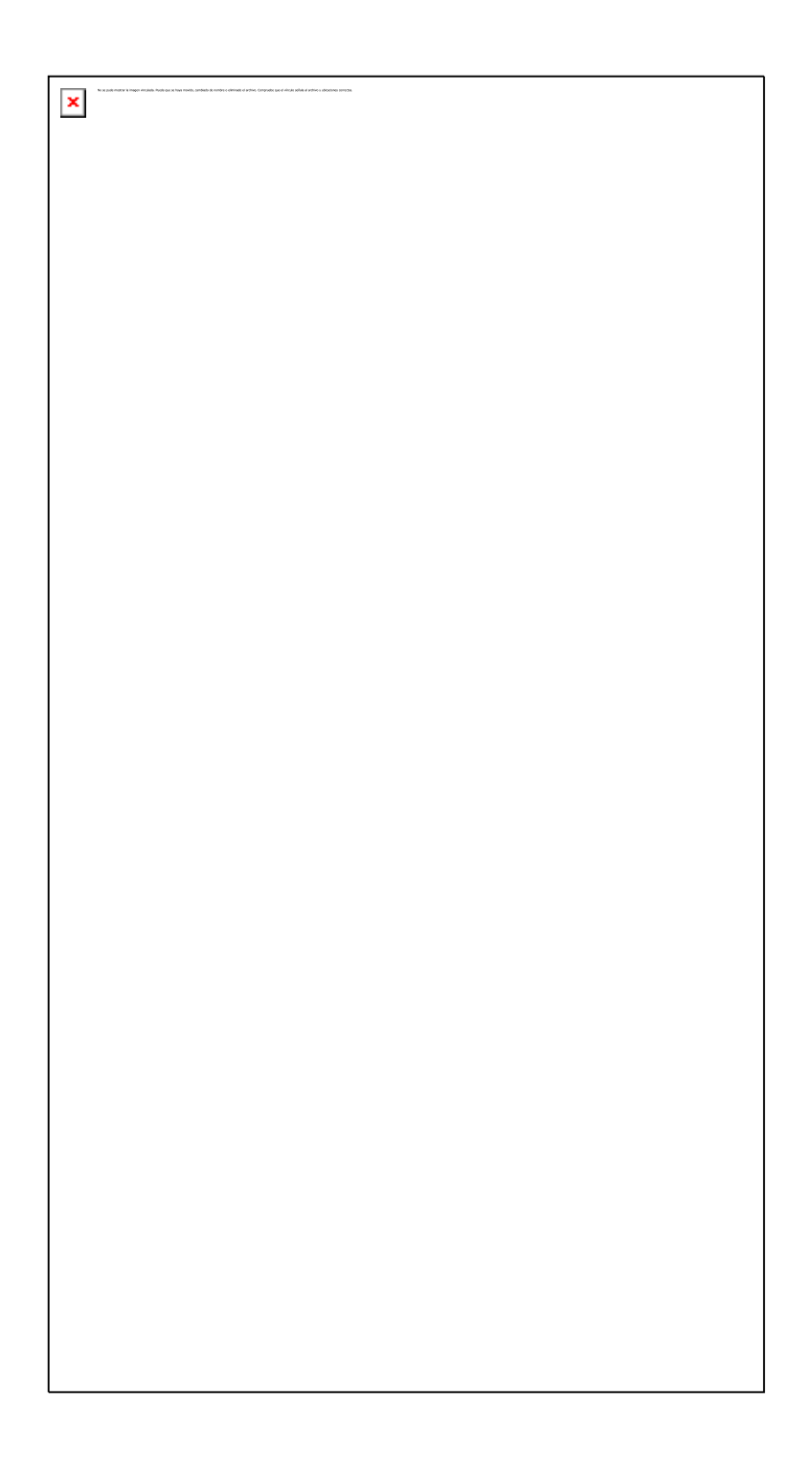

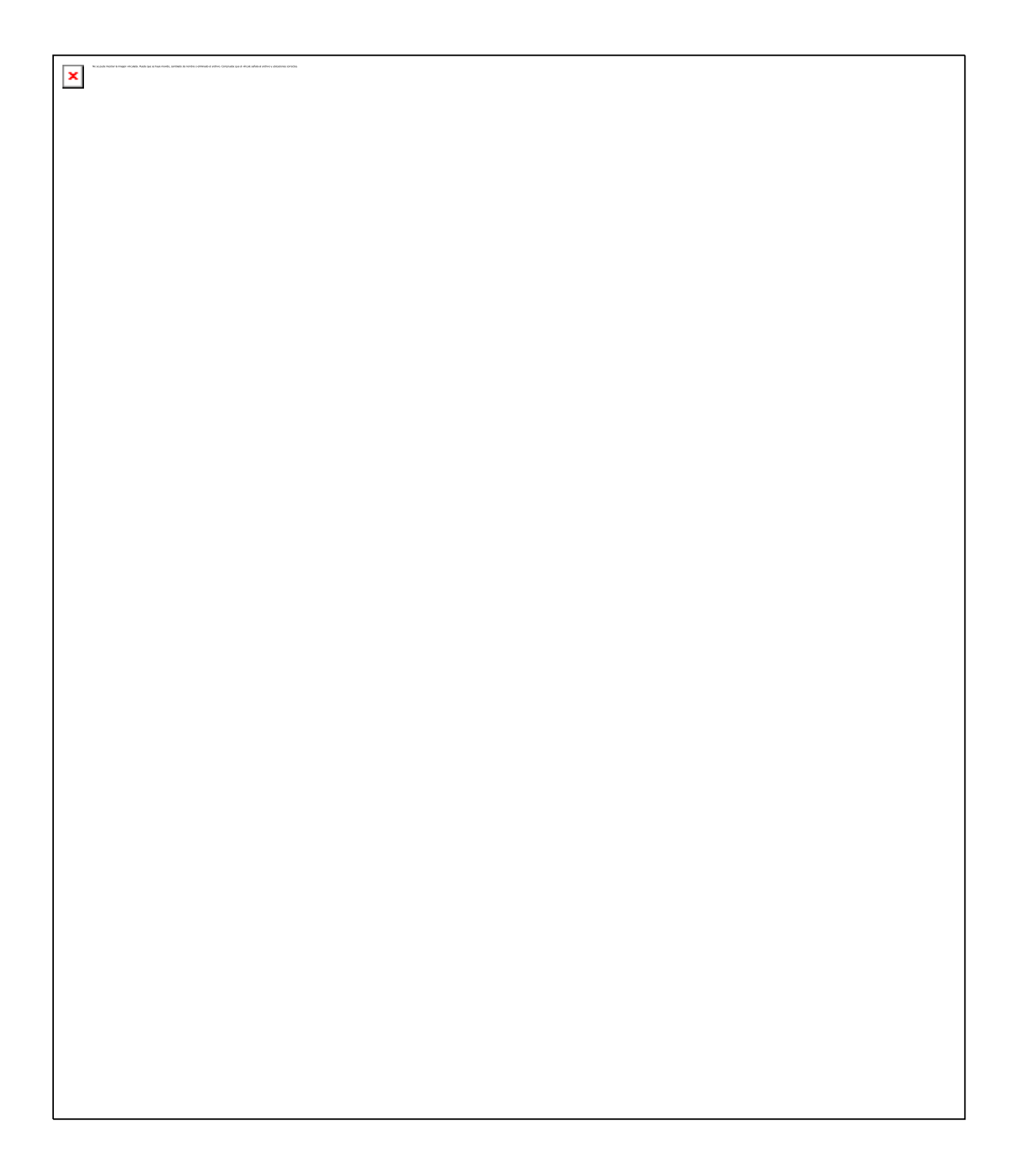

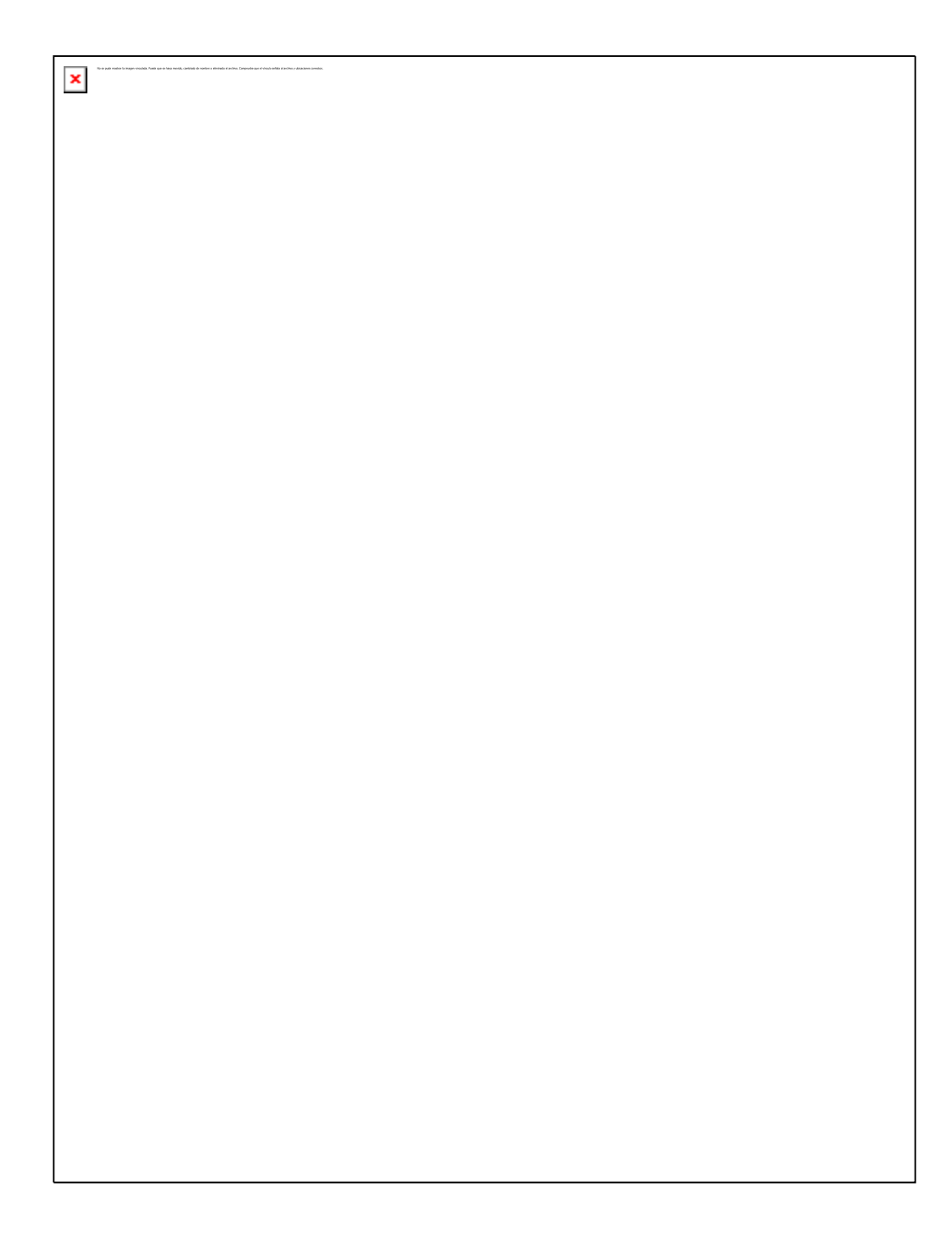

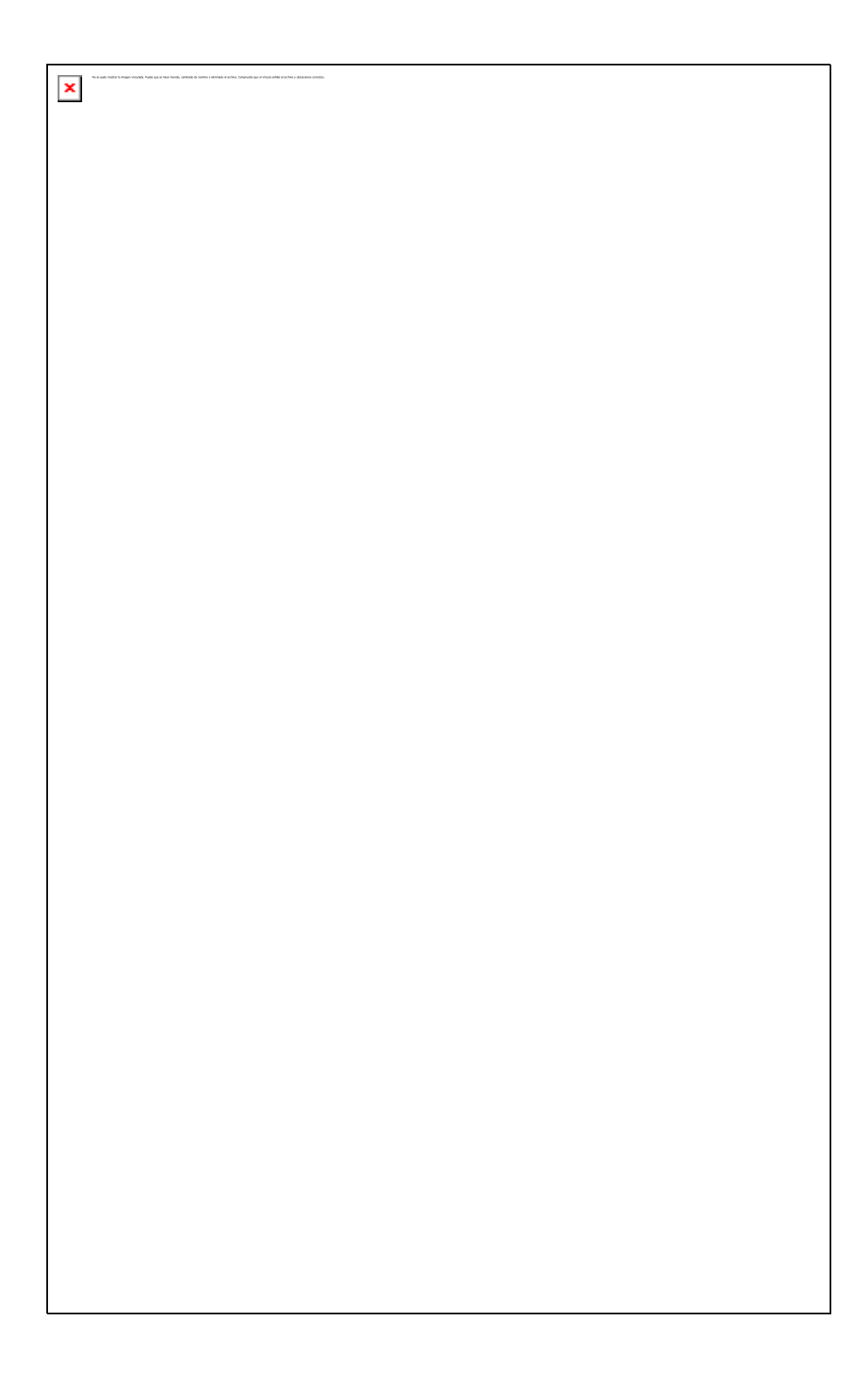

## 4.3.6 Requisitos de hardware y software

### DE HARDWARE

Un computador con:

- Procesador 486 o superior con 32 Mbytes o más en RAM
- Mouse
- Teclado
- Monitor a color
- Drives para floppy, cd, disco duro con 20 Mbytes o mas libres

### DE SOFTWARE

Para el desarrollo del sistema se utilizara el sistema operacional

- el lenguaje VISUAL BASIC 6.
- Windows 95 o superior

Para la ejecución del aplicativo:

- Motor de bases de datos Access Jet 3.5
- Aplicativo
- Windows 95 o superior

## **5 DISEÑO DE SISTEMAS**

### **5.1 DISEÑO DE SALIDA**

La información a presentar será de dos tipos: impresa o por pantalla, de acuerdo al modulo de trabajo en que se encuentre el usuario y/o las necesidades establecidas por el profesor.

Los tipos de salida serán:

**Reportes** 

Documentos

Mensajes

En el momento que el usuario necesite información adicional, esta le será entregada generalmente por pantalla ya que el tipo de salida impresa será restringida para la modulo de impresión.

#### 5.1.1 Manejo de pantalla

Cuando se generen salidas por pantalla, esta será presentada dividiendo misma en zonas de acuerdo al modulo que se este trabajando así:

Para el docente, se dividirá en tres o cuatro áreas según el módulo, el área de menú de selección de modulo (el utilizado en aplicaciones de Windows) de trabajo se presentará en la parte superior de la pantalla, el menú de edición de los datos se presentara en la parte inferior y en la parte central se encontraran los datos, si en el modulo se requiere la presentación de imágenes estas se ubicarán en la zona central a la derecha de los datos en un recuadro pequeño (cuadrante inferior derecho)

Para el estudiante se dividirá la pantalla en tres zonas así:

En los cuadrantes superior e inferior izquierdos se encontrara el área de información gráfica.

En el cuadrante superior derecho estarán los textos de pregunta y de explicación

En el cuadrante inferior derecho se ubicará el menú de acciones de respuesta

En el caso de documentos y mensajes por pantalla se utilizarán los cuadros de dialogo proporcionados por Visual Basic o cuadros de texto donde se requiera mayor detalle de explicación.

139

5.1.2 Reportes

Los reportes se presentarán por pantalla previamente y posteriormente si el usuario decide serán enviados a la impresora, estos reportes se describen a continuación

Reporte de dificultades de un estudiante en un modulo.

#### **DIFICULTADES**

NOMBRE DEL ESTUDIANTE: \_\_\_\_\_\_\_\_\_\_\_\_\_\_\_\_\_\_\_\_\_\_\_\_\_\_\_\_\_\_\_\_\_\_\_\_

### **MODULO EJERCICIO PREGUNTA RESPUESTA ESPERADA RESPUESTA OBTENIDA**

**. .**

**HASTA QUE TERMINE CON TODAS LAS PREGUNTAS DE UN MISMO EJERCICIO**

### **EJERCICIO PREGUNTA RESPUESTA ESPERADA RESPUESTA OBTENIDA**

**. .**

**HASTA QUE TERMINE LOS EJERCICIOS DE UN MISMO MODULO**

#### **Nuevo modulo HASTA QUE TERMINE LOS EJERCICIOS DE UN MISMO MODULO**

Reporte rendimiento de un estudiante

**RENDIMIENTO**

**NOMBRE DEL ESTUDIANTE:** \_\_\_\_\_\_\_\_\_\_\_\_\_\_\_\_\_\_\_\_\_\_\_\_\_\_\_\_\_\_\_\_\_\_\_\_

**MODULO EJERCICIOS PREGUNTAS RESPUESTAS ESPERADAS RESPUESTAS OBTENIDAS EVALUACION OBTENIDA**

> **. .**

**HASTA QUE TERMINE CON TODAS LAS PREGUNTAS DE UN MISMO MODULO**

**MODULO EJERCICIOS PREGUNTAS RESPUESTAS ESPERADAS RESPUESTAS OBTENIDAS EVALUACION** 

> **. .**

**HASTA QUE TERMINE LOS EJERCICIOS DE UN MISMO MODULO**

#### **Porcentaje de logros alcanzados**

Alumnos registrados en el sistema,

En este reporte se presentará la lista de estudiantes registrados junto con la fecha

de vinculación al proceso evaluativo, el nombre del profesor que solicita el reporte

y la fecha del mismo.

#### **ALUMNOS REGISTRADOS POR EL SISTEMA**

**NOMBRE DEL PROFESOR:** \_\_\_\_\_\_\_\_\_\_\_\_\_\_\_\_\_\_\_\_\_\_\_\_\_\_\_\_\_\_\_\_\_\_\_\_

**FECHA DEL REPORTE**

**APELLIDOS Y NOMBRES FECHA DE VINCULACION** Ej.(Jiménez Pedro) 02/25/00

Módulos que presentan mayor dificultad en el proceso de aprendizaje.

#### **MODULOS CON MAYOR DIFICULTAD**

**MODULO EJERCICIO PREGUNTA RESPUESTA ESPERADA Cantidad de estudiantes con dificultades**

#### **HASTA QUE TERMINE CON TODAS LAS PREGUNTAS DE UN MISMO EJERCICIO**

### **EJERCICIO PREGUNTA RESPUESTA ESPERADA Cantidad de estudiantes con dificultades**

**. .**

**. .**

**. .**

#### **HASTA QUE TERMINE LOS EJERCICIOS DE UN MISMO MODULO**

#### **Nuevo modulo**

**HASTA QUE TERMINE LOS EJERCICIOS DE UN MISMO MODULO**

En términos generales se puede afirmar que la información impresa se presentará

en formato que contenga:

Nombre del aplicativo.

Modulo al cual corresponde dicha información.

Fecha de la impresión y los datos solicitados

Con estas dos formas de salida de la información (pantalla y/o impresa) se busca: Expresar o facilitar información relacionada con actividades pasadas(alumnos que ya han terminado el ciclo de aprendizaje o que aun sin terminarlo están inscritos en el sistema).

Señalar el estado actual de algunas actividades (dificultades por módulos), eventos especiales (alumnos que han superado cada uno de los módulos) y fecha en la que se realizo cada una de las evaluaciones.

### **5.2 DISEÑO DE ENTRADA**

Los datos a ingresar al sistema serán solicitados al usuario o docente, solamente serán ingresados por Mouse o teclado.

El sistema provee la impresión de una Planilla para planear la construcción de ejercicios de fracciones, (ver anexo 2)

Cuando el usuario o estudiante este ingresando datos, la pantalla lo guiara permanente y claramente para que el sistema sea alimentado de manera correcta. En cada caso se le presentara una pantalla con cuadros de texto para que cada uno de ellos contenga exactamente la información requerida y validara algunos de ellos (clave personal o password).

De igual manera el sistema validara que los datos solicitados sean completos, es decir que no haya información en blanco, hasta tanto no ingresen todos y cada uno de ellos no será aceptada la información de ninguna manera por el sistema.

En caso de ingresar datos errados, que no son del mismo tipo del solicitado (texto, numérico, etc.) el sistema le requerirá los cambios al usuario informándole el error, el sistema no permitirá ingresar datos de mayor extensión al requerido pues en cada cuadro de texto se controlara el tamaño de la información.

En casos de fácil olvido u omisión como el dato de la clave o password por parte del estudiante, el sistema da la oportunidad de confirmarla hasta tres veces.

Al trabajar sobre los módulos, el tipo de información que ingrese al sistema debe ser la solicitada por el, en caso contrario el sistema no procesara ningún tipo de información y le generara al usuario un mensaje de error.

De la misma manera, si en los módulos de aprendizaje se están ingresando datos al sistema de manera errónea o incompleta o incoherente, estos no serán validados y no se podrá continuar con el proceso hasta que sea corregida dicha anomalía o cancelada totalmente la operación, para plantear un ejercicio o una

144
serie de preguntas el docente debe planear cuidadosamente la secuencia de las mismas.

#### **5.3 DISEÑO DE ARCHIVOS**

En lo referente al formato, tamaño y naturaleza de los registros a emplear en la base de datos, el planteamiento se hizo en el diccionario de datos del modelo entidad relación establecido en el numeral requerimientos del sistema propuesto

En lo referente los tipos de archivos se manejaran archivos de acceso secuencial con la información que pretenda suministrar el docente a los estudiantes, la base de datos se puede considerar como un archivo maestro, no existirán archivos de transacciones debido a la filosofía del sistema, la secuencia de los registros en la base de datos se establecerá por los índices de las claves principales, solamente en los casos que el docente desee insertar un ejercicio o una pregunta en un orden determinado, el sistema presentara los datos ordenados por módulo deseado

### **5.4 DISEÑO DE CONTROLES**

145

Los controles de entrada diseñados buscan como objetivos:

Asegurar que solamente los usuarios autorizados tengan acceso al sistema. La solicitud de la clave o password a de los estudiantes y los maestros garantiza que el sistema los tenga adscritos en la base de datos, de lo contrario en el caso del estudiante lo dará como nuevo y el proceso volverá a empezar, de ninguna manera podrá continuar en el modulo en que se encontraba trabajando anteriormente; en el caso del docente no permitirá su acceso, en tal caso debe solicitar al administrador del sistema que tome los correctivos del caso.

Garantizar que las transacciones sean aceptadas por el sistema. Si se alimenta al sistema con datos errados no será aceptada la información en ningún caso

Determinar que no se hayan omitido datos que son estrictamente necesarios para el sistema. Hasta que se alimente al sistema con cada uno de los datos solicitados, este no permite que el usuario continúe en el paso siguiente, lo que garantiza que no sea omitido ninguno de ellos.

### **5.5 DISEÑO DE PROCEDIMIENTOS**

146

#### 5.5.1 Procedimiento para entrada de datos

El docente ingresará los datos al sistema llevando una secuencia que será de obligatoria ejecución pues una vez plantee la construcción de un ejercicio el sistema lo guiara hasta que ingrese todos los datos numéricos y al menos una pregunta relacionada con el ejercicio. En caso de fallos de energía o bloqueos del sistema, en una posterior sesión se indicará al docente que debe completarlos o se eliminarán automáticamente, para disponer de los datos a ingresar se suministrará una planilla prototipo.

#### 5.5.2 Procedimientos para manejo de errores y seguridad

El sistema mostrara mensajes al usuario cuando existan errores y le permitirá ignorarlos o corregirlos si son de datos, si son por fallas del aplicativo se capturara el código de error y se almacenara para llevar a cabo acciones de mantenimiento.

Mensualmente el sistema solicitará al docente que obtenga una copia de la base de datos dependiendo del tamaño de la misma se guardara en disquete o en otro directorio del disco duro.

En cuanto a la seguridad la base de datos esta asegurada con un password de acceso lo cual impide que sea modificable por fuera del aplicativo.

147

# **BIBLIOGRAFIA**

SABINO Carlos A, Como hacer una tesis, Editorial Panamericana, Santafe de Bogotá, 1996

ECO Umberto, como se hace una tesis, Ed. Gedisa Buenos Aires 1982

APARICIO RODRIGUEZ Alexandra y Otros, Guía Anteproyecto y proyecto de grado Ed. Unisur, Santafe de Bogotá 1997

GARCIA Gloria y JURADO Fabio. El proceso de conceptualización en lingüística y en matemática y sus implicaciones en el aprendizaje. Proyecto de investigación. Universidad Externado de Colombia. Mimeo. S.P.

PIAGET, Jean. Psicología y pedagogía. Editorial Ariel. Barcelona. 1981. Página 62

BACHELLARD, Gastón. La formación del espíritu científico. Siglo XXI Editores. 14ª edición. Bogotá. Página 27.

BERNSTEIN, Basil. Clasificación y enmarcación del conocimiento educativo. Revista CIUP. Universidad Pedagógica Nacional, No. 14, I semestre, 85. Página 72

BRUNER, Jerome. Acción, Pensamiento y Lenguaje. Alianza Editorial. Madrid. 1984. Página 122.

R. SKEMP. Psicología del aprendizaje de las matemáticas. Editorial Morata. 1980. Página 26.

NOT Louis. Las pedagogías del conocimiento. México: F.C.E. 1983. Pág. 244 y siguiente.

PEREZ García, Alfredo y otros, Enciclopedia de Informática y computación; ingeniería del Software e inteligencia artificial, Editorial cultural S.A. 1997.p 5.

Z.P. Dienes, Fracciones, Editorial Teide Barcelona 1972 pág 6

# **ANEXOS**

Anexo No l

#### **ENCUESTA SOBRE LAS DIFICULTADES QUE PRESENTAN LOS ESTUDIANTES EN LA CONCEPTUALIZACION Y OPERACIONALIZACION AL TRABAJAR CON FRACCIONES**

INSTITUCION\_\_\_\_\_\_\_\_\_\_\_\_\_\_\_\_\_\_\_\_\_\_\_\_\_\_\_\_\_\_\_\_FECHA\_\_\_\_\_\_\_\_\_\_\_\_\_

Señor profesor, la intención de la presente encuesta apunta a investigar sobre las posibles dificultades y sus causas, que tienen los estudiantes al trabajar con cantidades fraccionarias, con miras a elaborar un software educativo que apoye sus actividades pedagógicas en el desarrollo de dicho tema.

- 1. Orienta usted matemáticas? Si \_\_\_\_\_ No\_\_\_\_\_\_
- 2. Que otras materias relacionadas con las matemáticas orienta usted?\_\_\_\_\_\_\_\_

\_\_\_\_\_\_\_\_\_\_\_\_\_\_\_\_\_\_\_\_\_\_\_\_\_\_\_\_\_\_\_\_\_\_\_\_\_\_\_\_\_\_\_\_\_\_\_\_\_\_\_\_\_\_\_\_\_\_\_\_\_\_\_\_\_\_

- 3. Ha detectado problemas en la conceptualización de fracciones?  $Si$  No
- 4. Dentro de las operaciones con fracciones ha encontrado dificultades en los estudiantes? Si\_\_\_\_\_ No\_\_\_\_\_\_ Cuales?
- 5. Ha encontrado que el estudiante aplica correctamente el tema en la solución de problemas? Si \_\_\_\_\_\_No
- 6. En que grados en particular ha encontrado dichos problemas?
- 7. Que estrategias metodológicas ha utilizado o utiliza para el desarrollo de dicho tema.\_\_\_\_\_\_\_\_\_\_\_\_\_\_\_\_\_\_\_\_\_\_\_\_\_\_\_\_\_\_\_\_\_\_\_\_\_\_\_\_\_\_\_\_\_\_\_\_\_\_\_\_\_\_\_\_\_\_\_

\_\_\_\_\_\_\_\_\_\_\_\_\_\_\_\_\_\_\_\_\_\_\_\_\_\_\_\_\_\_\_\_\_\_\_\_\_\_\_\_\_\_\_\_\_\_\_\_\_\_\_\_\_\_\_\_\_\_\_\_\_\_\_

\_\_\_\_\_\_\_\_\_\_\_\_\_\_\_\_\_\_\_\_\_\_\_\_\_\_\_\_\_\_\_\_\_\_\_\_\_\_\_\_\_\_\_\_\_\_\_\_\_\_\_\_\_\_\_\_\_\_\_\_\_\_\_

- 8. Cual de las metodologías le ha proporcionado mejores resultados. \_\_\_\_\_\_\_\_\_\_\_
- 9. La asimilación del tema en todos los alumnos es igual SI \_\_\_\_\_ NO \_\_\_\_\_ 10.Ha utilizado ayudas tecnológicas? Si\_\_\_\_\_\_No\_\_\_\_\_\_

\_\_\_\_\_\_\_\_\_\_\_\_\_\_\_\_\_\_\_\_\_\_\_\_\_\_\_\_\_\_\_\_\_\_\_\_\_\_\_\_\_\_\_\_\_\_\_\_\_\_\_\_\_\_\_\_\_\_\_\_\_\_\_

- 11.Ha utilizado algún sotftware educativo como ayuda en la orientación de dicho proceso? Si\_\_\_\_ (menciónelo\_\_\_\_\_\_\_\_\_\_\_\_\_\_\_) No\_\_\_\_\_\_
- 12. Si no ha usado software educativo le gustaría poder contar con dicha ayuda? Si\_\_\_\_\_\_No\_\_\_\_\_
- 13. Porque?
- 14.Si su respuesta es afirmativa, describa las características que desearía tuviera el software \_\_\_\_\_\_\_\_\_\_\_\_\_\_\_\_\_\_\_\_\_\_\_\_\_\_\_\_\_\_\_\_\_\_\_\_\_\_\_\_\_\_\_\_\_\_\_\_\_\_\_\_\_
- 15.Permitiría usted que un a vez elaborado el posible software que se pretende desarrollar sea aplicado en sus grupos de estudiantes? Si\_\_\_\_\_\_No\_\_\_\_\_

\_\_\_\_\_\_\_\_\_\_\_\_\_\_\_\_\_\_\_\_\_\_\_\_\_\_\_\_\_\_\_\_\_\_\_\_\_\_\_\_\_\_\_\_\_\_\_\_\_\_\_\_\_\_\_\_\_\_\_\_\_\_\_

16. Ha trabajado en otras instituciones SI\_\_\_\_ No\_\_\_

#### **PREGUNTA 1: ORIENTA USTED MATEMATICAS?**

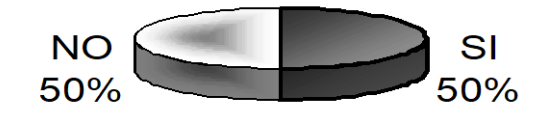

### PREGUNTA 2: Que otras materias relacionadas con las matemáticas orienta usted

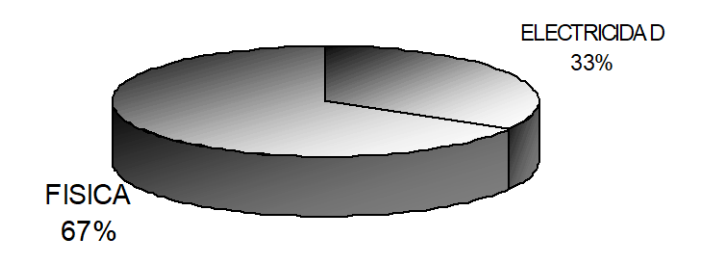

# PREGUNTA 3: HA DETECTADO PROBLEMAS DE CONCEPTUALIZACIÓN EN **FRACCIONES ?**

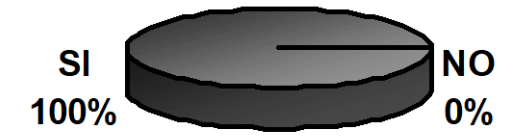

PREGUNTA 4: DIFICULTADES AL OPERAR FRACCIONES?

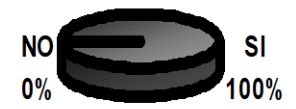

PREGUNTA 5: APLICACIÓN INCORRECTA **EN SOLUCION DE PROBLEMAS?** 

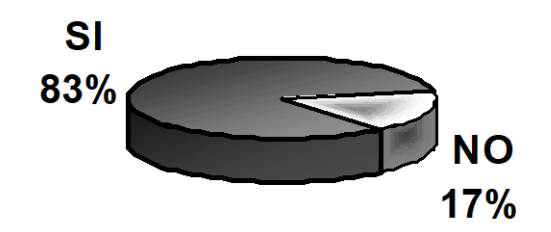

#### PREGUNTA 6: DIFICULTADES POR NIVELES?

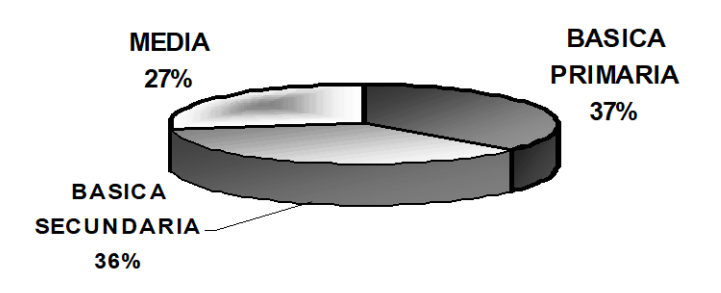

#### PREGUNTA 9: ASIMILACION DEL TEMA POR **METODOLOGIAS APLICADAS?**

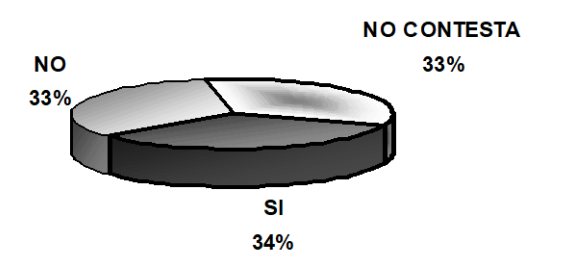

### PREGUNTA 10: HA UTILIZADO AYUDAS **TECNOLÓGICAS?**

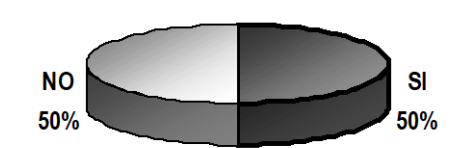

# PREGUNTA 11: HA UTILIZADO SOFTWARE **EDUCATIVO?**

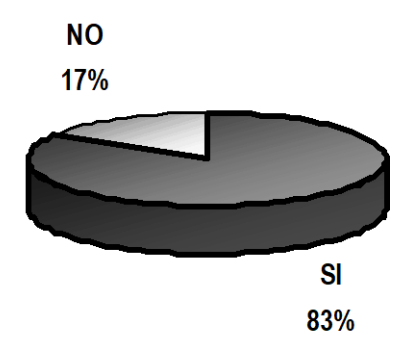

# PREGUNTA 12: LE GUSTARIA CONTAR CON **SOFTWARE EDUCATIVO?**

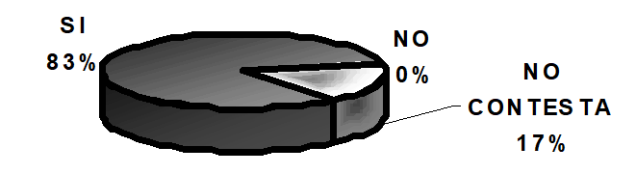

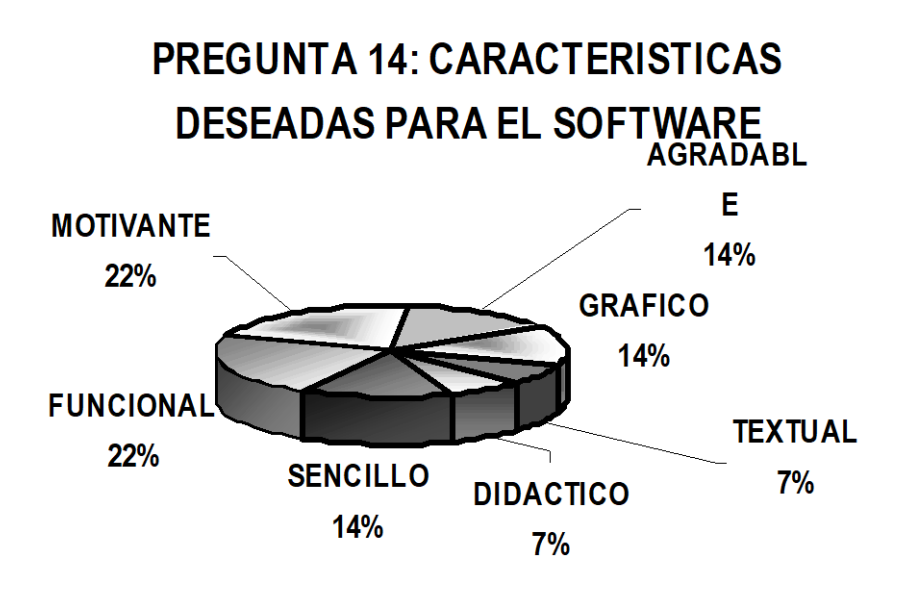

# PREGUNTA 15: FACILITARIA APLICAR EL **SOFTWARE?**

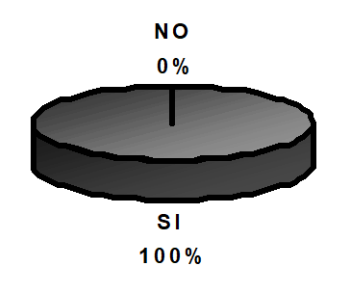

# PREGUNTA 16: PROBLEMÁTICA SIMILAR EN OTRAS **INSTITUCIONES?**

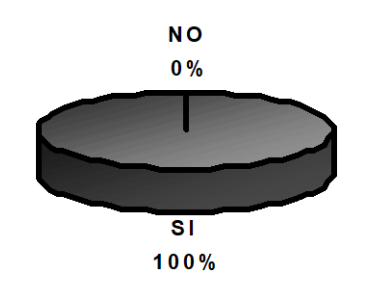

ANEXO No 2

#### **PLANILLA MODELO PARA PREPARAR EJERCICIOS**

Tipo de ejercicio \_\_\_\_\_\_\_\_\_\_\_\_\_\_\_\_\_\_\_\_\_\_\_\_ (Aprendizaje, Practica libre, De proceso, De evaluación)

Modulo\_\_\_\_\_\_\_\_\_\_\_\_\_\_\_\_\_\_\_\_\_\_\_\_\_\_\_\_ Gráfico \_\_\_\_\_\_\_\_\_\_\_\_\_\_\_\_\_

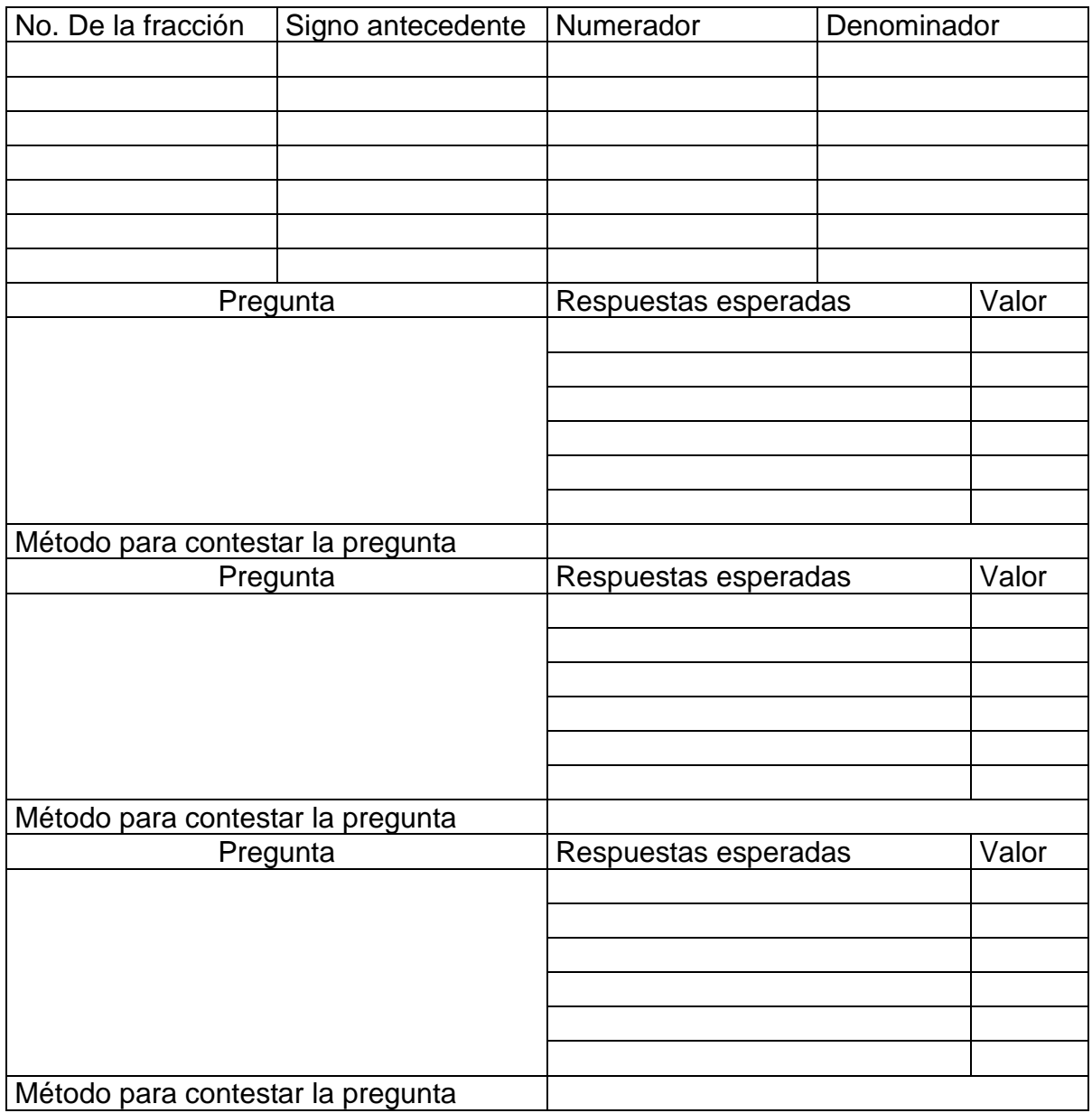